Министерство образования и науки Российской Федерации

Федеральное государственное бюджетное образовательное учреждение высшего профессионального образования

«Комсомольский-на-Амуре государственный технический университет»

# **А. И. Пронин**

# **ТЕХНОЛОГИЧЕСКИЕ ОСНОВЫ ГИБКИХ АВТОМАТИЗИРОВАННЫХ ПРОИЗВОДСТВ**

Утверждено в качестве учебного пособия Учёным советом Федерального государственного бюджетного образовательного учреждения высшего профессионального образования «Комсомольский-на-Амуре государственный технический университет»

> Комсомольск-на-Амуре 2015

#### УДК 658.52:331.103.255(07) ББК 34.5-5-05я7 П815

*Рецензенты:* 

Кафедра «Технологическая информатика и информационные системы» ФГБОУ ВПО «ТОГУ» зав. кафедрой доктор технических наук, профессор В. М. Давыдов; Л. А. Коневцов, канд. техн. наук, научный сотрудник лаборатории «Композиционные материалы» ФГБУН «Институт материаловедения» Хабаровского научного центра Дальневосточного отделения

Российской академии наук

#### **Пронин, А. И.**

П815 Технологические основы гибких автоматизированных производств : учеб. пособие / А. И. Пронин. – Комсомольск-на-Амуре : ФГБОУ ВПО «КнАГТУ», 2015. – 135 с. ISBN 978-5-7765-1135-6

Рассмотрены методы разработки маршрутных и операционных технологических процессов обработки деталей на станках с ЧПУ, особенности таких станков и их технологическая оснастка. Изложены методики и приёмы ручной подготовки управляющих программ для станков с ЧПУ различных групп. Приведены рекомендации по наладке и организации работ на станках с ЧПУ различных типов. Изложены принципы и методика построения гибких производственных систем.

Предназначено для студентов направления 151901.62 – «Конструкторскотехнологическое обеспечение машиностроительных производств» очной и заочной форм обучения по дисциплине «Технологические основы гибких автоматизированных производств».

> УДК 658.52:331.103.255(07) ББК 34.5-5-05я7

ISBN 978-5-7765-1135-6 ФГБОУ ВПО «Комсомольский-на-Амуре государственный технический университет», 2015

# **ОГЛАВЛЕНИЕ**

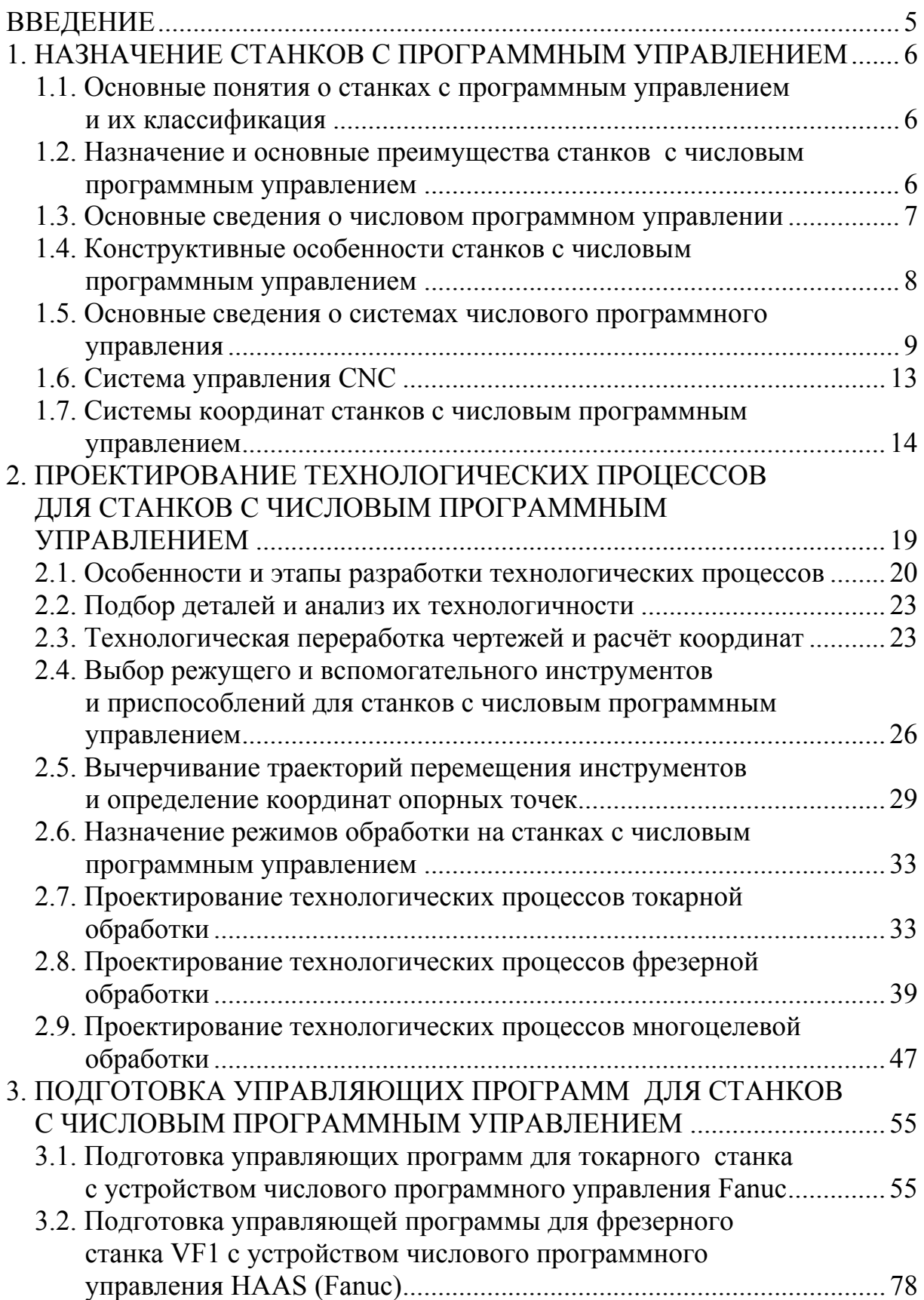

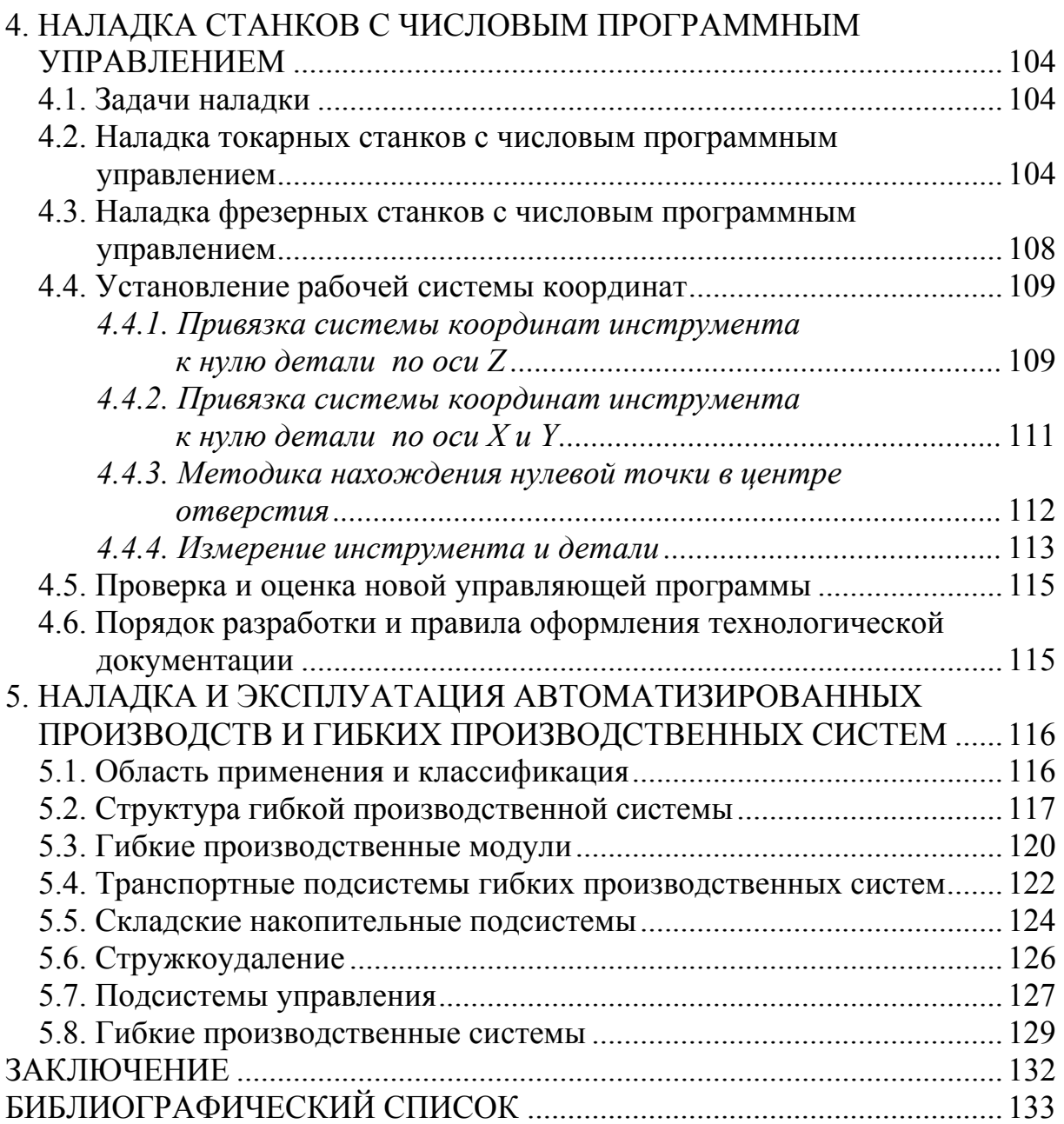

#### **ВВЕДЕНИЕ**

Продукция машиностроительного производства характеризуется быстрым обновлением и постоянным расширением номенклатуры выпускаемых изделий, что приводит к необходимости создания принципиально новых производственных систем - гибких автоматизированных производств. Современное производство должно гибко реагировать на потребности народного хозяйства в изделиях. Развитие науки и техники привело к созданию такого оборудования, которое обладает способностью быстро и с минимальными затратами переналаживаться с одной технологической операции на другую, легко встраиваться в технологические комплексы, а также максимально сокращать число рабочих, занятых как в основном, так и во вспомогательном производствах. Это оборудование относится к гибким средствам автоматизации, на основе которых создаётся гибкое автоматизированное производство (ГАП).

**Гибкое автоматизированное производство** – это гибкая производственная система, которая представляет собой совокупность в разных сочетаниях оборудования с числовым программным управлением (ЧПУ), роботизированных технологических комплексов, гибких производственных модулей, отдельных единиц технологического оборудования и систем обеспечения их функционирования в автоматическом режиме в течение заданного интервала времени. Эта система обладает свойством автоматизированной переналадки при производстве изделий произвольной номенклатуры в установленных пределах значений их характеристик.

Следует помнить, что создание ГАП целесообразно в основном на предприятиях среднесерийного, мелкосерийного, единичного типов производства и требует предварительного экономического обоснования. Однако необходимость автоматизации определяется не только экономическим аспектом, но также аспектом гуманизации труда, под которым понимается улучшение условий труда, исключение тяжёлых, монотонных и вредных для здоровья операций, а также творческая привлекательность труда.

Гибкое автоматизированное производство включает в себя операции, выполняемые с помощью человека, в то время как высшая форма автоматизации - гибкое автоматическое производство - подразумевает так называемую безлюдную технологию, где человеку отводятся в основном функции контроля и управления технологическим процессом.

Идеи создания ГАП были подготовлены всем ходом предыдущего развития техники. Гибкие производственные системы базируются на последних достижениях микроэлектроники и управляющей вычислительной техники. Микропроцессорная электроника и робототехника открыли путь для технического решения проблемы создания гибкой технологии не только в смысле возможности решения качественно более сложных задач управления производством, но и в плане экономической целесообразности такой технологии.

### **1. НАЗНАЧЕНИЕ СТАНКОВ С ПРОГРАММНЫМ УПРАВЛЕНИЕМ**

#### **1.1. Основные понятия о станках с программным управлением и их классификация**

*Программа управления станком –* это последовательность команд, обеспечивающая заданное функционирование рабочих органов станка. При ручном управлении станком необходимую последовательность команд задаёт рабочий, который, предварительно изучив чертёж и техническую документацию, составляет программу работ, обрабатывает деталь, измеряет её, производит сравнение с чертежом и при наличии рассогласования устраняет неточности.

Наибольшей гибкостью и быстротой переналадки обладают станки с программным управлением (ПУ). Эти станки управляются системами, задающими программу работ в алфавитно-цифровом коде. Программа может быть записана на программоносителях в виде флеш-карт, программу можно вводить и вручную с помощью клавишных панелей. Такие программоносители позволяют автоматизировать процесс подготовки программ и снизить трудоёмкость изготовления программоносителей.

Программоноситель может содержать как геометрическую, так и технологическую информацию. *Технологическая информация* обеспечивает определённый цикл работы станка: последовательность ввода в работу различных инструментов, изменение режимов резания, включение или отключение подачи смазочно-охлаждающей жидкости, зажим или разжим исполнительных органов станка и т.д. *Геометрическая информация* характеризует форму, размеры обрабатываемой заготовки и инструмента и их взаимное движение в пространстве.

По виду управления станки с ПУ делят на станки с системами циклового программного управления (ЦПУ) и станки с системами числового программного управления (ЧПУ). Системы ЦПУ более просты, т.к. в них программируется только цикл работы станка, величины рабочих перемещений, т.е. геометрическая информация. Информация задаётся упрощённо, например, с помощью упоров. В станках ЧПУ управление осуществляется от программоносителя, на который в числовом виде занесена и геометрическая, и технологическая информация.

# **1.2. Назначение и основные преимущества станков с числовым программным управлением**

В настоящее время станки с ЧПУ являются неотъемлемой частью современного машиностроительного производства. Достоинства станков с ЧПУ состоят в том, что они позволяют не только обрабатывать самые

сложные детали, но и автоматизировать машиностроительное производство. Числовым программным управлением станком, роботом, другим объектом будем называть способ управления на основе априорно составленной управляющей программы, основные показатели которой заданы в цифровой форме. Управляющая программа представляет собой такую совокупность команд на проблемно-ориентированном языке программирования, которая соответствует заданному алгоритму функционирования станка, робота, другого объекта по выполнению технологических, транспортных, вспомогательных операций. Под устройством ЧПУ будем понимать устройство, выдающее управляющие воздействия на исполнительные органы объекта в соответствии с управляющей программой, алгоритмами её обработки и информацией о состоянии управляемого объекта.

Номенклатура оборудования с ЧПУ расширяется для всех видов технологических процессов, используемых в машиностроении: раскройнозаготовительных, кузнечно-прессовых, штамповочных, гибочных, токарных, сверлильно-фрезерно-расточных, шлифовальных, электроэрозионных и др. Всё выпускаемое оборудование с ЧПУ, как правило, ориентировано на минимальное участие человека в процессе производства и на обеспечение максимального использования его в гибких производственных системах (ГПС) различного назначения.

#### 1.3. Основные сведения о числовом программном управлении

Станки с ЧПУ обслуживаются различными заводскими службами. Рассмотрим составные элементы комплекса ЧПУ (рис. 1.1). Чертёж детали одновременно поступает в систему подготовки программы и систему технологической подготовки, которая обеспечивает отдел подготовки программ данными о технологическом процессе обработки детали, режимах резания и т.д. На основании полученных данных создаётся управляющая программа.

Программа поступает в устройство ЧПУ, которое перерабатывает полученную информацию и выдаёт команды рабочим органам станка. Наладчики устанавливают на станок инструменты и приспособления согласно документации, разработанной в системе технологической подготовки. Комплекс ЧПУ может видоизменяться в зависимости от вида программоносителя, способа кодирования информации и метода её передачи в систему ЧПУ.

В качестве программоносителя используют перфоленты, гибкие магнитные диски (дискеты), кассеты, CD-диски, флеш-память. При подготовке программы производится кодирование исходной информации и представление её в виде символов. Для кодирования используют различные коды (двоично-десятичные, двоичные и т.д.). Система подготовки программ может быть *автоматизированной* и *ручной* (ручная подготовка применяется значительно реже). Программу можно вводить и с помощью клавиш непосредственно на станке, как это делается в оперативных системах ЧПУ.

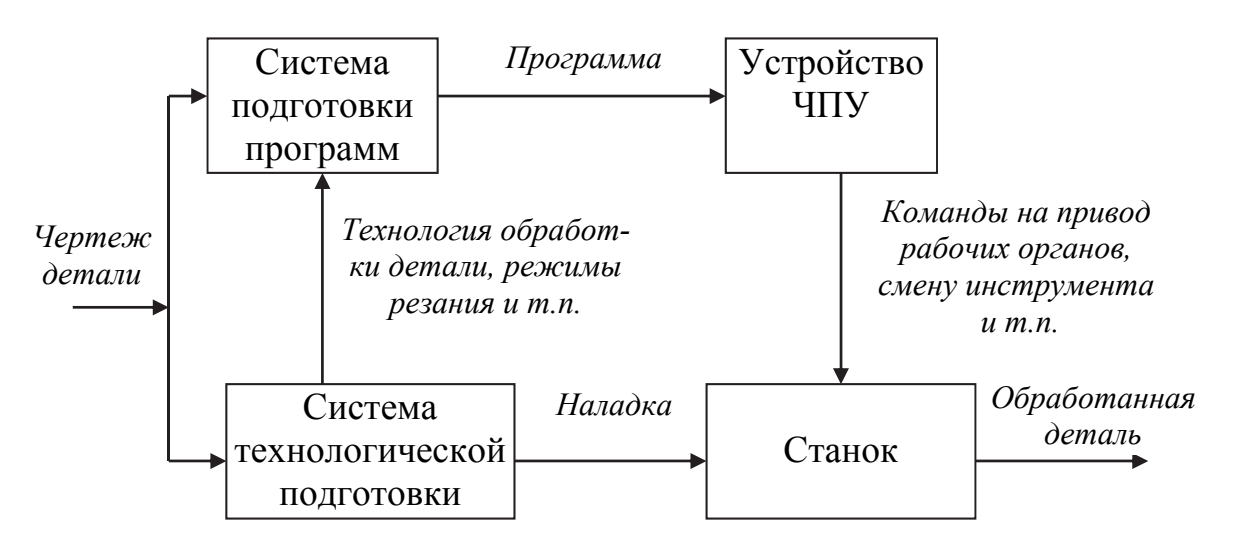

Рис. 1.1. Комплекс числового программного управления

При централизованном управлении группой станков с ЧПУ программа обработки в виде электрических сигналов передаётся к устройствам ЧПУ, находящимся у станков. Эти устройства имеют, в свою очередь, канал связи с ЭВМ, по которому из памяти ЭВМ выбирается нужная программа и в неё вводятся различные коррекции.

#### **1.4. Конструктивные особенности станков с числовым программным управлением**

Станки с ЧПУ обеспечивают высокую производительность и точность отработки перемещений, задаваемых программой, а также сохранение этой точности в заданных пределах при длительной их эксплуатации. Станки с ЧПУ имеют расширенные технологические возможности при сохранении высокой надёжности работы.

Повышение точности обработки достигается высокой точностью изготовления и жёсткостью станка, превышающей жёсткость обычного станка того же назначения. Статическая и динамическая жёсткость повышается при сокращении длины кинематических цепей. С этой целью для всех рабочих органов применяют автономные приводы, а механические передачи используют в минимально возможном количестве. Приводы станков с ЧПУ должны обеспечивать высокое быстродействие.

Повышению точности обработки способствуют также устранение зазоров в передаточных механизмах, приводах подач, снижение потерь на

трение в направляющих и других механизмах, повышение виброустойчивости и снижение тепловых деформаций элементов станка, применение в станках датчиков обратной связи. Для уменьшения тепловых деформаций необходимо обеспечить равномерный температурный режим в механизмах станка, чему, например, способствует предварительный разогрев станка и гидросистемы. В высокоточных станках температурную погрешность можно в некоторой степени уменьшить, вводя коррекцию в привод подач от сигналов датчиков температур.

# 1.5. Основные сведения о системах числового программного управления

Система числового программного управления (СЧПУ) - это сово-

купность специализированных устройств, методов и средств, необходимых для осуществления ЧПУ станками. Устройство ЧПУ (УЧПУ) станками - часть СЧПУ  $1.2$ ). связанная конструктивным і  $(DMC)$ осуществляющая единством, выдачу | управляющих воздействий по заданной программе. С устройства ввода программы 1 технологическая информация поступает в блок технологических команд 7, а затем на исполнительные механизмы 8,

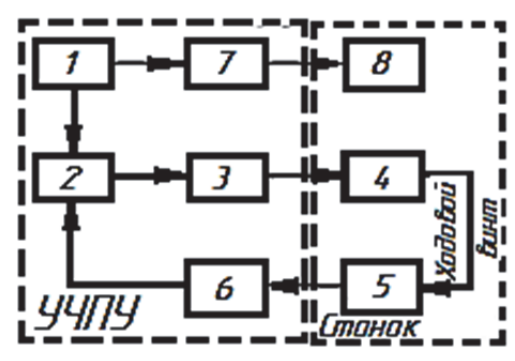

Рис. 1.2. Общая структура СЧПУ

отрабатывающие технологическую информацию. Геометрическая информация с устройства ввода программы 1 поступает в устройство обработки программ 2, а затем в устройство управления приводом 3 и на привод 4. Привод 4 приводит в движение какой-либо исполнительный механизм станка, например, ходовой винт. Датчик 5 контролирует положение исполнительного механизма и корректирует его перемещение через блок связи 6.

Классификация СЧПУ проводится по различным признакам:

• по назначению - системы позиционные, прямоугольные, контурные (непрерывные), универсальные (комбинированные);

• по числу потоков информации - системы незамкнутые, замкнутые, самоприспособляющиеся (адаптивные);

• *по принципу задания программы* - в кодированном виде (в абсолютных координатах, в приращениях) на гибких магнитных дисках (дискетах), дисках и др., с передачей программы на станок непосредственно от центральной ЭВМ;

• по типу привода - системы со ступенчатым приводом (только для позиционной и прямоугольной обработки), с регулируемым приводом (для позиционной и прямоугольной обработки), со следящим и с шаговым приводом;

• по количеству одновременно управляемых координат - по одной, двум, трём, четырём и более координатам.

Возможна классификация систем и по другим признакам.

Несмотря на относительно малый срок применения СЧПУ, они в своём развитии уже прошли несколько этапов, определяемых уровнем развития электронной техники, представляющей разработчикам УЧПУ определённую элементную базу: релейно-контактную и транзисторную базы; микросхемы малой и средней степеней интеграции; мини-ЭВМ и микропроцессорные приборы; большие интегральные схемы (БИС) памяти.

В связи с этим различают УЧПУ по поколениям в зависимости от использованной элементной базы.

Каждый из этапов развития УЧПУ характеризовался новыми техническими решениями. Расширялись функциональные возможности УЧПУ, повышалась их надёжность, уменьшались размеры.

В международной практике приняты следующие обозначения устройств ЧПУ, различающихся по принципу задания управляющей программы, типу программоносителей и способу обработки информации:

 $NC$  (Numerical Control) – числовое программное управление, в котором в качестве программоносителя используется перфолента. Устройство имеет только оперативную память для запоминания двух кадров. Отработка управляющих программ (УП) в данных устройствах происходит в естественной форме (линейные программы), где на прерываниях можно ввести корректирующую информацию (оперативная память необходима для совмещения времени считывания последующего кадра с отработкой предыдущего кадра управляющей программы).

HNC (Hand Numerical Control) - разновидность устройства ЧПУ с заданием программы оператором с пульта с помощью клавиш, переключателей и т.д. Устройство называют оперативным, т.к. оно позволяет просматривать и редактировать УП, а также работать в диалоговом режиме.

SNC (Speicher Numerical Control) – устройство ЧПУ, имеющее память для хранения всей управляющей программы.

CNC (Computer Numerical Control) – автономное управление станком с ЧПУ, содержащее мини-ЭВМ или процессор.

**DNC** (Direct Numerical Control) – групповое управление станками от общей ЭВМ.

Перечисленные устройства по структуре построения делятся на два вида: аппаратные (типа NC, HNC) и программируемые (типа CNC и SNC).

Аппаратным УЧПУ, или устройством с жёсткой (постоянной) структурой, называют устройство, функции управления которого реализуются схемным путём и не могут быть изменены после изготовления

устройства. В таких устройствах каждой функции управления соответствует блок электронной аппаратуры, который осуществляет реализацию выбранной функции.

Программируемым УЧПУ называют устройство, функции управления которого реализуются с помощью программ, вводимых в его память, и могут быть изменены после изготовления этого устройства.

Разработка УЧПУ с использованием мини-ЭВМ, а затем микропроцессоров и БИС памяти, привела к коренным изменениям в технике программного управления станками.

Принципиальным отличием программируемых УЧПУ от аппаратных является их структура, соответствующая структуре управляющей ЭВМ и включающая вычислительное устройство (процессор), блоки памяти и ввода-вывода информации.

При реализации функций ЧПУ посредством математического обеспечения сокращается аппаратная часть устройства, уменьшается число элементов, восприимчивых к помехам. Набор диагностических программ и встроенная универсальная индикация на пульте устройства типа CNC позволяют быстро находить неисправности и устранять их посредством замены дефектного блока.

В настоящее время на предприятиях эксплуатируются станки, выпущенные в разные годы. Поэтому устройства ЧПУ различаются как по конфигурации, так и по возможностям программирования. Предприятия при наличии материальных средств заменяют морально устаревшие УЧПУ на более современные (upgrade). В результате станки одной и той же модели могут иметь разные УЧПУ. Поэтому в каждом случае рассматриваются конкретный комплекс УЧПУ - станок. Устройства ЧПУ, выпускаемые в последние годы, как правило, имеют встроенную ЭВМ и в обозначении содержат аббревиатуру CNC, а УЧПУ, не имеющие встроенную ЭВМ, содержат аббревиатуру NC.

Системы ЧПУ по назначению подразделяются на позиционные, прямоугольные, контурные, и комбинированные (рис. 1.3).

Позиционные системы ЧПУ позволяют автоматически установить рабочие органы в позицию, заданную программой управления станком, причём в период перемещения рабочего органа обработка не ведётся. Такие системы применяют в сверлильных и расточных станках. Время перемещения из одной точки позиционирования  $(x_1, y_1)$  в другую  $(x_2, y_2)$ должно быть минимальным. Число одновременно управляемых координат может колебаться в пределах от одной до пяти.

Позиционирование в зависимости от используемого УЧПУ может происходить по двум координатам одновременно или последовательно по каждой координате. Третья координата - это подача шпинделя по оси Z. Четвёртую и пятую координаты, если они есть, используют для поворота

стола, для выхода на диаметр резца в планшайбе расточного шпинделя, дополнительного движения шпиндельной бабки. При позиционировании рабочего органа происходит ступенчатое снижение скорости перемещения: быстрое – на большей части пути и медленное – для точной установки при подходе к заданной точке, для уменьшения влияния инерционных и упругих сил.

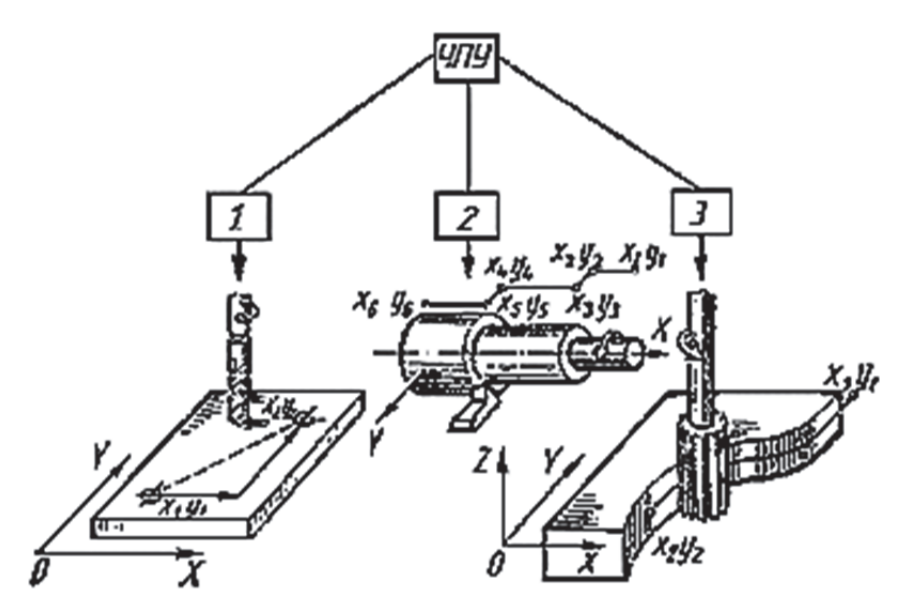

Рис. 1.3. Классификация систем программного управления по назначению:  $1 -$  позиционные;  $2 -$  прямоугольные;  $3 -$  контурные

**Прямоугольные системы ЧПУ** обеспечивают рабочие перемещения по программе исполнительных органов станка поочерёдно вдоль его осей координат на заданные расстояния. Эти системы используют на токарных, фрезерных, расточных станках для обработки ступенчатых валиков, деталей с прямоугольным контуром, а также для сверления отверстий, растачивания, нарезания резьбы метчиком и т.д.

**Контурные системы ЧПУ** обеспечивают автоматическое перемещение рабочего органа по произвольной траектории с контурной скоростью, заданной программой управления станком. Контурная скорость – результирующая скорость подачи рабочего органа станка, направление которой совпадает с направлением касательной в каждой точке заданного контура обработки. Траектория обработки обеспечивается совместным и взаимосвязанным движением нескольких исполнительных устройств. Область применения контурных систем – токарные и фрезерные станки с ЧПУ. Контурные СЧПУ подразделяют: по типу интерполяции (с линейной, круговой и специальной), типу привода (со следящим и шаговым), по числу одновременно управляемых координат (с двумя, тремя и т.д.).

Обозначение типа модели УЧПУ состоит из нескольких элементов: буква означает тип системы:  $\Pi$  – позиционная,  $H$  – непрерывная (контурная), У - универсальная или контурно-позиционная; цифра впереди букв означает модификацию системы; первая цифра за буквой - общее число управляемых по программе координат, вторая цифра за буквой - число одновременно управляемых координат, третья цифра за буквой - тип привода: 1 - шаговый; 2 - следящий или следящерегулируемый.

# 1.6. Система управления СNC

Все современные модели УЧПУ строятся на базе ПЭВМ (ПК) и, следовательно, относятся к классу CNC (Computer Numerical Control). Поэтому основные направления развития УЧПУ в большинстве случаев связаны как с повышением потенциальных возможностей используемых в УЧПУ ПК, так и с расширением (определением) собственно компьютерных возможностей для процессов управления оборудованием. Разработчики систем стремятся к повышению мощности и быстродействия используемого в УЧПУ ПК с одновременным его удешевлением, развитию специального программного обеспечения, особенно в направлении использования САD/САМ-систем, ускорению подготовки управляющей программы, приданию модели УЧПУ большей универсальности, упрощению программирования, повышению эффективности УП в процессах управления оборудованием, повышению наглядности процессов программирования и обработки путём применения программ по визуализации процессов, расширению информационной базы УЧПУ путём подключения УЧПУ к сети Интернет И Т.Д.

Всё это направления работы как российских организаций, так и крупнейших фирм мира, производящих СЧПУ и комплектующие для них: «Fanuc», «Siemens», «Okuma», «Mitsubishi Electric» и др.

С момента появления первых станков с ЧПУ до внедрения новейших обрабатывающих центров появились различные языки для программирования обработки. Сегодня программирование в G- и M-кодах является наиболее популярным. Язык G- и М-кодов основывается на положениях Международной организации по стандартизации (ISO) и Ассоциации электронной промышленности (EIA).

Официально этот язык считается стандартом для американских и европейских производителей оборудования с ЧПУ, и иногда его называют «ИСО 7 бит». Однако производители систем ЧПУ хоть и придерживаются этих стандартов для описания основных функций, но допускают вольности и отступления от правил, когда речь заходит о каких-либо специальных возможностях своих систем.

Системы ЧПУ Fanuc (Япония) были одними из первых, адаптированных под работу с G- и М-кодами ISO и использующими этот стандарт наиболее полно. В настоящее время стойки Fanuc являются очень популярными и наиболее распространёнными как за рубежом, так и в России.

Стойки ЧПУ других известных производителей, например Heidenhain и Sinumerik (Siemens), также имеют возможности по работе с G- и М-кодами, однако некоторые коды всё же могут отличаться. Но не стоит этого пугаться. Нет никакой необходимости знать все коды всех систем ЧПУ. Достаточно знать набор основных G- и М-кодов, а о возникшей разнице в программировании специфических функций можно узнать из документации к конкретной системе. Освоив стиль программирования Fanuc, скорее всего вы сможете работать на любом другом оборудовании с ЧПУ.

Российская промышленность выпускает УЧПУ серии «МИКРОС»: МИКРОС-12Т и др. (г. Ногинск, Московская область); FMS-3000, FMS-3100, FMS-3200 (производитель «Модмаш-Софт», г. Нижний Новгород); NC-110, NC-210 (производитель ООО «Балт-Систем», г. Санкт-Петербург). Отечественные УЧПУ характеризуются блочной конструкцией, компактностью, высокой надёжностью, гибкостью настройки, наглядным и удобным интерфейсом, высокой точностью. Устройства ЧПУ обеспечивают управление разными видами станков – токарными, фрезерными, обрабатывающими центрами, электроэрозионными и др.

К УЧПУ ведущих зарубежных фирм, которыми оснащаются станки с ЧПУ российского производства, относятся УЧПУ, поставляемые компанией «Siemens». К продукции, выпускаемой этой фирмой, относятся устройства ЧПУ Sinumerik. Фирма «Siemens» производит модели устройства ЧПУ Sinumerik 802C, 802S, 802D, 840D, 810D/840Di. Важным преимуществом УЧПУ фирмы «Siemens» является наличие определённого модельного ряда этих устройств – от простейших (и недорогих) для управления и модернизации станков с двумя-тремя управляемыми координатами, до суперсистем с числом управляемых осей десять и более и с самыми современными схемами подготовки УП.

# **1.7. Системы координат станков с числовым программным управлением**

Программирование движений рабочих органов и осуществление заданных перемещений в станках с ЧПУ тесно связаны с системами координат. Большинство отечественных и зарубежных станков с ЧПУ имеют систему координат, предложенную Международной организацией по стандартизации (ISO). В основу положена правосторонняя прямоугольная система координат с осями *Х*, *Y*, *Z*, которые указывают положительные направления движения инструментов относительно неподвижной заготов-

ки. За положительные направления перемещений подвижных органов принимают такие их перемещения, при которых инструмент и заготовка удаляются друг от друга. При расположении системы координат в пространстве пользуются следующими правилами: ось *Х* всегда располагают горизонтально, а ось *Z* совмещают с осью вращения инструмента. Лишь в токарных станках, где вместо инструмента вращается заготовка, ось *Z* совмещают с осью шпинделя. Положительное направление оси *Z* совпадает с направлением выхода сверла из заготовки. Ось *Y* направлена перпендикулярно плоскости направляющих, которые параллельны оси *Z*.

Во многих станках бывают случаи, когда по одной и той же оси предусмотрено перемещение нескольких (двух-трёх) рабочих органов. Тогда используют вторичные (*U*, *V*, *W*) и третичные (*P*, *Q*, *R*) оси.

При создании УП программист всегда исходит из правила, что именно инструмент перемещается относительно неподвижной заготовки. Дело в том, что одни станки с ЧПУ действительно перемещают шпиндель и, соответственно, вращающийся инструмент относительно неподвижной заготовки, а другие станки, наоборот, перемещают рабочий стол с заготовкой относительно вращающегося инструмента. Получаем противоположные направления перемещений. Если бы не было этого правила, то программист вынужден был бы думать: а что, собственно, перемещается и в какую сторону? А так всё просто – система ЧПУ сама определит, в каком направлении нужно переместить тот или иной узел станка.

Кроме линейных перемещений, конструкция некоторых станков позволяет совершать круговые перемещения. Под круговым перемещением подразумевается, например, поворот оси шпинделя фрезерного станка. Однако само рабочее вращение шпинделя не входит в это понятие. Круговые перемещения инструмента обозначают латинскими буквами *А* (вокруг оси *X*), *В* (вокруг оси *Y*) и *С* (вокруг оси *Z*). Положительные направления вращений вокруг этих осей определяются следующим образом: если расположить большой палец правой руки по направлению оси, то другие согнутые пальцы покажут положительное направление вращения. На рис. 1.4 представлены примеры расположения осей координат для токарного, фрезерного, многоцелевого (разных исполнений) станков с ЧПУ.

Система координат станка является главной расчётной системой, в которой определяются предельные перемещения, начальные и текущие положения рабочих органов станка.

Для программирования обработки кроме направления осей координат необходимо установить начало отсчёта перемещений по каждой оси. Положения исполнительных органов характеризуют их базовые точки, которые выбираются с учётом конструкции станка. Например, базовой точкой для шпинделя фрезерного станка с ЧПУ является точка пересечения его торца с собственной осью вращения. Для рабочего стола – точка

пересечения его диагоналей или один из углов стола. Положение базовой точки относительно начала координат станка с ЧПУ (нулевой точки станка) называется позицией исполнительного органа в системе координат станка или машинной позицией (от англ. *Machine – станок*)*.* Нулевая (базовая) точка системы координат станка (синоним «Нуль станка») обозначается буквой М (рис. 1.5).

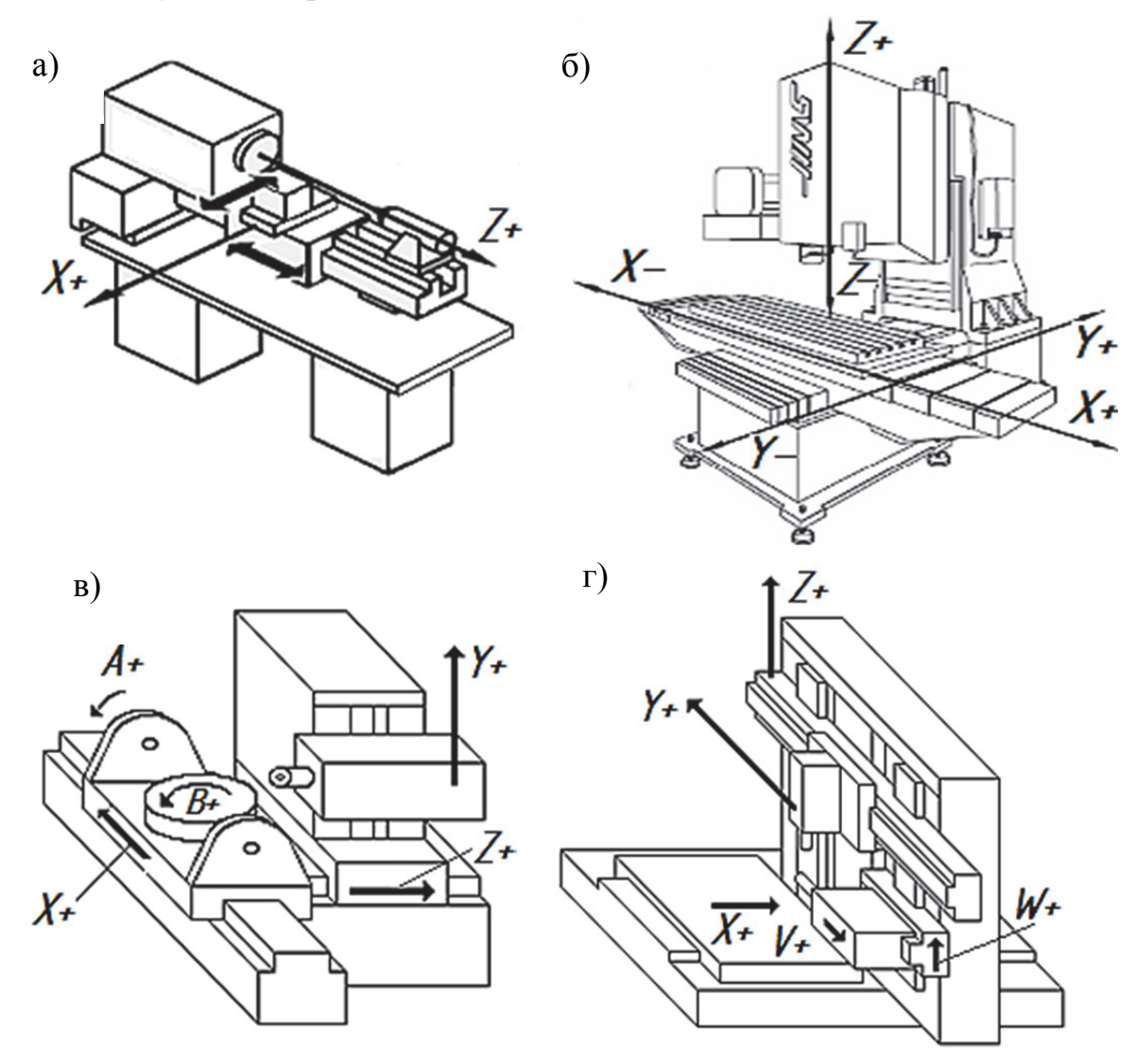

Рис. 1.4. Расположение осей координат в станках с ЧПУ: а – токарном; б – вертикально-фрезерном; в – многоцелевом с наклонно-поворотным станком; г – многоцелевом двухстоечным с поперечным и подвижным столом

**Нуль станка** – точка, принятая за начало координат станка, такое определённое положение рабочих органов, в которое они могут быть перемещены с помощью клавиш на пульте управления, станком или соответствующими командами УП. Довольно часто базовая точка имеет материальное выражение. Это может быть пересечение трёх координатных плоскостей (см. рис. 1.5) или точное отверстие в центре стола. Стандартом расположение начала системы координат станка не оговаривается. Начало системы координат станка определяют по паспорту станка.

На **фрезерных станках** в зависимости от типа стола за ноль станка принимается: точка пересечения базовых поверхностей узла, несущего заготовку; точка, являющаяся центром расточенного отверстия в столе станка; точка пересечения центрального поперечного и продольного пазов. На **токарных станках** за ноль станка принимается: точка пересечения базового торца заготовки с осью вращения при обработке в патроне; точка пересечения торца шпинделя с осью его вращения; точка пересечения левого торца заготовки с осью вращения при обработке в центрах. На **многоцелевых станках** за нулевую точку принимается точка пересечения поверхности поворотного стола с его осью вращения.

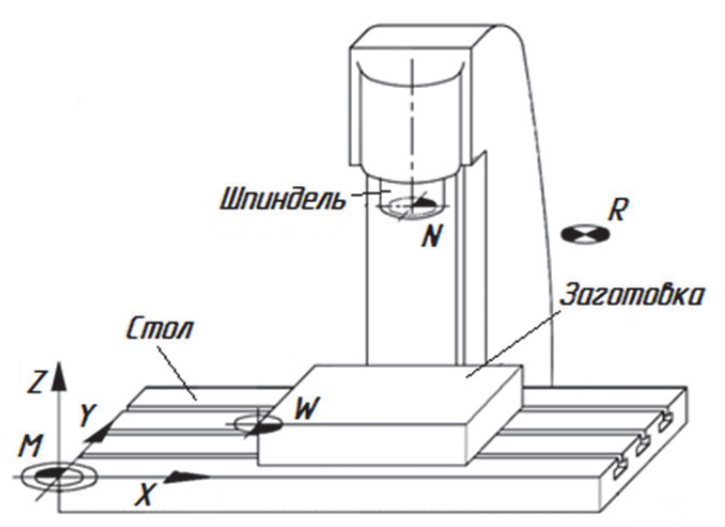

Рис. 1.5. Нули фрезерного станка

Кроме нуля станка, имеется ещё несколько базовых точек:

- **исходного положения** (референтная точка) обозначается буквой *R*;
- **нуль заготовки** обозначается буквой *W*;
- **нуль инструмента** обозначается буквой *N*.

Для обнуления измерительной системы осуществляется подвод к референтной точке, т.к. подвод к нулевой точке станка в большинстве случаев невозможен. Таким образом, СЧПУ находит свое начало отсчёта в системе измерения перемещения.

**Референтная точка** – точка начала отсчёта физических координат осей станка. Задаётся физическим расположением концевых выключателей на осях. То есть является началом отсчёта координат станка. Выход в эту точку необходим при каждом включении станка или сбое питания. Является позицией, в которой происходит смена инструмента.

**Нулевая точка детали** (координатная система детали WCS – workpiece Coordinate system) предназначена для определения координат опорных точек при ручном программировании и отсчёта перемещений инструмента (рис. 1.6). Положение точки *W* назначают свободно в зависимости от конфигурации заготовки или необходимости облегчения программирования. Точка имеет другое название – плавающий нуль.

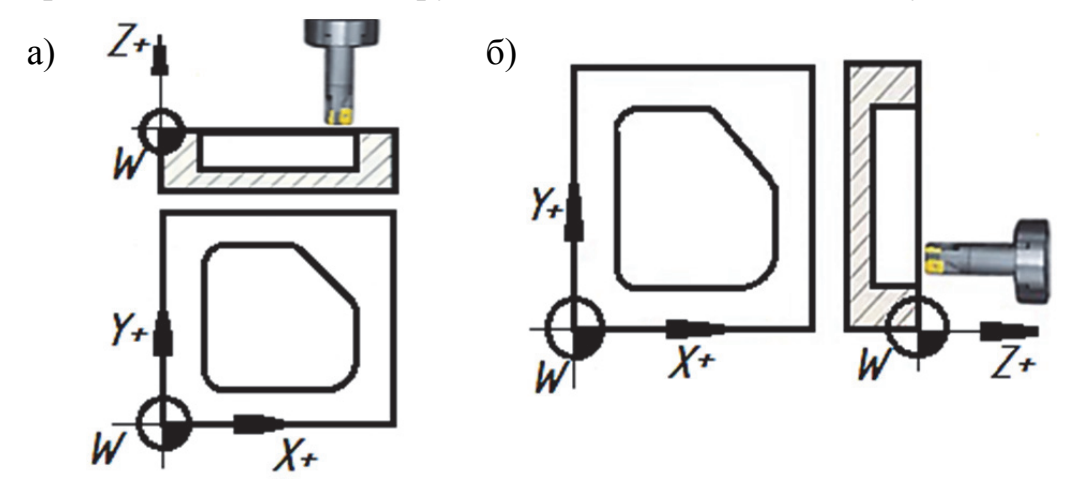

Рис. 1.6. Система координат детали: а – вертикальный шпиндель; б – горизонтальный шпиндель

Нулевая точка инструмента во многих моделях станков имеет материальное выражение – точка пересечения торца шпинделя с его осью (рис. 1.7).

**Координатная система инструмента** TCS (Tool Coordinate System) определяет положение и ориентацию инструмента в машинной координатной системе. Нулевую точку координатной системы инструмента называют *N* (точка пересечения торца шпинделя с его осью). Размеры инструмента (для трёхкоординатного станка) задают по отношению к фиксированной точке *E*, определяющей зажим инструмента. Точка *Е* расположена в особой точке инструментальной наладки (см. рис. 1.7). Если инструмент закреплён, то точки *N* и *E* совпадают.

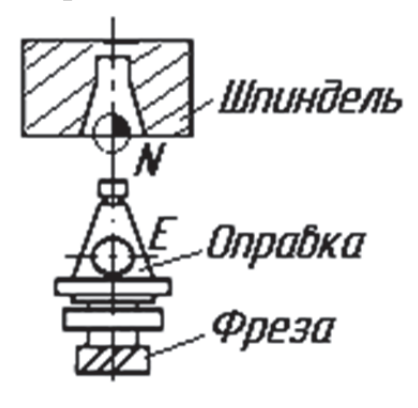

Рис. 1.7. Система координат инструмента

Относительно системы координат станка определяются подсистемы заготовки, инструмента и др.

При разработке технологической операции, выполняемой на станке с ЧПУ, необходимо направление осей системы координат и начало отсчёта уточнить по паспорту станка.

В системах, предусматривающих возможность использования *«плавающего нуля»*  (системах с относительным способом отсчёта координат), нулевым каждый раз принимают положение исполнительного органа, которое он

занимал перед началом очередного перемещения к следующей опорной

точке. В программу в этом случае записывают приращения координат при переходе от предыдущей к последующей точке.

Такой способ отсчёта используют почти во всех современных позиционных системах ЧПУ. Однако точность положения рабочего органа при этом в каждый момент времени зависит от точности отработки координат предыдущих опорных точек. Ошибки в отработке отдельных перемещений здесь могут накапливаться. Поэтому в последнее время наметилась тенденция к использованию абсолютного метода отсчёта координат и в контурных системах ЧПУ.

По числу управляемых движений (координат) системы ЧПУ могут быть двух-, трёх-, четырёх-, пятикоординатными и т.д. Для контурных систем важной характеристикой является число одновременно и согласованно управляемых координат. Число одновременно управляемых координат – важная технологическая характеристика станка. Однако некоторые контурные системы ЧПУ построены так, что согласованные перемещения возможны не по всем координатам одновременно, а только при отсутствии движения по одной из осей координат. Такие системы с одной неполной координатой иногда обозначают дробным числом. Например, трёхкоординатная система с одной неполной координатой обозначается как 2,5-координатная: движения по двум координатам происходят согласовано, движение по третьей координате используется как настроечное.

Для обработки заготовки любой конфигурации на токарном станке обычно достаточно двух координат по числу двух основных направлений подач – продольной и поперечной. Сверлильные станки с ЧПУ обычно двухкоординатны. Для расточных станков чаще применяют трёхкоординатные системы. Фрезерные станки должны иметь не менее трёх одновременно управляемых координат для обработки сложных криволинейных поверхностей пространственными строчками. Наиболее рациональными являются пятикоординатные фрезерные станки, у которых дополнительно программируются повороты заготовки и наклоны инструмента, что позволяет обрабатывать труднодоступные участки поверхности и улучшать условия резания.

### **2. ПРОЕКТИРОВАНИЕ ТЕХНОЛОГИЧЕСКИХ ПРОЦЕССОВ ДЛЯ СТАНКОВ С ЧИСЛОВЫМ ПРОГРАММНЫМ УПРАВЛЕНИЕМ**

Наряду с техническим, лингвистическим, математическим, информационным, организационно-экономическим, социальным обеспечением технологическое обеспечение – важное условие эффективной эксплуатации станков с ЧПУ.

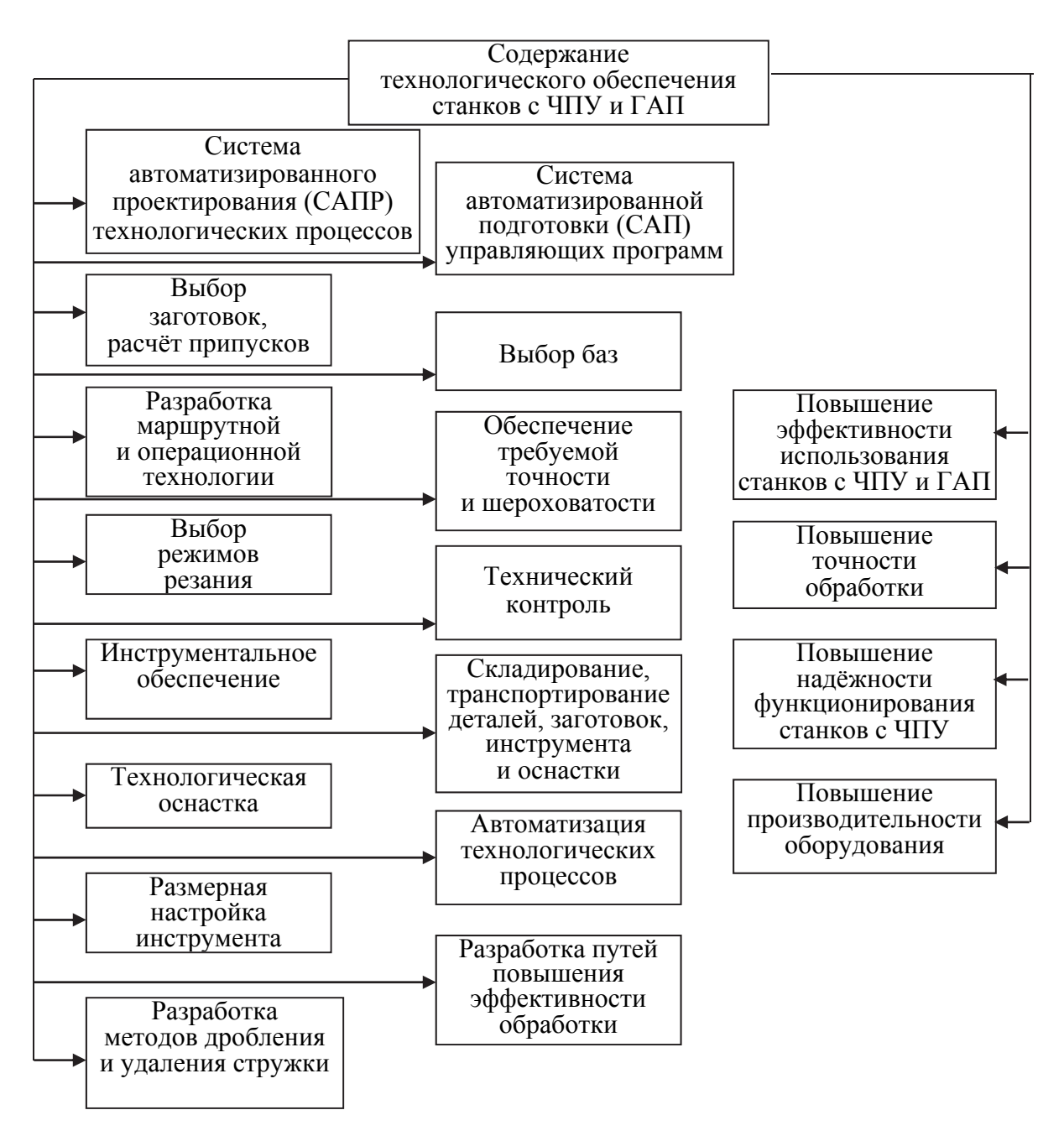

Рис. 2.1. Содержание технологического обеспечения станков с ЧПУ и ГАП

Технологическое обеспечение является основой технического, математического и других видов обеспечения. Содержание технологического обеспечения и ожидаемая эффективность его разработки показаны на рис. 2.1.

# **2.1. Особенности и этапы разработки технологических процессов**

Основные принципы построения технологических процессов механической обработки для станков с ЧПУ те же, что и для обычных станков. Однако здесь имеется ряд специфических особенностей.

Прежде всего, появляется принципиально новый элемент технологического процесса - программа автоматической работы станка, закодированная и записанная на программоноситель. При этом в понятия «переход» и «операция» вносятся некоторые уточнения.

Переход - законченная часть технологической операции, характеризуемая постоянством инструмента и поверхностей, образуемых обработкой. Для фрезерных, сверлильных, расточных и фрезерно-контурных работ различают элементарные, инструментальные, позиционные и вспомогательные переходы:

• элементарный переход – непрерывный процесс обработки одной элементарной поверхности одним инструментом по заданной программе;

• инструментальный переход - законченный процесс обработки одной или нескольких элементарных поверхностей при непрерывном движении одного инструмента по заданной программе;

• вспомогательный переход – перемещение инструмента без снятия стружки. К вспомогательному переходу относятся действия, связанные с установкой, закреплением и снятием заготовки, сменой инструмента, измерением, изменением позиций, пуска станка. Эти переходы могут производиться как вручную (оператором), так и автоматически по программе в зависимости от модели и степени автоматизации станка;

• позиционный переход - совокупность инструментальных и вспомогательных переходов, выполняемых при неизменной позиции, оснастке, инструменте и программе.

Операция - законченная часть технологического процесса, выполняемая непрерывно на одном рабочем месте при одной наладке станка над одним или несколькими одновременно обрабатываемыми изделиями одним или несколькими рабочими.

Условие сохранения неизменной наладки станка предполагает возможность использования для выполнения операции одной и той же технологической оснастки (приспособления и инструментов) и технической документации (карты наладки и программы). Так, при непрерывной обработке фланца на токарном станке с ЧПУ с переустановом его в трёхкулачковом патроне одна операция будет только в том случае, когда не требуется дополнительной наладки станка и имеется единая управляющая программа обработки, в которой предусмотрены запрограммированный останов для переустановки заготовки и автоматической настройки «плавающего нуля» (начало программы). В противном случае операция разбивается на две: обтачивание фланца и растачивание отверстия (одна операция и два установа); обтачивание ступицы (две операции, по одному установу в каждой операции).

Кроме того, при проектировании технологических процессов изменятся и объём, и содержание технологической документации, необходимой

для наладки станков и составления управляющих программ. Работа по созданию управляющих программ делится на технологическую подготовку (рис. 2.2), занимающую 85…90 % всех работ, и программирование.

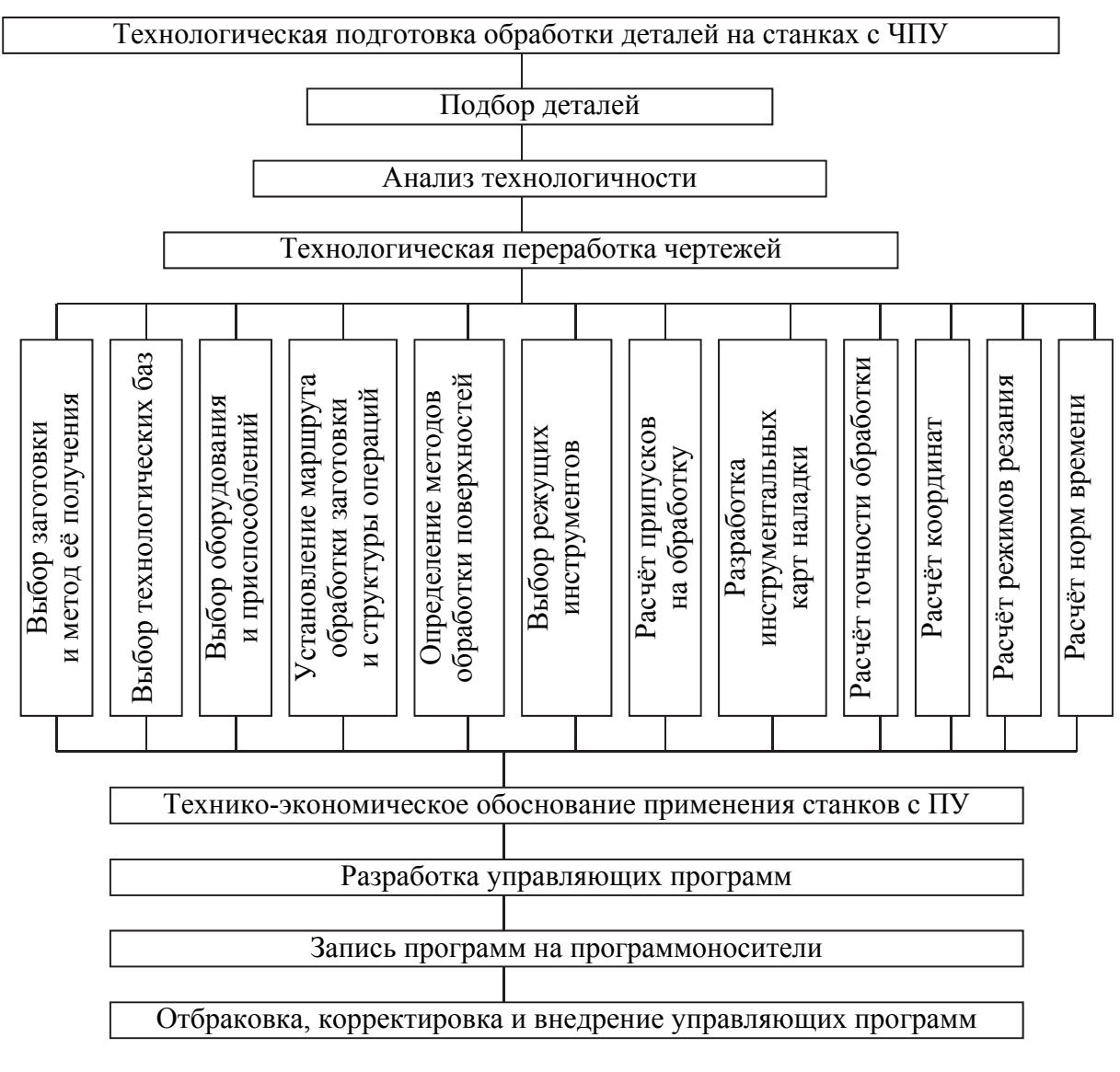

Рис. 2.2. Блок-схема технологической подготовки обработки деталей на станках с программным управлением

Цель технологической подготовки – получить исходные данные для программирования, которое является заключительной стадией работ по созданию и отладке управляющих программ. Программирование может осуществляться ручным и машинным способами.

#### **2.2. Подбор деталей и анализ их технологичности**

Успех внедрения станков с ЧПУ во многом определяет правильный подбор деталей. Именно на этом этапе создаются основные предпосылки для получения наибольшего экономического эффекта от их внедрения.

При переходе на станки с ЧПУ следует помнить, что эффективность их использования зависит от того, насколько полно используются технологические возможности станка. Применение дорогостоящих станков с большим количеством инструментов нецелесообразно, если их технологические возможности используются не полностью. Окончательное решение о переводе обработки деталей на станки с ЧПУ следует принимать лишь после обоснования возможности получения требуемой точности детали и экономически целесообразной минимальной партии деталей.

Технологичность деталей, обрабатываемых на станках с ЧПУ, необходимо оценивать с двух позиций: во-первых, с позиции собственно обработки, которая должна осуществляться с требуемой точностью, высокой производительностью и низкой себестоимостью; во-вторых, с позиции задач программирования. Требования к технологичности как удобству обработки при минимальных затратах основаны на тех же началах, что и требования к любым другим деталям, обрабатываемым на обычных станках.

Специфические требования к технологичности деталей:

 при обработке на любых станках с ЧПУ конструкция детали должна обеспечивать её обработку с наименьшим числом установов;

 в конструкциях корпусных деталей желательны два базовых отверстия, которые должны быть максимально удалены друг от друга;

 заготовки корпусных деталей должны отвечать требованиям машинной формовки и не иметь резких колебаний припусков на обработку.

Последнее требование обусловлено удобством программирования. Особенно это требование касается деталей, обрабатываемые поверхности которых образуются кривыми линиями, сочетаниями прямых линий с дугами окружностей и других случаев, т.е. деталей, требующих контурной обработки.

Как правило, существующие конструкторские чертежи не удовлетворяют требованиям программирования. Поэтому их приходится перерабатывать.

#### **2.3. Технологическая переработка чертежей и расчёт координат**

Обработка на станке с ЧПУ ведётся по командам, выражающим координаты точек, лежащих на пути инструмента в прямоугольной системе координат. Следовательно, на операционном эскизе размеры должны задаваться также в прямоугольной системе координат. Для этого определяют их начало и выбирают направления осей, которые должны совпадать с направлениями осей координат станка.

Чтобы преобразовать информацию о геометрическом расположении обрабатываемых поверхностей детали (рис. 2.3) в информацию, управляющую перемещениями рабочих органов станка, необходимо пересчитать чертёжные размеры, заданные в относительной системе координат, на размеры в абсолютной системе координат станка. Для этого выбирают нулевую точку (нуль изделия), исходя из условия возможности свободной смены детали в приспособлении, и от неё, как от нового начала координат, пересчитывают координаты всех поверхностей обработки детали. Данные перерасчёта заносят в новый чертёж детали (рис. 2.4) и карту программирования.

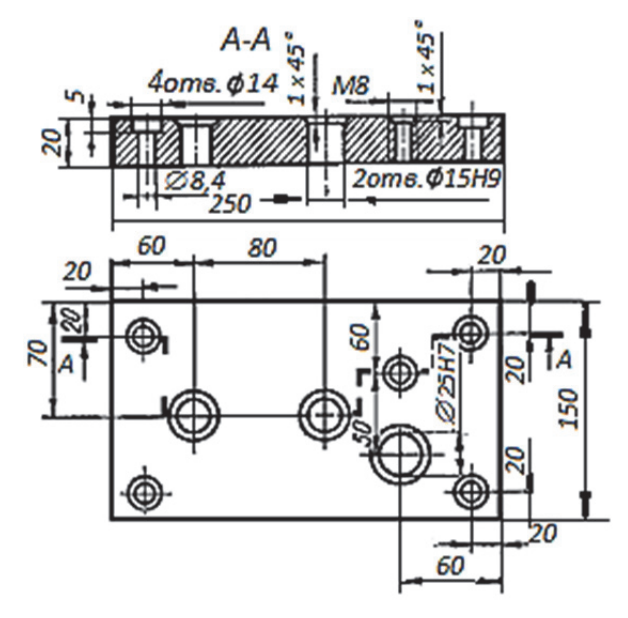

Рис. 2.3. Исходный чертёж детали

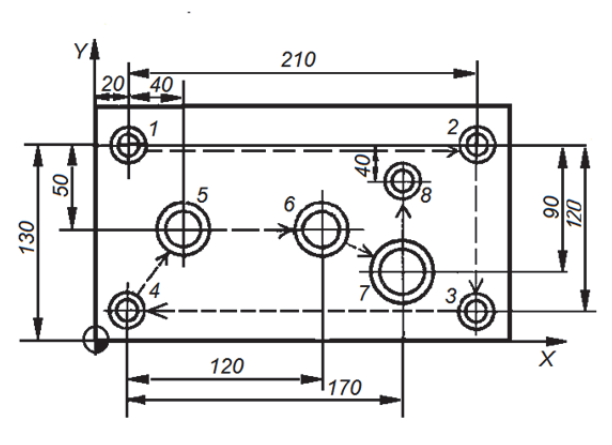

Рис. 2.4. Переработанный чертёж детали с геометрическим планом обработки отверстий

Переработанный чертёж детали с указанием (стрелками) последовательности обработки отдельных поверхностей является геометрическим планом расположения обрабатываемых поверхностей. Для корпусных деталей геометрический план обработки вычерчивают на каждую сторону детали. Каждое отверстие (поверхность) на геометрическом плане нумеруют порядковым номером. Одинаковые отверстия, которые обрабатывают инструментом одного типоразмера, рекомендуется нумеровать последовательными номерами. Для отверстий, обрабатываемых несколькими инструментами, нумерация отдельных переходов будет общей. В операционных картах можно рекомендовать свою нумерацию для каждой элементарной поверхности сложного отверстия, эта нумерация не связывается с нумерацией на чертеже детали. При большом числе отверстий применяют табличный метод задания размеров, что очень удобно при программировании. В качестве примера в табл. 2.1 приведена информация о координатах каждого из отверстий детали, изображённой на рис. 2.3, в соответствии с принятой системой координат (см. рис. 2.4).

Таблица 2.1

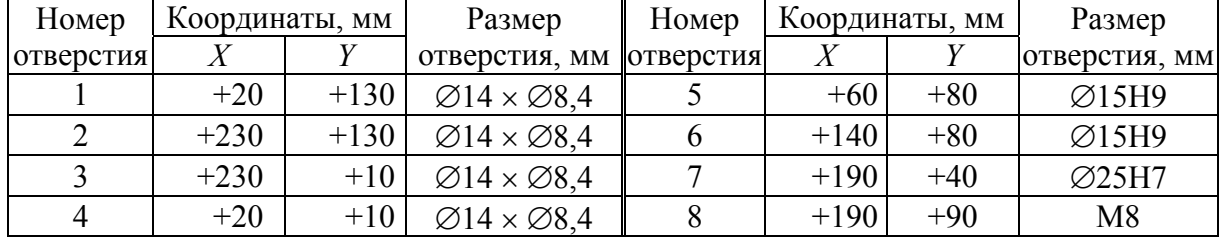

Координаты отверстий детали

Очертания поверхностей деталей и их размеры описывают методами аналитической геометрии. При этом на профиле обрабатываемой поверхности проставляют ряд опорных точек и указывают значения их координат относительно выбранного на чертеже начала. Опорные точки проставляют, как правило, слева направо по часовой стрелке, но возможны и другие варианты. Опорными точками для отверстий являются их центры.

На рис. 2.5 и 2.6 изображены чертёж проектной детали и схема траектории инструмента при её обработке.

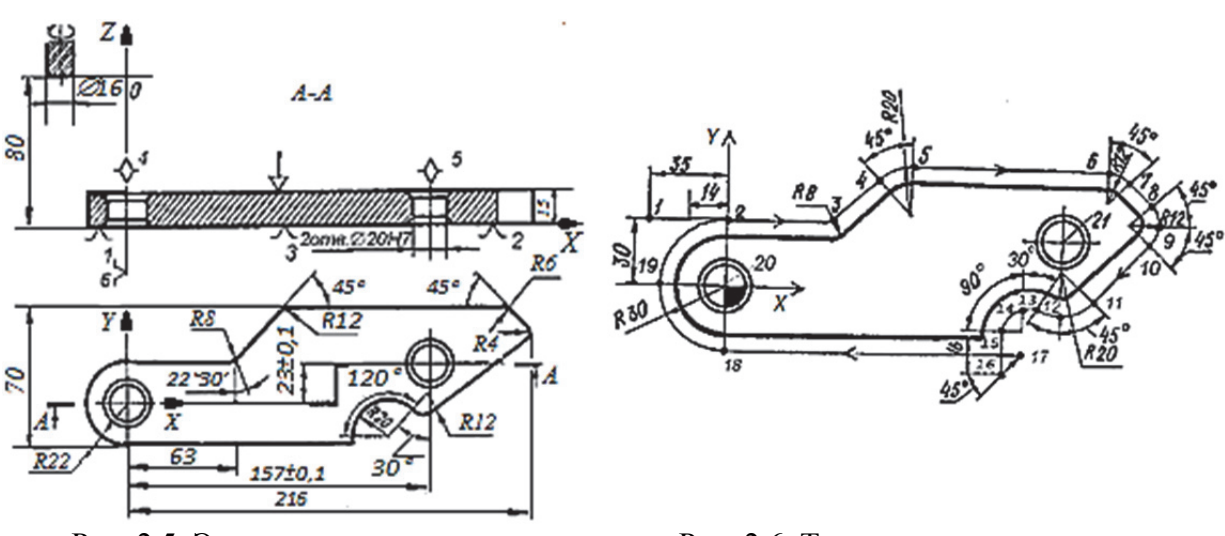

Рис. 2.5. Эскиз плоского рычага с криволинейным внешним контуром

Рис. 2.6. Траектория инструмента при обработке рычага

В табл. 2.2 приведён пример табличного задания координат опорных точек эквидистанты для детали, изображенной на рис. 2.6, при фрезеровании её по контуру фрезой.

Желательно, чтобы направление осей заготовки совпадало после её установки на станке с направлением осей координат станка.

#### Таблица 2.2

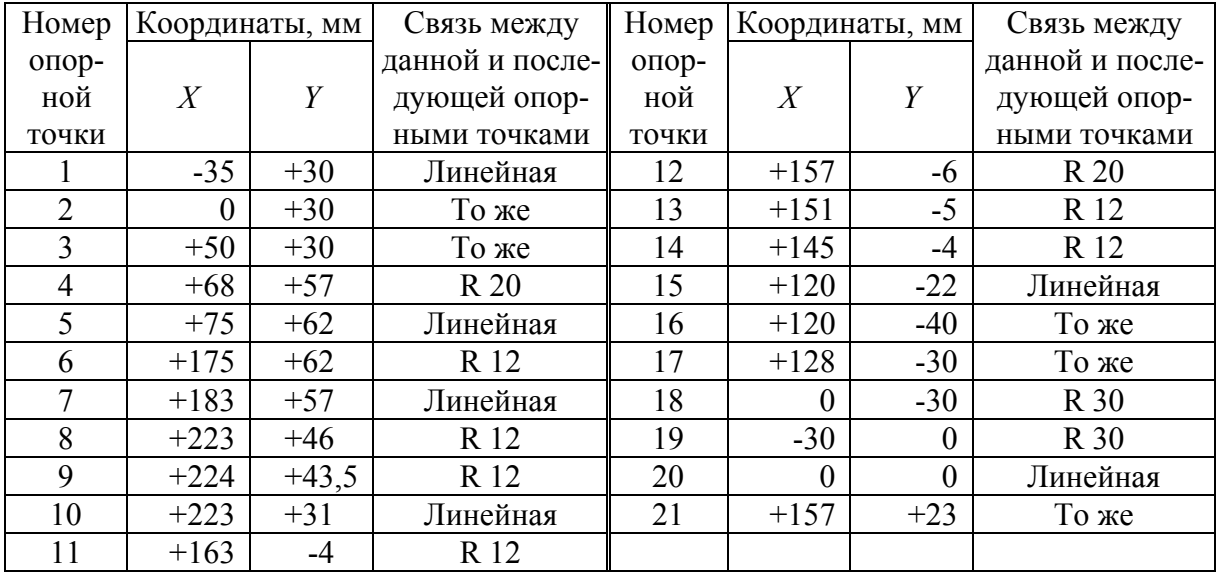

Координаты опорных точек детали

В общем случае нанесение размеров на чертежах заготовок, обрабатываемых на станках с ЧПУ, должно быть таким, чтобы при подготовке управляющей программы не возникала необходимость их пересчёта.

Большинство исходных заготовок попадает на станки с ЧПУ с заранее подготовленными базовыми поверхностями, т.к. обработка последних на станках с ЧПУ во многих случаях экономически нецелесообразна. При этом следует предусмотреть в технологическом процессе технические требования на обработку базовых поверхностей, если они не указаны в чертеже изделия.

# **2.4. Выбор режущего и вспомогательного инструментов и приспособлений для станков с числовым программным управлением**

Для обработки на станках с ЧПУ все условия выполнения технологических операций (выбор режущего и вспомогательного инструментов, конструкции приспособления, задание определённым образом базирования и крепления заготовки, последовательность обработки и др.) должны быть определены на стадии разработки технологического процесса и занесены в программоноситель. В технологическую наладку станка с ЧПУ входят инструменты и приспособления, необходимые для обработки всех поверхностей, а также инструменты, применение которых снижает время обработки, облегчает обслуживание и т.д.

Инструменты станков с ЧПУ должны обладать:

- высокой режущей способностью;
- благоприятными условиями стружкоотвода;
- стабильностью качества и высокой стойкостью;
- возможностью настройки на размер вне станка;

 технологичностью в изготовлении и относительной простотой конструкции.

Для обеспечения этих требований для отдельных групп станков подобраны типовые комплекты (системы) инструментов. *Типовой комплект (система) инструментов* – это минимальный по числу и строго регламентированный по исполнению набор вспомогательных и режущих инструментов, позволяющий реализовать технологические возможности данной группы станков.

Такой комплект в сочетании с прибором предварительной настройки должен обеспечивать наладку инструмента для работ на станке с ЧПУ.

**Конструкции режущего инструмента для станков с ЧПУ**. Всю гамму режущего инструмента можно разделить на две большие группы: инструмент со сменными пластинами (или вставками) и монолитный инструмент. В подавляющем большинстве случаев рекомендуется использовать инструмент с пластинами. Это оказывается экономически более эффективным, т.к. отпадает необходимость в переточке. Кроме того, заменив пластины, оператор всегда может быть уверен в стабильности условий обработки, т.е. не нужно поднастраивать режимы резания, а в некоторых случаях, перепривязывать инструмент. Стандартные конструкции режущих инструментов приведены в справочниках и каталогах ведущих фирм изготовителей режущего инструмента, таких как концерн Sandvik (в который, кроме одноимённой фирмы, входят Walter, SECO, Titex, Prototyp, Dormer и др.); Kennametal, ISCAR, Mitsubishi. Эти инструменты являются режущими инструментами общего назначения и рекомендуются для использования на токарных, сверлильных, расточных и фрезерных станках с ЧПУ при обработке заготовок из конструкционных сталей и чугуна.

**Конструкция вспомогательного инструмента**. Конструкция вспомогательного инструмента для станков с ЧПУ определяется его основными элементами: присоединительными поверхностями для крепления на станке его самого и режущего инструмента на нём. Принята конструкция хвостовика с конусностью 7:24.

В качестве примера рассмотрим типовую оправку для сверлильных, фрезерных, расточных и многоцелевых станков с ЧПУ (рис. 2.7, *а*). Оправка имеет поверхность *1* для установки штыря *7* и зажима в шпинделе станка (рис. 2.7, *б*). На рис. 2.7, *б* показано размещение кодовых *6* и промежуточных *5* колец. Поверхность *2* служит для базирования в шпинделе станка; поверхность *3* контактирует с захватами; поверхность *4* предназначена для установки и закрепления режущих и вспомогательных инструментов.

Основные размеры хвостовиков оправок приведены в табл. 2.3.

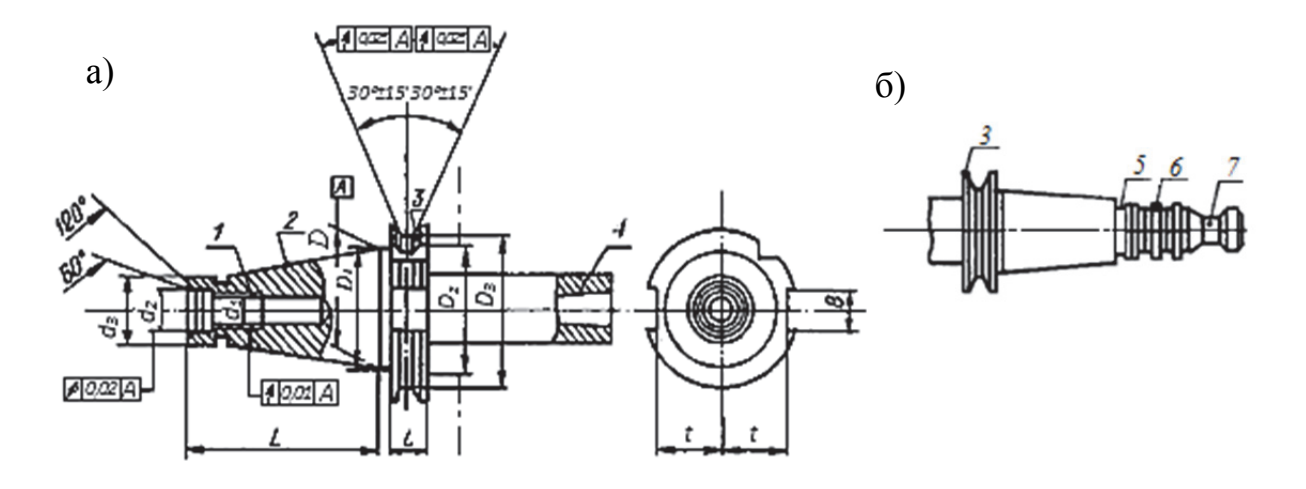

Рис. 2.7. Оправка для многоцелевых станков: а – хвостовик; б хвостовик с кодовыми кольцами

Размер *D*<sub>2</sub> определяет свободное пространство для захвата автоматической рукой. Протяжённость свободного пространства, очерченного на рисунке штрихпунктирными линиями, от торца фланца не менее 10 мм для хвостовика № 40 и не менее 16 мм для хвостовика № 50. Это пространство нельзя занимать элементами оправок и режущих инструментов. Коническая поверхность *2* (см. рис. 2.7, *а*) конусностью 7:24 и кольцевая канавка под захват *3* автоматической рукой должны иметь твёрдость *HRC* 52…56. Канавки для кодирования оправки разрешено выполнять на поверхности диаметром  $d_3$  и на штырях под захват механизмом осевого закрепления.

Таблица 2.3

Размеры хвостовиков оправок для многоцелевых станков с ЧПУ (см. рис. 2.7), мм

| Номер<br>конуса |       |      |    |     | а   | a <sub>2</sub> | u3   |       |          |                                              | не более |
|-----------------|-------|------|----|-----|-----|----------------|------|-------|----------|----------------------------------------------|----------|
| 40              | 44,45 | 44,5 | 58 | 63  | M16 | $\overline{ }$ | 25,3 | 93,4  | 10       | 16,1                                         | ں کے ک   |
| 50              | 69,85 | 69,9 | 94 | 100 | M24 | 25             | 39,6 | 126,8 | ○<br>- ⊥ | $\overline{2}$ $\overline{2}$ $\overline{2}$ | 35,3     |

**Зажимные приспособления.** К приспособлениям для станков с ЧПУ предъявляется ряд специфических требований, несоблюдение которых значительно снижает эффективность их применения: приспособления должны иметь повышенную точность; погрешности базирования и закрепления, возникающие при установке заготовок в приспособлениях, должны быть сведены к минимуму.

Станки с ЧПУ позволяют обрабатывать до четырёх-пяти поверхностей с одной установки заготовки. Это означает, что приспособления должны открывать подход инструмента ко всем обрабатываемым поверх-

ностям, а также допускать смену заготовок во время работы станка. Вместе с тем приспособления должны легко сменяться и переналаживаться. Наиболее эффективно применение системы переналаживаемых приспособлений, обеспечивающих обработку широкой номенклатуры заготовок за счёт перекомпоновки устройств, смены или регулирования установочных и зажимных элементов. Приспособления для обработки малогабаритных заготовок должны быть многоместными, т.к. при этом возможна обработка сразу нескольких заготовок последовательно одним и тем же инструментом.

### **2.5. Вычерчивание траекторий перемещения инструментов и определение координат опорных точек**

Расчётно-технологическая карта представляет собой операционный эскиз, на который нанесена траектория движения инструмента в виде последовательности элементарных ходов. Начало и конец элементарного хода обозначается опорной точкой с номером. В опорной точке изменяется либо направление движения подачи, либо технологическое состояние станка (включается СОТС, изменяются режимы резания и т.д.). Началом и концом траектории является исходная точка станка, из которой начинается движение инструмента (стола, суппорта) и в которой закончится движение инструмента. Траектория показывает или перемещение вершины резца, или центра торца фрезы. При фрезеровании контура детали концевой фрезой вместо траектории строят эквидистанту – кривую, равноудалённую от траектории на величину, равную радиусу фрезы. Для уменьшения влияния технологической системы «станок-приспособлениеинструмент-деталь» траекторию движения инструмента проводят по середине поля допуска обрабатываемого размера.

Структура элементарных ходов зависит от модели применяемого станка, возможностей устройства ЧПУ. При использовании более развитой системы УЧПУ возможно движение по прямой или дуге окружности одновременно по трём координатам.

Кроме траектории движения инструмента на расчётно-технологическую карту наносят оси координат, комплекты баз, применяемые нулевые точки станка, режимы резания, места расположения прижимов. Обрабатываемые на данной операции поверхности обводят толстыми линиями.

Заготовка будет располагаться в определённом месте рабочего пространства станка, поэтому при разработке расчётно-технологической карты должны быть учтены зоны, в которых должно быть запрещено движение инструмента. Это места, близкие к шпинделю, суппорту, столу. Размеры зон определены для каждой модели станка. При разработке расчётнотехнологической карты оперируют рабочей зоной станка, в которой раз-

решено движение инструмента. Её размеры ограничиваются уставками станка и учитываются при разработке расчётно-технологической карты.

Для станков с горизонтальным расположением шпинделя необходимо учитывать расположение вспомогательного инструмента (патрона, державки) над плоскостью стола. Деталь должна быть установлена не на столе, а на дополнительной плите с учётом величины радиуса цангового патрона.

Траектории перемещения инструментов вычерчивают отдельно для каждого инструмента в последовательности вступления их в работу. Целесообразно применять сквозную нумерацию опорных точек.

При токарной обработке (рис. 2.8, *а*) черновой резец на ускоренном ходу перемещается из исходной точки *О* в точку начала обработки *2* (рис. 2.8, *б*). Точка *О* соответствует положению формообразующей вершины инструмента в исходном положении системы координат детали (СКД) с координатами

$$
x_0 = x_{\rm H} - W_{x1} \qquad \qquad {\rm H} \qquad \quad Z_0 = z_{\rm H} - W_{z1},
$$

где *Wx*1, *Wz*1 *–* соответственно вылеты первого инструмента в направлении осей *ОХ* и *OZ.* 

Далее инструмент на рабочей подаче перемещается в точку *3*, выполняя первый переход; отходит в точку *4*, чтобы исключить касание инструмента о заготовку при его выходе; ускоренно выходит в точку *5* и подходит в точку *6* для выполнения второго перехода и т.д.

При обработке на станках, у которых инструмент устанавливается в шпиндель (рис. 2.9), обычно число координат больше двух. В этом случае рекомендуется изображать траекторию либо в двух координатных плоскостях (рис. 2.9, *б*), либо в аксонометрии (рис. 2.9, *в*).

Координаты опорных точек (см. рис. 2.8, 2.9, *а*) определяются на основании принятой схемы обработки, на которой указаны выдерживаемые диаметральные размеры  $(D_1, ..., D_8 \text{ и } d_1, ..., d_3)$ , осевые размеры  $(\ell'_1, ..., \ell'_n)$  $\ell^{'}$ <sub>3</sub> и *С*, *М*), координатные размеры  $(H, B)$  и межцентровые расстояния  $(A)$ .

Координаты опорных точек при токарной обработке (см. рис. 2.8) определяют из следующих выражений:

$$
z_1 = z_2 = z_5 = z_6 = L_{\text{max}} + \ell_{\text{sp}}' + \ell_{\text{nod}}
$$
\n
$$
x_1 = x_0; \quad x_2 = x_3 = D_1,
$$
\n
$$
z_3 = z_4 = \ell_3; \quad x_4 = x_5 = x_3 + 0.5 \text{ mm};
$$
\n
$$
x_6 = D_2 \text{ H T.A.}
$$

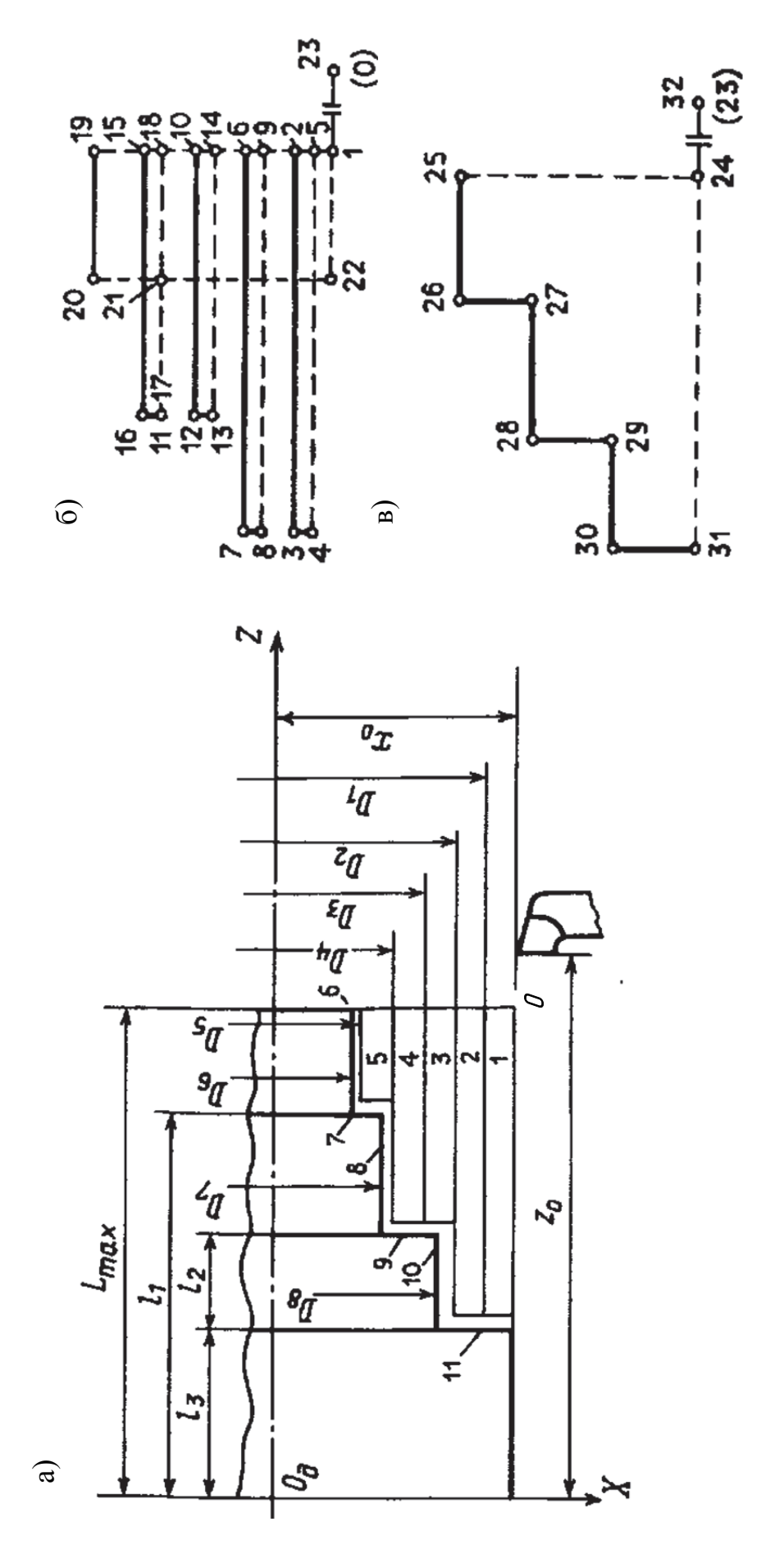

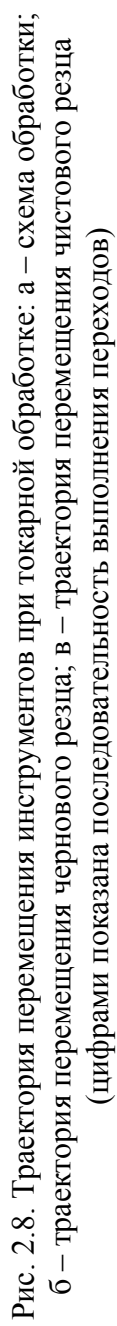

31

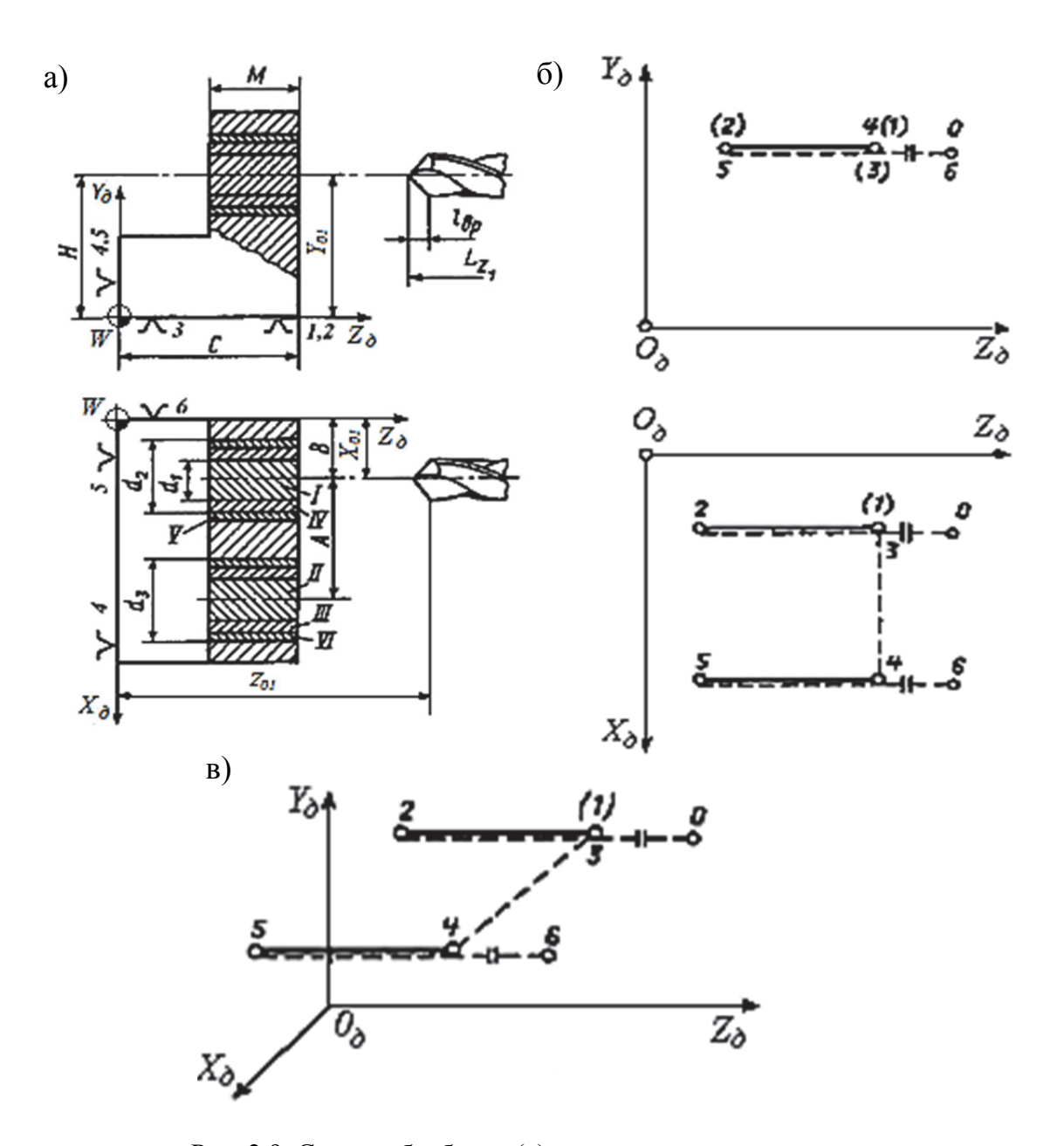

Рис. 2.9. Схемы обработки (а) и траектории перемещения инструментов при обработке на сверлильных, фрезерных и сверлильно-фрезерно-расточных станках (б, в): I, II – припуск на обработку при сверлении; III, IV – то же при зенкеровании; V,VI – то же при развертывании (1…6 – номера опорных точек при сверлении)

Координаты опорных точек при обработке на сверлильных, фрезерных и сверлильно-фрезерно-расточных станках (см. рис. 2.9, *а*) определяют следующим образом:

$$
z_{01} = z_h - L_{z1} + \ell_{\rm{bp}};
$$
  

$$
x_{01} = B; \quad y_{01} = H,
$$

где  $z_{01}$ ,  $x_{01}$   $y_{01}$  – координаты формообразующего лезвия первого инструмента (сверла).

Координаты остальных опорных точек определяют из следующих выражений:

$$
x_1 = x_2 = x_3 = B;
$$
  $z_1 = z_3 = z_4 = C + \ell_{\text{bp}} + \ell_{\text{no},\mathbf{i}}$ 

$$
z_2 = z_5 = C - M - \ell_{\text{cx}}
$$
;  $x_4 = x_5 = x_6 = B + A$ ,

где у всех точек  $y = H$ .

### 2.6. Назначение режимов обработки на станках с числовым программным управлением

Эффективность эксплуатации станков с ЧПУ во многом определяется их правильным технологическим использованием - рациональным построением технологического процесса и, в частности, выбором режимов резания, обеспечивающих увеличение надёжности и производительности обработки.

В связи с высокой стоимостью станков с ЧПУ, применением инструментов с предварительной настройкой на размер и быстросменной оснасткой периоды стойкости инструментов выбирают более низкими, чем это рекомендуется справочной литературой, а режимы обработки - более высокими.

Для выбора режимов резания на станках с ЧПУ используют специальные справочники - общемашиностроительные нормативы режимов резания, каталоги ведущих фирм изготовителей инструмента.

# 2.7. Проектирование технологических процессов токарной обработки

В технологических процессах изготовления ступенчатых валов, фланцев превалирующими являются токарные операции, которые в автоматизированном производстве выполняются на станках с ЧПУ.

Проектирование технологической операции на токарном станке с ЧПУ выполняется в следующей последовательности:

1) разработка операционного чертежа и чертежа заготовки;

2) выбор схемы базирования и конструкции зажимного приспособления:

3) разработка последовательности обработки поверхностей;

- 4) определение числа переходов;
- 5) выбор модели станка и типоразмеров режущих инструментов;
- 6) расчёт припусков на обработку, режимов резания и норм времени;
- 7) разработка УП.

**Выбор схемы базирования**. Для разработки УП необходимо построить траектории движения режущих инструментов и рассчитать координаты опорных точек траектории (для программируемых УЧПУ, в которых имеются подпрограммы обработки различных поверхностей, строить траекторию движения инструмента и рассчитывать координаты опорных точек не надо).

На операционном эскизе указываются повехности, которые обрабатываются на данной операции, и их размеры. Рекомендуется контур детали, получаемой после обработки, обвести жирными линиями.

Схема базирования заготовки должна обеспечивать достаточные устойчивость и жёсткость установки заготовки. Установка должна обеспечить максимальный доступ инструмента к заготовке. Это способствует концентрации операций. На токарных станках с ЧПУ наиболее распространены две схемы базирования: для заготовок типа валов – в центрах; для заготовок типа фланцев, дисков, втулок – в патроне.

Часто перед основной токарной операцией на заготовках фланцев технологические базы обрабатывают предварительно на станках с ручным управлением.

На токарных станках помимо традиционных схем применяют установку на специальные передние центры (рис. 2.10), что обеспечивает возможность обработки заготовки с двух сторон. Принятая схема базирования определяет конструктивную схему приспособления. К ним предъявляют более высокие требования по точности и жёсткости, чем к приспособлениям для станков с ручным управлением.

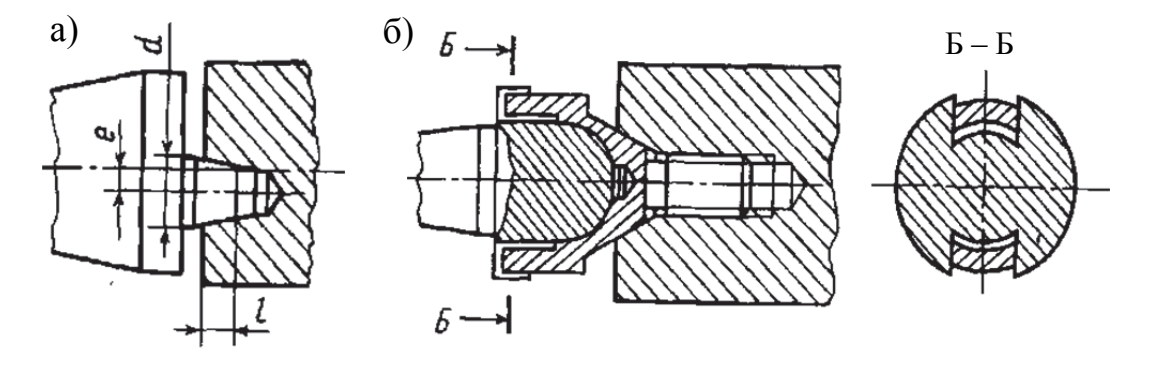

Рис. 2.10. Передние центры специальной конструкции: а - центр, расположенный эксцентрично оси вращения (е - эксцентриситет); б поводковый центр со сферической базой

На станках с ЧПУ применяют автоматические (с приводом) быстропереналаживаемые трёхкулачковые патроны с закалёнными и незакалёнными кулачками. Первые используют для крепления заготовок с необработанными поверхностями. Высокую точность установки обеспечивают незакалённые кулачки, которые перед обработкой партии деталей протачивают непосредственно на станке, а у заготовки используют ранее обработанные поверхности. В ряде случаев используют специальные кулачки с качающимися вставками, контактирующими с заготовкой на большой длине.

Специальные патроны позволяют обрабатывать детали за две установки с двух сторон без смены кулачков (рис. 2.11).

**Определение последовательности обработки поверхностей и числа переходов.** Поверхности детали, подлежащие токарной обработке, в зависимости от назначения и требований точности разделяют на основные и дополнительные. Участки поверхности, окончательная обработка которых может быть выполнена проходным или расточным контурным резцом, относят к

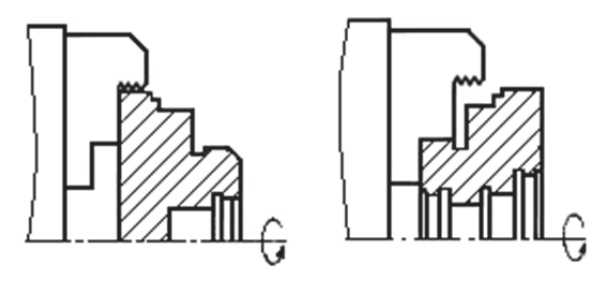

Рис. 2.11. Применение кулачков для полной обработки фланца за две установки

*основным*. Участки поверхности, для формообразования которых требуется другой режущий инструмент, относят к *дополнительным* (торцовые и угловые канавки, резьбовые поверхности и т.д.). Обычно основные участки поверхности обрабатывают за несколько переходов. Переходы выполняют за одну операцию на одном станке, если деталь не подвергается промежуточной термической обработке, если же подвергается – то за несколько операций на разных станках.

При обработке на токарных станках с ЧПУ переходы выполняются в следующей последовательности:

1) предварительная обработка основных участков поверхностей детали (подрезка торцов, центрирование перед сверлением отверстий диаметром до 20 мм, сверление (при использовании двух свёрл – вначале сверлом большего диаметра), рассверливание отверстий, предварительное обтачивание наружных поверхностей, растачивание внутренних поверхностей);

2) обработка дополнительных участков поверхностей (кроме канавок для выхода шлифовального круга, резьбы и т.п.). Если черновая и чистовая обработки внутренних поверхностей выполняются одним резцом, то все дополнительные участки обрабатывают после чистовой обработки;

3) окончательная обработка основных участков поверхностей, вначале внутренних, затем наружных;

4) обработка дополнительных участков поверхностей, не требующих черновой обработки (вначале в отверстиях или на торцах, потом на наружной поверхности).

Если заготовку обрабатывают при установке в центрах на предварительно подготовленные технологические базы, то подрезка торцов и центрование исключаются. Могут быть частные случаи типовой схемы обработки, зависящие не только от наличия указанных поверхностей, но и числа режущих инструментов, которые можно разместить в револьверной головке или магазине станка с ЧПУ.

Последовательность выполнения переходов следует назначать также и из соображений минимальной трудоёмкости подготовки или ввода УП и максимальной производительности выполнения операции.

Состав комплекта технологически необходимых инструментов зависит от вида заготовки, её конфигурации, типа СЧПУ и технологических возможностей станка.

К инструментам, облегчающим условия обработки, можно отнести сверло большого диаметра или набор свёрл, расточную оправку большого диаметра и проходной контурный резец. Выбранное количество инструментов не должно превышать то, которое может быть установлено на станке. На рис. 2.12 приведён пример комплекта инструментов для токарных станков с ЧПУ.

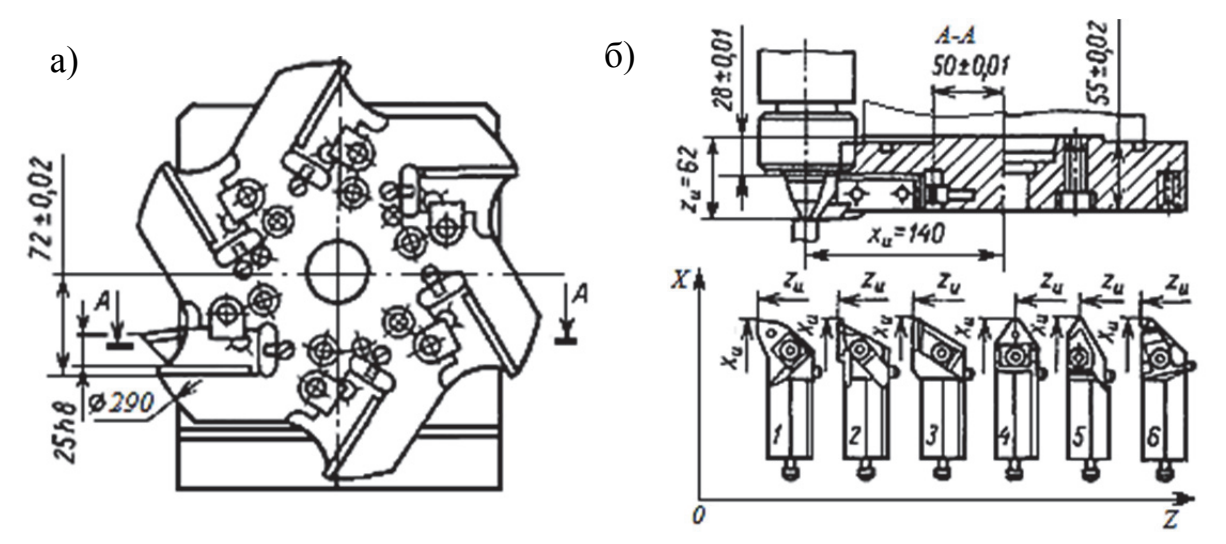

Рис. 2.12. Револьверная головка и комплект резцов для станка 16К20ФЗ:  $1 - \text{проходной}; 2 - \text{канавочный}; 3, 4 - \text{копированные}; 5 - \text{резъбовой};$ 6 - для угловых канавок

Вспомогательные инструменты. Конструкция револьверных головок предусматривает использование промежуточных вспомогательных инструментов - резцовых блоков (резцедержателей), имеющих две разнородные группы поверхностей: для закрепления в них режущих инструментов и для базирования самих блоков в револьверной головке станка. В резцовых блоках можно закреплять инструменты общего назначения как в мерном, так и в обычном исполнениях.
Резцовые блоки базируются в револьверной головке с помощью цилиндрического хвостовика с рифленой лыской (рис. 2.13) или базирующей призмы (рис. 2.14).

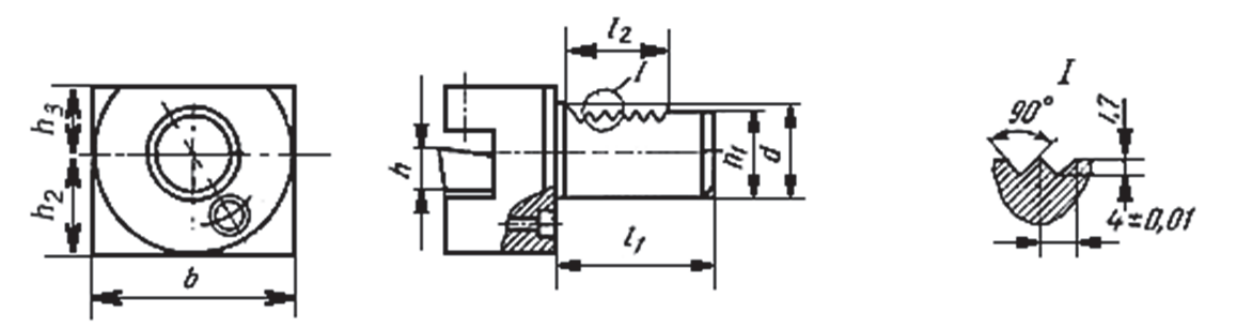

Рис. 2.13. Резцовый блок с цилиндрическим хвостовиком

Конструкция револьверных головок некоторых станков (16К20ФЗ, 1П756ДФЗ) приспособлена к установке резцов непосредственно в пазы головок. В этом случае настройку инструментов вне станка не выполняют, настройку заменяет режим размерной привязки вершин резцов к координатной системе управляющей программы.

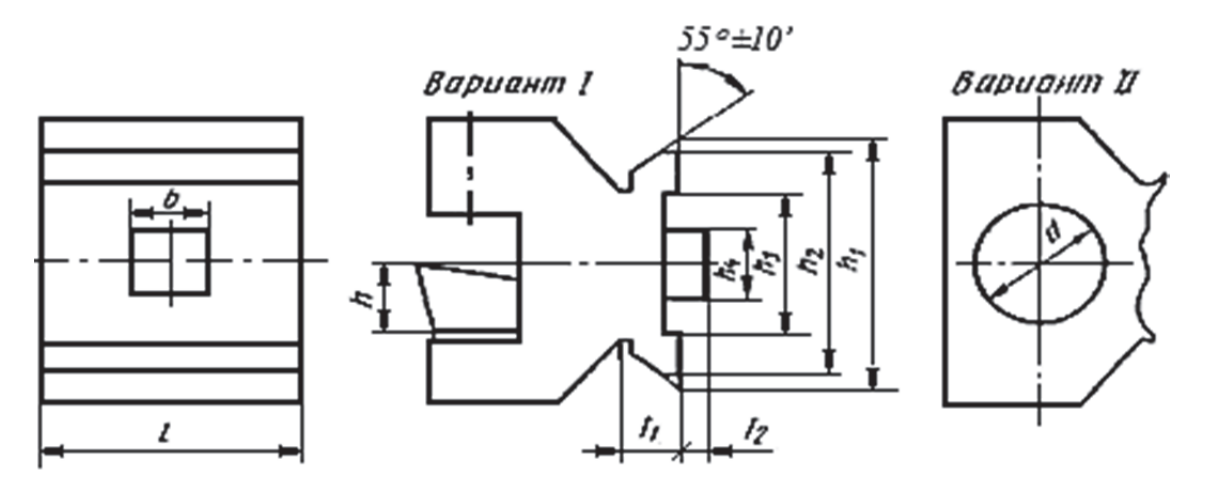

Рис. 2.14. Резцовый блок с базирующей призмой

**Точность обработки.** Однократкая обработка поверхности на токарных станках с ЧПУ обеспечивает точность 12…13-го квалитетов и параметр шероховатости поверхности *Ra* = 3,2 мкм. При этом радиус при вершине резца назначают по наименьшему радиусу переходной поверхности на детали; в других случаях переходную поверхность выполняют по программе. Для обеспечения параметра шероховатости *Ra* менее 1,6 мкм на последнем чистовом переходе уменьшают подачу и увеличивают частоту вращения. При более высоких требованиях (точности 7…9-го квалитетов) окончательную обработку выполняют чистовым резцом с коррекцией на размер.

**Cтружкодробление.** При токарной обработке на станках с ЧПУ особое значение имеет удаление стружки. Удаление стружки содержит три этапа: стружкозавивание, стружкодробление и удаление стружки из станка. Различают незавитую непрерывную, завитую непрерывную и дробленую стружки. К незавитой стружке относят прямую и путаную лентообразную стружку. Такая стружка препятствует нормальной работе станка.

Стружка должна быть подвергнута процессу дробления. Сущность дробления – упругая дополнительная деформация и разрушение стружки. Завивание и дробление обычно происходят одновременно, но между ними есть принципиальная разница.

Методов дробления стружки много, их делят на *естественные* и *искусственные*. При естественных методах стружка встречает на своём пути естественные препятствия. При естественном методе так направляют стружку, чтобы она встретила на своём пути заготовку либо резец. Это достигается с помощью режимов резания, геометрии инструмента и специальными элементами конструкции передней грани инструмента.

К искусственным методам относят кинематический метод (за счёт прерывистой подачи), метод разделения припуска (предварительное нанесение рисок на заготовке) и использование различных экранов и других стружкоразрушающих устройств.

Наибольшее распространение получили методы, связанные с особой геометрией передней грани (канавки, лунки, порожки). Такие канавки имеются на сменных многогранных пластинах (СМП). Конструкция передней грани инструмента определяется до спекания при формовании твёрдосплавной смеси.

При назначении режимов резания технолог должен, руководствуясь диаграммами стружкодробления, выбрать такие режимы, которые обеспечивают надёжное стружкодробление. Автоматизация выбора режимов резания, обеспечивающих дробление стружки, идёт по двум направлениям:

 *при разработке управляющих программ* системы автоматического программирования содержат алгоритмы проверки режимов на дробление стружки. Данные диаграмм стружкодробления закладывают в память машины. Производятся сравнение выбранных режимов с допустимыми и необходимое корректирование выбранных режимов;

 *при обработке деталей на станке* специальный датчик определяет тип стружки. При отсутствии дробления автоматически корректируются режимы резания. Второй способ более сложен, но и более универсален.

## **2.8. Проектирование технологических процессов фрезерной обработки**

**Особенности обработки.** Общая последовательность проектирования операционного технологического процесса обработки на фрезерных станках с ЧПУ в основном аналогична последовательности проектирования обработки на токарных станках с ЧПУ, однако из-за некоторых особенностей обработки содержание отдельных этапов существенно изменяется. К таким особенностям относятся:

конфигурация обрабатываемых заготовок;

 использование многолезвийного инструмента, в том числе фрез, которые, как правило, не поставляются со станком;

изменение характера обработки и рабочих органов станка;

программирование перемещения центра фрезы;

 управление по трём координатам при обработке пространственного контура заготовки.

В двухкоординатных станках траектория движения инструмента (центра фрезы) лежит в одной плоскости. Обработку производят концевыми, торцовыми, дисковыми, отрезными и другими фрезами. Наиболее распространённый инструмент – концевая фреза, которая может работать цилиндрической поверхностью (обработка плоских фасонных наружных и внутренних контуров), торцовой поверхностью (обработка плоских и фасонных поверхностей), цилиндрической и торцовой поверхностью (обработка пазов, канавок, уступов, карманов, колодцев и др.).

Плоский контур состоит из участков, разделённых граничными точками. Каждая точка является концом одного участка и началом следующего. При программировании определяются координаты опорных точек. Обычно участки представляют собой отрезок прямой или дугу окружности. Встречаются более сложные кривые, но их число невелико, и они аппроксимируются при обработке одной или несколькими дугами окружностей соответствующих радиусов. При этом возникает погрешность, которая не должна превышать поля допуска. При обработке на фрезерных станках плоских деталей все радиусы *R* сопряжения смежных участков контура должны быть по возможности одинаковыми. Значение *R* должно соответствовать нормальному ряду диаметров концевых фрез (5, 6, 7*,* 8, 9, 10, 11, 12, 14, 16, 18, 20, 25, 30 мм).

Каждому участку контура соответствует один кадр программы. Кадр содержит координаты опорных точек и необходимую технологическую информацию. Коды координат опорных точек поступают на вход интерполятора, который декодирует запись (превращает её в унитарный код) и так распределяет импульсы между приводом продольного и поперечного перемещений, чтобы фреза обработала заданный участок. Центр фрезы перемещается относительно контура по *эквидистанте*. Расстояние между обрабатываемой поверхностью и эквидистантой по всему периметру постоянно и равно радиусу фрезы.

При фрезеровании различают черновую и чистовую обработку. Припуск на черновую обработку снимают за один проход или несколько проходов. Траектория движения центра фрезы относительно обрабатываемого контура постоянно меняется. Это предусматривается при программировании или осуществляется за счёт коррекции, которая может быть ручной или автоматической по командам от программоносителя. Положение эквидистанты нужно корректировать также при замене фрезы (если изменился её диаметр) и изнашивании инструмента. Чтобы компенсировать отжатие, вводят предыскажение траектории инструмента.

После обработки детали в программе предусмотрен отвод инструмента. Исходная позиция инструмента должна быть такой, чтобы не возникало затруднений при замене детали.

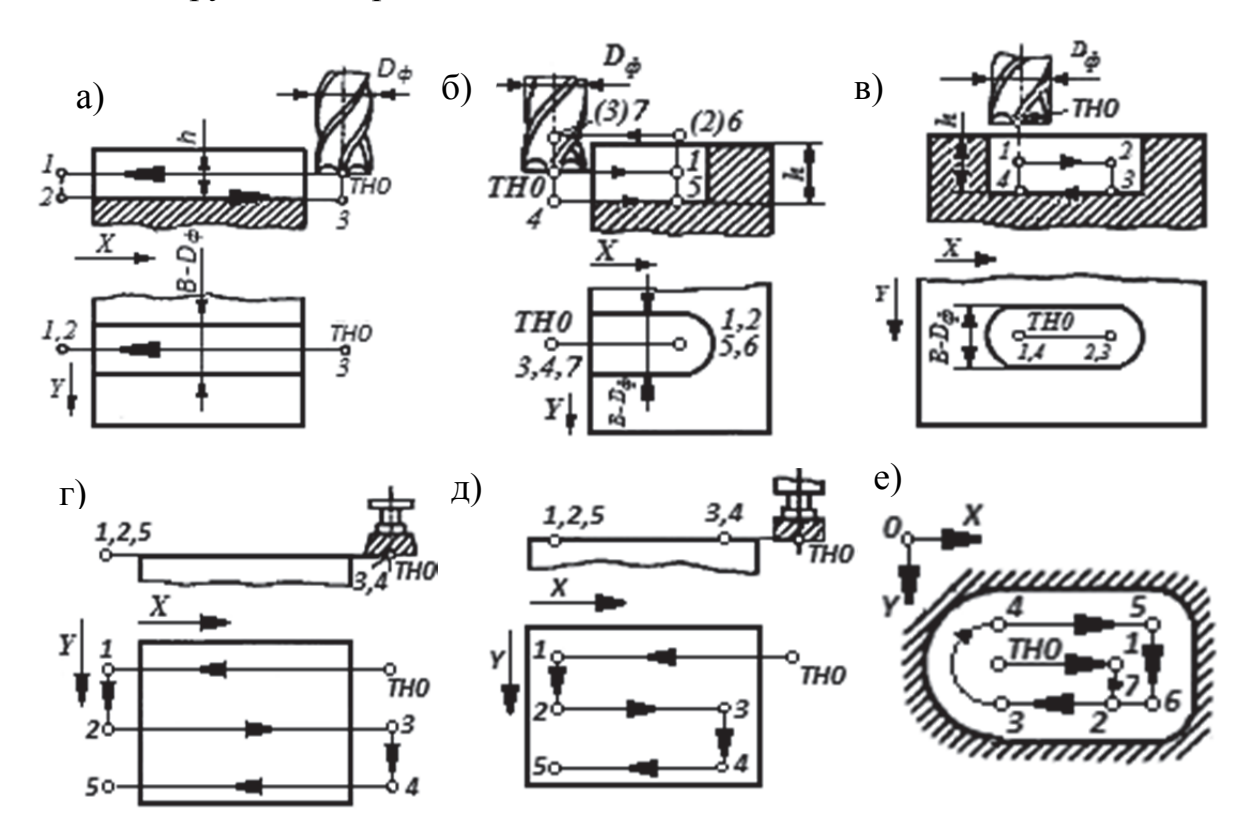

Рис. 2.15. Типовые циклы обработки на фрезерных станках с ЧПУ

Различают подвод инструмента для обработки к поверхностям и в соответствии с этим производят классификацию поверхностей:

1) *открытые* (рис. 2.15, *а*, *д*), обработка которых возможна на проход;

2) *полуоткрытые* (рис. 2.15, *б*), обработка которых возможна только с одной стороны;

3) *закрытые* (рис. 2.15, *в*, *е*), доступ инструмента к которым закрыт со всех сторон и для обработки которых требуется предварительное врезание инструмента.

В типовых циклах обработки поверхностей применяются три схемы траектории движения инструментов: «петля», «зигзаг» и «спуск». При схеме «петля» (см. рис. 2.15, *б*) осуществляется рабочий ход инструмента, отвод его от обрабатываемой поверхности на 0,5 мм и выход к выполнению следующего рабочего хода. Эта схема применяется в основном для открытых и полуоткрытых поверхностей.

Схема «спуск» (см. рис. 2.15, *а*, *г*) предусматривает рабочий ход инструмента из точки начала обработки (ТНО), выход его на холостом ходу и перемещение в новую точку выполнения следующего хода. При схеме «зигзаг» (см. рис. 2.15, *в*, *д*) траектория движения инструмента не имеет холостых перемещений, поэтому эта схема обеспечивает максимальную производительность. Однако для её реализации в ряде случаев приходится выполнять специальную заточку инструмента. В типовых циклах используют также комбинации приведённых схем.

При фрезеровании глубоких выемок («колодцев») (см. рис. 2.15, *е*) металл удаляется за несколько рабочих ходов по оси *OZ.* Траектория в плоскости *XOY* обычно является эквидистантой контура колодца. Для исключения врезания фрезы по оси *OZ* в ТНО предварительно сверлят отверстие. При обработке цилиндрических колодцев траекторию фрезы в плоскости *XOY* выполняют по спирали.

Три указанных типа обработки можно комбинировать между собой. Во всех случаях должен быть предусмотрен чистовой проход по эквидистанте к обрабатываемому контуру. При наличии трёх управляемых координат можно обрабатывать объёмные фасонные поверхности: полости штампов, пресс-форм, лопатки турбин и др.

**Попутное и встречное фрезерования.** Правильный выбор вида фрезерования имеет большое значение для станков с ручным управлением. Столь же актуален этот вопрос для станков с ЧПУ, хотя выбор в этом случае значительно сложнее. Рассмотрим схемы попутного и встречного фрезерования для случая, когда фреза перемещается относительно детали прямолинейно (рис. 2.16).

При обработке деталей концевой фрезой каждый зуб инструмента снимает стружку переменной толщины. При попутном фрезеровании (см. рис. 2.16, *а*) зуб врезается на полную толщину, равную подаче на зуб, и выходит из контакта с деталью при нулевой толщине стружки. При встречном фрезеровании (см. рис. 2.16, *б*) резание начинается при нулевой толщине среза и заканчивается при максимальной.

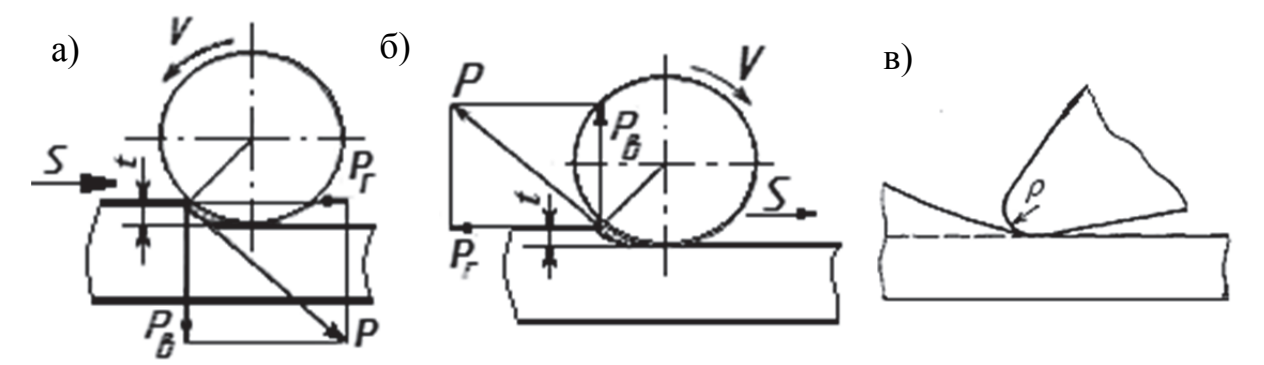

Рис. 2.16. Разновидности фрезерования: а - попутное, б - встречное; в - врезание при встречном фрезеровании

Врезание с нулевой толщины является очень неблагоприятным, режущая кромка инструмента не является очень острой, она всегда имеет некоторый радиус закругления. В момент врезания (см. рис. 2.16, *в*) кромка не может резать, металл пластически деформируется. Соответственно, возрастают силы резания, наклёп обработанной поверхности и интенсивность изнашивания инструмента. Всё сказанное позволяет сделать вывод, что предпочтение следует отдать попутному фрезерованию, за исключением случая, когда обрабатываемая деталь имеет особо неблагоприятную поверхность. Иногда чёрная необработанная поверхность заготовки покрыта окалиной, имеет раковины, отбелённые участки, остатки формовочной смеси. В этом случае следует отдать предпочтение встречному фрезерованию.

При попутном и встречном фрезерованиях меняются силы, действующие на деталь со стороны инструмента. Любая деталь имеет различную жёсткость в разных направлениях, при выборе способа крепления детали на столе станка следует учитывать направление сил резания. Так, если деталь крепится к столу нижней плоскостью, то при попутном фрезеровании она будет прижиматься к столу, а при встречном – отрываться от него. Следовательно, её крепление во втором случае должно быть более прочным. Но при попутном фрезеровании сила резания совпадает с направлением движения подачи стола, поэтому необходима повышенная жёсткость привода подачи. Это справедливо также и для станков с ЧПУ. В частности, обработка по типу «спираль» сохраняет неизменным вид фрезерования. При обработке по типу «строка» вид фрезерования меняется при каждом проходе.

**Концевые фрезы.** Наиболее распространённым инструментом для фрезерных станков с ЧПУ являются концевые фрезы (рис. 2.17). Материал рабочей части фрез – быстрорежущие стали марок Р6М5, Р6М5К5, Р18, Р5К10 или твёрдые сплавы групп ВК и ТК. Концевые фрезы диаметром до 12 мм изготавливают из одной заготовки, у фрез диаметром свыше 12 мм

рабочую часть из быстрорежущей стали приваривают к корпусу из углеродистой стали. Размеры рабочей части фрез определяют стандарты и технические условия.

Минутная подача при фрезеровании определяется по формуле

$$
S_{\rm M}=S_0 n=S_z zn,
$$

где *Sz* – подача на зуб; *z –* число зубьев; *n –* частота вращения.

Частота вращения фрезы определяется по формуле

$$
n=1000 \nu/\pi d.
$$

Зубья фрезы могут быть острозаточенными и затылованными. Наибольшее распространение нашли острозаточенные зубья. Угол заострения фрез должен быть не менее 45…50°. Передняя грань зуба может быть прямолинейной, криволинейной или комбинированной (прямолинейной на участке, прилегающем к вершине, и криволинейной – на остальном). Большое значение имеет высота зуба *h*. С увеличением *h* повышаются число переточек, объём стружечных канавок, но возрастают изгибающий момент и напряжение в основании зуба.

He менее важным параметром формы зуба является радиус перехода от спинки к передней грани зуба, который выбирают из конструктивных соображений в пределах (0,4…0,75)*h*.

Число зубьев фрезы зависит, прежде всего, от вида фрезерования. При черновом фрезеровании образуется много стружки, для её размещения требуется большое сечение стружечных канавок, поэтому число зубьев должно быть небольшим. При чистовом фрезеровании объём стружки невелик, сечение стружечных канавок уменьшается. Это даёт возможность увеличить число зубьев и производительность обработки, поскольку при увеличении числа зубьев растет минутная подача.

Зубья располагаются по окружности фрезы *равномерно* или *неравномерно* с переменным шагом. Неравномерное расположение зубьев используют для снижения вибраций. Рекомендуют следующие центральные углы расположения зубьев: для трёхзубых фрез – 110°, 123°, 127°; для четырёхзубых фрез – 90°, 85°, 90°, 95° и т.д.

Угол наклона винтовых зубьев влияет на направление схода стружки, значение переднего угла, плавность работы, прочность и жёсткость фрезы. Для цилиндрических фрез угол  $\omega = 30...45^{\circ}$ , для цилиндрических насадных фрез  $\omega = 45...60^{\circ}$ . Большое влияние на работоспособность фрезы оказывает переходный участок от торцовой части к цилиндрической (рис. 2.18).

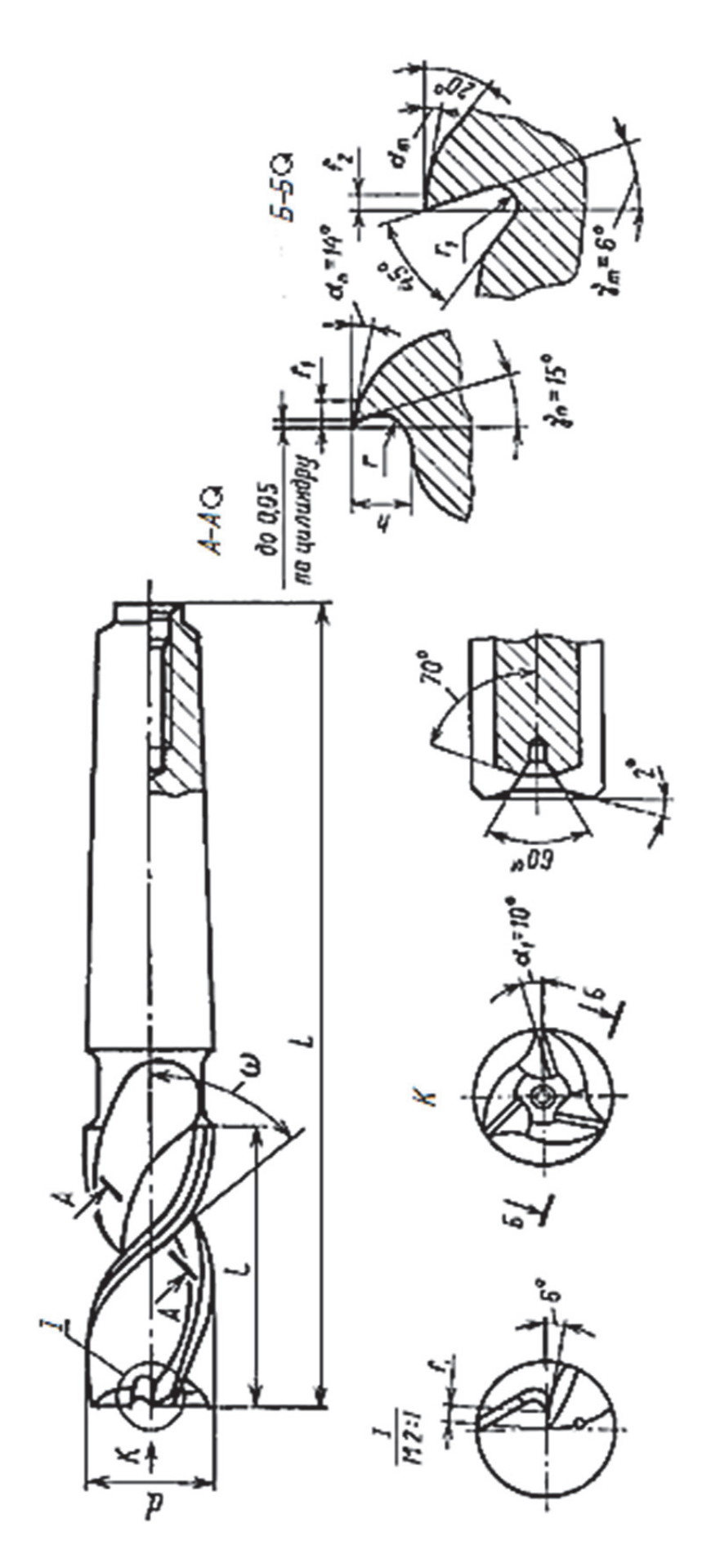

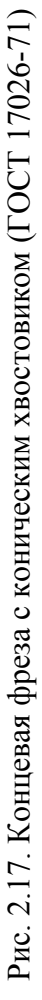

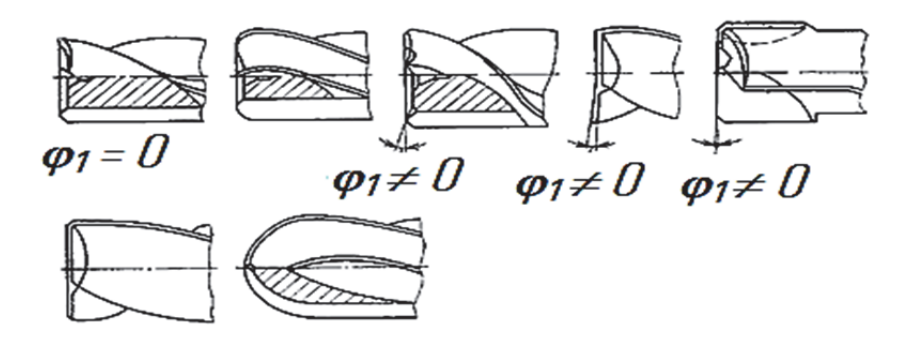

Рис. 2.18. Торцовая часть концевой фрезы

Для мелких и шпоночных фрез этот участок заострён или скруглён небольшим радиусом. Радиус возрастает с увеличением диаметра фрезы. Для крупных фрез переходный участок выполняется в виде фаски с углом 45° и шириной 0,5…5 мм.

Чем больше передний угол γ, тем легче осуществлять резание, при этом уменьшаются температура и сила резания, но режущая кромка ослабляется. На практике при обработке стали с  $\sigma$  < 600 МПа применяют быстрорежущие фрезы с  $\gamma_{\text{H}} = 20^{\circ}$ , твёрдосплавные – с  $\gamma_{\text{H}} = 15^{\circ}$ . Передний угол уменьшается с увеличением прочности обрабатываемого материала. Так, для жаропрочных сталей  $\gamma_{\text{H}} = 5^{\circ}$ .

В зависимости от типа фрезы и обрабатываемого материала задний угол меняют от 6 до 30°. Вспомогательный угол в плане  $\varphi_1$  оказывает влияние на качество обрабатываемой поверхности, на прочность вершины зуба и плавность работы. С уменьшением  $\varphi_1$  параметр шероховатости уменьшается, упрочняется вершина зуба, но возрастают вибрации. Предельные значения угла  $\varphi_1 = 0...10$ °.

По форме торцовых зубьев различают фрезы с симметричными и несимметричными торцовыми режущими кромками. В последнем случае одна из кромок не доходит до центра фрезы, а вторая перекрывает центр на 0,5…1 мм. С такой формой зубьев изготавливают твёрдосплавные шпоночные фрезы. Это облегчает их врезание с торцовой подачей.

Фрезы для станков с ЧПУ должны иметь увеличенный угол наклона зубьев. При обработке нежёстких плоских заготовок применяют праворежущие фрезы с левой спиралью и леворежущие с правой спиралью. В этом случае осевая составляющая прижимает заготовку к столу, улучшая условия обработки. Для уменьшения вибрации надо, чтобы зубья фрезы имели переменный шаг. Необходимо максимально уменьшить вылет фрезы и увеличить её жёсткость. Для увеличения жёсткости применяют конструкцию концевой фрезы с усилительным конусом. Жёсткость режущей части фрезы можно повысить, увеличив сечение сердечника (уменьшив глубину канавок) или применив конический сердечник (создав канавки переменной глубины).

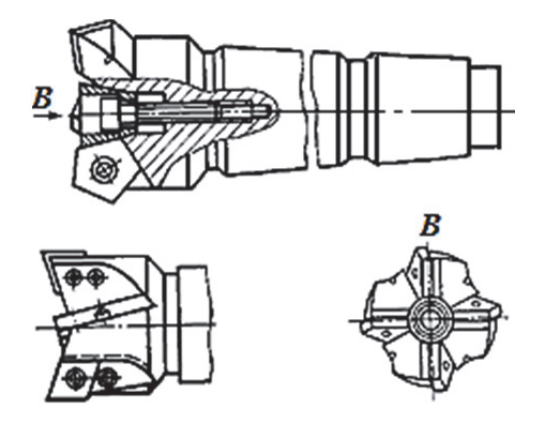

Рис. 2.19. Концевая фреза СМП

На рис. 2.19 показаны концевые фрезы с пятигранными и ромбическими пластинами. Основными элементами оснастки станков являются оправки, патроны, втулки, цанговые патроны. На базе этих элементов собирают инструментальные блоки.

**Установка и крепление детали на станке.** Выбор схемы установки зависит от различных факторов, наиболее важные из них: размеры и конструкция детали, требования к точности

обработки, характер обработки и объём выпуска деталей.

Работу по установке и креплению детали на станке выполняют в определённой последовательности. Часть работы выполняют при наладке станка; время, затраченное на неё, относится к подготовительно-заключительному времени. Другая часть работы связана с установкой каждой детали. Это время относят к вспомогательному.

Маршрутный технологический процесс обработки детали на фрезерном станке состоит из трёх частей: до станка с ЧПУ, на станке, после станка. Первая часть – подготовка заготовки для обработки на станке с ЧПУ. Особое внимание уделяют при этом подготовке баз и улучшению обрабатываемости материала. Наиболее часто базирование производят по плоскости и двум контрольным отверстиям. При этом очень большое значение имеет равномерное распределение припуска заготовки.

Базы заготовки выверяют относительно координат станка так, чтобы обеспечить равномерное распределение припуска на всех обрабатываемых поверхностях. Для улучшения обрабатываемости материала заготовки иногда предусматривают предварительную термообработку. Если заготовка имеет грубую литейную корку, раковины, отбелённые участки и другие дефекты, целесообразно обдирку выполнить на обычных станках до обработки на станке с ЧПУ.

Заключительная часть маршрутной технологии содержит операции, которые не могут быть выполнены на станке с ЧПУ (термообработка, окраска и др.).

## **2.9. Проектирование технологических процессов многоцелевой обработки**

Многоцелевые станки (МС), предназначенные для комплексной обработки деталей различными видами инструментов, оснащены программным управлением и устройствами автоматической смены инструментов. Они используются, главным образом, для обработки корпусных деталей, плит, кронштейнов и других деталей, имеющих большое число отверстий, требующих обработки с разных сторон.

**Выбор общей последовательности переходов обработки.** При обработке корпусных деталей рекомендуется такая последовательность переходов:

1) черновое и получистовое фрезерование открытых плоскостей, перпендикулярных к оси шпинделя (инструмент – торцовые фрезы);

2) сверление и рассверливание сквозных и глухих основных отверстий (инструмент – свёрла);

3) фрезерование отверстий, пазов и других выемок на внешних поверхностях (инструмент – концевые фрезы);

4) фрезерование полуоткрытых и закрытых плоскостей, перпендикулярных к оси шпинделя (инструмент – торцовые и концевые фрезы);

5) черновое растачивание и зенкерование основных отверстий (инструмент – расточные резцы и зенкеры);

6) фрезерование или растачивание канавок, фасок и выточек, расположенных в основных отверстиях (инструмент – концевые, угловые, дисковые и другие фрезы, зенковки, канавочные и фасонные резцы);

7) фрезерование пазов и других выемок на полуоткрытых и закрытых плоскостях (инструмент – концевые и шпоночные фрезы);

8) сверление, зенкерование, зенкование, нарезание резьб больших крепёжных отверстий (инструмент – свёрла, зенкеры, зенковки, метчики);

9) фрезерование фасок (инструмент – угловые фрезы);

10) чистовое фрезерование открытых плоскостей (инструмент – торцовые фрезы); растачивание и развёртывание основных отверстий (инструмент – расточные резцы и развёртки);

11) обработка отверстий под базовые штифты и втулки (инструмент – свёрла, расточные резцы, развёртки);

12) обработка канавок и других выемок, расположенных в отверстиях (инструмент – расточные резцы, трехсторонние дисковые фрезы и др.);

13) обработка обратных зенковок, фасок и других поверхностей, связанных с основными отверстиями (инструмент – дисковые и угловые фрезы, канавочные и фасонные резцы);

14) центрование, сверление, зенкование и нарезание резьб мелких крепёжных отверстий (инструмент – свёрла, зенковки, метчики).

**Выбор последовательности переходов обработки отверстий.** Последовательность переходов сверлильной операции выбирается с учётом конфигурации отверстий, допустимых отклонений формы и относительного положения осей отверстий, числа групп одинаковых отверстий на каждой из сторон детали и возможностей станка с ЧПУ. Эти возможности характеризуются точностью и временем позиционирования стола, смены инструмента и поворота стола, а также числом позиций револьверной головки или магазина инструментов.

В состав сверлильной операции входят переходы обработки отдельных отверстий. Типовые переходы для основных отверстий с низкой точностью и обработка отверстий с более жёсткими допусками на межцентровые расстояния можно также назначить, используя типовые переходы, состав и показатели которых представлены в справочнике [11].

Последовательность обработки отверстий устанавливают исходя из принципа выбора кратчайшего пути перемещения узлов станка. При обработке одинаковых отверстий несколькими инструментами программа обычно предусматривает такую последовательность: обработка всех отверстий одним инструментом; смена инструмента; обработка всех отверстий вторым инструментом; смена инструмента и т.д.

При большом числе отверстий различных диаметров и точности, расположенных с разных сторон заготовки, определение последовательности обработки усложняется. Технолог при разработке технологического процесса в этом случае должен предусмотреть несколько различных схем обработки:

1) обработка каждого отверстия осуществляется полностью по всем переходам, обеспечивающим требуемый квалитет точности, шероховатость и форму. Все переходы выполняются при одном позиционировании заготовки со сменой инструмента до полного изготовления отверстия. При завершении обработки одного отверстия заготовка перемещается для полной обработки второго отверстия и т.д. После завершения обработки всех отверстий заготовка поворачивается для обработки отверстий, расположенных с другой стороны;

2) одним инструментом последовательно обрабатывается каждое из одинаковых отверстий группы, расположенных с одной стороны заготовки. Затем заменяется инструмент и аналогично обрабатывается группа отверстий по второму переходу и так далее до полной обработки этой группы отверстий. Далее идёт также система обработки другой группы отверстий, затем – третьей и т.д. При завершении обработки всех отверстий с одной стороны заготовки происходит её поворот для аналогичной обработки с другой стороны;

3) одним инструментом осуществляется последовательная обработка каждого из одинаковых отверстий группы, расположенных в различных плоскостях заготовки. По завершении обработки одинаковых отверстий во всех четырёх плоскостях заготовки по первому переходу происходит замена инструмента, и весь цикл повторяется заново;

4) одним инструментом по первому переходу последовательно обрабатывается каждое из одинаковых отверстий группы, расположенных с одной стороны заготовки. Затем после смены инструмента выполняется переход последовательной обработки второй группы отверстий. После выполнения первого перехода над всеми группами отверстий, лежащих с одной стороны заготовки, аналогично обрабатываются отверстия по второму, третьему, последующим переходам. По завершении полной обработки в такой последовательности она поворачивается на другую позицию;

5) одним инструментом по первому переходу последовательно обрабатывают каждое из одинаковых отверстий группы, расположенных с разных сторон заготовки. Затем вторым инструментом по первому переходу последовательно обрабатываются одинаковые отверстия другого диаметра, расположенные с разных сторон заготовки и т.д. После обработки отверстий по первому переходу в такой же последовательности обрабатываются отверстия по второму переходу и так далее до полного завершения обработки.

Из приведённых схем обработки отверстий нетрудно заключить: основное время сверлильной операции занимает не резание, а вспомогательные перемещения и смена инструментов. Поэтому вариант (схему) последовательности переходов выбирают исходя из времени обработки и допусков на межцентровые расстояния. Переменная доля времени обработки отверстий складывается из времени позиционирования инструментов над отверстиями, поворота стола и смены инструментов. В общем случае эти схемы можно разбить на две группы обработки – последовательную (схема 1) и параллельную (схемы 2 – 5).

Для последовательной обработки переменная доля времени по одной стороне детали равна

$$
\tau = \sum_{j=1}^{M} t_{\text{no}_3} + M \sum_{i=1}^{N} t_{\text{cm}_i} , \qquad (2.1)
$$

а для параллельной обработки

$$
\tau = \sum_{i=1}^{N} t_{\text{cm}_i} + M \sum_{j=1}^{M} t_{\text{no}_3}, \qquad (2.2)
$$

где  $M$  – число отверстий;  $t_{\text{\tiny{no3}}_j}$  – продолжительность позиционирования инструмента над *j-*м отверстием (*j* = 1, 2,…, *М*); *N* – число инструментов;  $t_{\text{cm}}$  – время смены *i*-го инструмента (*i* = 1, 2,..., *N*). При проведении расчётов в формулах (2.1) и (2.2) следует учитывать время поворота стола станка  $(t_{\text{res}})$  при смене стороны обработки.

Из сравнения выражений (2.1) и (2.2) можно заключить: если суммарное время смены инструментов больше, чем время их позиционирования, то производительнее параллельная обработка отверстий, и наоборот.

Обработка отверстий с жёсткими допусками на межцентровые расстояния ведётся, как правило, последовательно; если при этом параллельная обработка более производительная, то предварительные переходы (центрирование, сверление, зенкерование, цекование) выполняют по первому варианту (параллельная обработка), а окончательные (зенкерование, развертывание, нарезание резьбы) – по второму варианту (последовательная обработка). Последовательность обхода отверстий выбирают из условия минимизации суммарного времени позиционирования или длины пути обхода с учётом характера перемещения (раздельно по осям или одновременно по двум или по трём осям).

**Состав постоянного цикла обработки отверстия.** Большинство переходов сверлильной операции выполняется за один проход. Участок траектории движения инструмента начинается и заканчивается в точке на оси отверстия, куда позиционируется вершина инструмента перед обработкой отверстия. К многопроходным технологическим переходам условно можно отнести обработку глубоких отверстий с периодическими выводами сверла (для ломки стружки и вывода её из отверстия) и обработку отверстий в разных стенках.

Траектория инструмента в пределах прохода состоит из участков рабочего и вспомогательного ходов. Рабочий ход в полном наборе содержит недоход, участок резания и перебег. При обработке глухих отверстий (в отличие от сквозных отверстий) участок перебега отсутствует.

Недоход обычно принимают равным 5...10 мм для необработанных поверхностей и 1...3 мм – для предварительно обработанных поверхностей. Перебег зависит от размеров заборного конуса инструмента и принимается больше его длины на 1…3 мм.

На участке резания траектория инструмента может иметь промежуточные опорные точки, в которых изменяются частота вращения шпинделя и минутная подача или выполняются, например, включение, выключение или реверс вращения шпинделя.

В общем случае постоянный цикл обработки отверстий для МC содержит:

 позиционирование с быстрой подачей инструмента на плоскости (если необходимо, то и с вращением стола);

выбор частоты вращения шпинделя;

 включение вращения шпинделя и выполнение других команд, если они запрограммированы;

 позиционирование с быстрой подачей инструмента по оси (ось совпадает с осью вращения шпинделя) в точку, находящуюся на расстоянии 1...3 мм (5...10 мм) от поверхности заготовки;

 рабочий ход вдоль оси *Z* с заданной подачей до требуемой глубины отверстия;

 подготовку к возврату инструмента (например, останов или изменение направления вращения шпинделя);

 возврат инструмента по оси *Z* с быстрой или рабочей подачей, с вращением или без вращения шпинделя.

Кроме постоянных циклов обработки отверстий еще существуют типовые и гибкие. Технолог-программист выбирает необходимый цикл и уточняет его содержание.

**Требования к технологической подготовке производства.** Каждой технологической схеме обработки соответствует определённый набор инструментов. При обработке отверстий различных видов инструментальная наладка комплектуется так, чтобы обеспечить проведение всех переходов операции, однако при этом предъявляется ряд требований, без выполнения которых невозможно реализовать качественный технологический процесс механической обработки отверстий. В частности, требования к комплектованию инструментальных магазинов МC следующие: в случае неполной загрузки инструментального магазина рекомендуется при кодировании инструмент располагать равномерно; для установки инструмента, диаметр которого превышает допустимый, необходимо освобождать два смежных с ним гнезда (ячейки); число инструментов проверяется по вместимости инструментального магазина; если число инструментов превышает вместимость, часть переходов переносится на следующую операцию, либо некоторые инструменты заменяют комбинированными, или пересматривают все операции на МС.

**Требования к обрабатываемой детали.** Для достижения высокоэффективной обработки на МC необходимо строго придерживаться следующих технологических условий:

 обрабатываемые поверхности детали должны быть сосредоточены на её четырёх сторонах с обеспечением удобства выполнения технологических операций. На двух остальных сторонах должно быть минимальное число обрабатываемых поверхностей, являющихся установочными базами, либо обрабатываемые поверхности должны вовсе отсутствовать;

 необходимо предусмотреть закрепление детали, не создающее помех в процессе обработки и не вызывающее при этом изгибных напряжений;

 следует обеспечить возможность установки и закрепления детали на столе станка посредством простейших приспособлений (упоров, прихватов и т.п.);

 общее число инструментов, требующихся для обработки детали, должно быть по возможности минимальным. Это достигается унификацией размеров отверстий, зенковок, резьб и т.д.;

 желательно смену инструмента производить после выполнения всех переходов со всех сторон обрабатываемой детали. Это вызвано тем, что поворот стола является операцией более точной и надёжной, чем автоматическая смена инструмента;

 при обработке группы отверстий с точными межосевыми расстояниями следует каждым инструментом обрабатывать все отверстия и только затем менять его, т.к. при смене инструмента его ось смещается с оси отверстия;

 при выборе технологических маршрутов необходимо стремиться к совмещению обработки различных поверхностей одним инструментом, например, центрование отверстий совмещается с формированием фаски, а фрезерование концевыми фрезами используется для обработки плоскостей и отверстий и т.д.;

 длина растачивания с одной стороны не должна превосходить допустимую для консольной обработки на данном МС. Максимальная длина может быть не более 5…6 диаметров оправки, несущей расточной резец;

 при далеко разнесённых отверстиях, обработка которых должна вестись с двух сторон (поворот на 180), при назначении допусков на соосность надо учитывать удвоение погрешностей. При таком методе выполнения во избежание увода свёрл на МС перед сверлением производят центрование короткими центровыми сверлами, препятствующее уводу инструмента;

 фрезерование, как правило, производится в самом начале операции обработки детали на МС. При этом черновое фрезерование рекомендуется производить торцовыми срезами малого диаметра последовательными проходами вдоль обрабатываемой поверхности, например, по схеме «зигзаг» с расстоянием между проходами, равным 0,6…0,8 диаметра фрезы (меньше сказывается влияние неравномерного или повышенного припуска, меньше усилие резания, вибрации и дребезжание стола).

Для обработки корпуса с пяти сторон за одну установку на многоцелевых станках применяют специальные поворотные головки, устанавливаемые на шпиндель станка (рис. 2.20).

Горизонтальное расположение фрезы и наличие поворотного стола *3* позволяют обрабатывать заготовку *4* с четырёх сторон (см. рис. 2.20, *а*). При повороте головки *1* в плоскости  $N - N$  на угол  $\lambda = 180^\circ$  фреза располагается вертикально и можно выполнять обработку со стороны горизонтальной плоскости (см. рис. 2.20, *б*). Для возможности выполнения фрезерования на проход заготовку устанавливают на спутник с использованием

подкладной плиты *6* (адаптера), которая исключает возможность касания инструментом рабочей поверхности спутника. Обработку заготовки корпусной детали с пяти сторон при одной установке возможно осуществить также при наличии на спутнике специального поворотного приспособления (см. рис. 2.20, *в*).

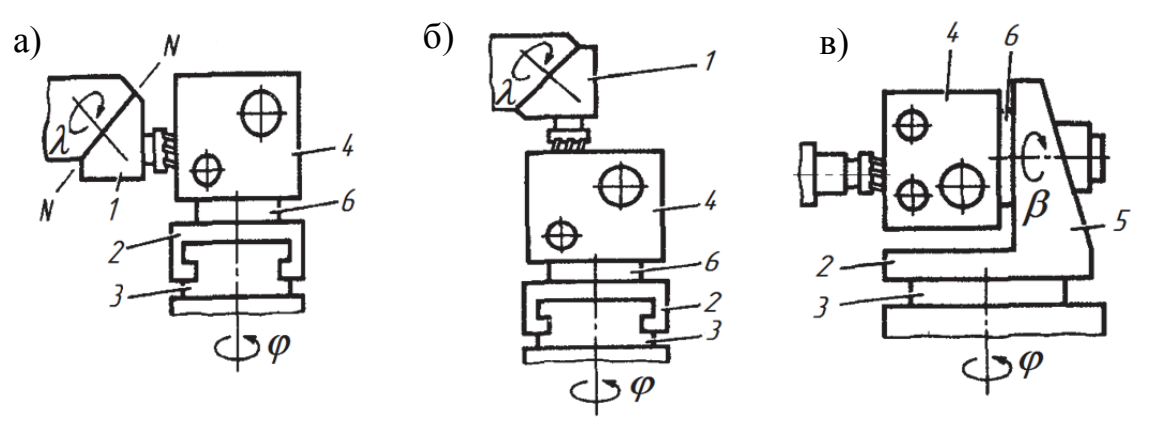

Рис. 2.20. Обработка заготовки на спутнике с пяти сторон:

а, б - с использованием поворотной головки для инструмента, установленного на шпинделе станка; в - с использованием поворотного приспособления для заготовки на спутнике; 1 - поворотная головка для инструментов; 2 - спутник; 3 - поворотный стол станка; 4 - заготовка; 5 - приспособление на спутнике для поворота заготовки; 6 подкладная плита

Поворот стола заготовки со спутником вокруг вертикальной оси на угол  $\varphi$  и поворот заготовки с помощью приспособления на угол  $\beta$  позволяют при неизменном горизонтальном расположении фрезы обработать заготовку с пяти сторон.

**Выбор баз, назначение припусков.** Базовые плоскости были предварительно обработаны. В деталях с обработанными установочными направляющими и опорными базовыми поверхностями в качестве технологических баз принимают две плоскости, отверстие и плоскость или два отверстия. Деталь должна быть ориентирована базирующими элементами так, чтобы расчётные координаты обрабатываемых поверхностей детали были связаны с координатной системой станка.

Предпочтительнее базировать деталь по поверхностям, не имеющим жёстких (менее 0,1 мм) допусков на размер к обрабатываемым плоскостям или отверстиям, а в случае необходимости переустановки детали базировать её по поверхностям, обработанным в предыдущей операции.

На станках с ЧПУ уменьшаются припуски на обработку деталей. Для отверстий под черновое растачивание оставляют припуск 2...3 мм на диаметр, под получистовое – 0,5...1,0 мм, под чистовое – 0,2...0,3 мм, под развертывание – 0,03...0,1 мм. Для отверстий в отливках при литьё в землю, учитывая нестабильность припуска и возможность смещений, предусматривают припуск 8...10 мм и в случае необходимости проводят обработку

фрезерованием. Припуски на обработку плоскостей не должны превышать для получистового фрезерования 1...2 мм (припуск односторонний), для чистового фрезерования – 0,3...0,5 мм. Кроме того, припуски на обработку отверстий можно назначить по справочнику [11].

**Режущие и вспомогательные инструменты для многооперационных станков.** На МС используют те же режущие инструменты, что на сверлильных, фрезерных и расточных станках с ЧПУ.

Для крепления концевых фрез большого диаметра (40, 50, 63 мм) с цилиндрическим хвостовиком разработана конструкция цангового патрона (рис. 2.21). Такой патрон обеспечивает передачу крутящего момента и восприятие осевой и радиальной сил, действующих при фрезеровании. В передней части корпуса *1* размещена цанга *2*, которая с помощью гайки *5* крепит хвостовик фрезы. Для затяжки цанги в конус гайка снабжена сборным буртом (кольцом) *4*, связанным с гайкой шариками *3.*

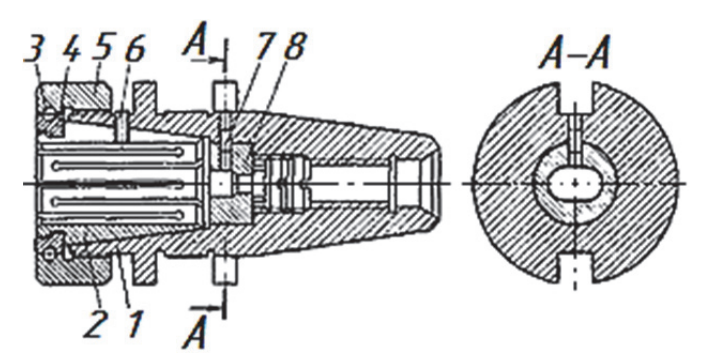

Рис. 2.21. Цанговый патрон для крепления инструментов с цилиндрическим хвостовиком

При вращении гайки шарики передают на кольцо и далее на цангу осевую силу, разгружая цангу от действия тангенциальных сил, что приводит к повышению точности крепления инструментов. Крутящий момент передаётся сухарём *8*, который зафиксирован штифтом *7* в корпусе *1*. Для предотвращения вытягивания концевых фрез из патрона предусмотрен боковой фиксирующий винт *6*, передняя часть которого упирается в соответствующую лыску фрезы.

Метчики закрепляют в специальных патронах, имеющих осевую компенсацию и фрикционный механизм перегрузки, срабатывающий при упоре метчика в дно отверстия или при его заклинивании. Осевая компенсация проявляется в смещении метчика вдоль оси в момент начала нарезания резьбы, при реверсировании вращения шпинделя для вывинчивания метчика из металла и при попадании вторым метчиком в нитку, нарезанную первым метчиком.

## **3. ПОДГОТОВКА УПРАВЛЯЮЩИХ ПРОГРАММ ДЛЯ СТАНКОВ С ЧИСЛОВЫМ ПРОГРАММНЫМ УПРАВЛЕНИЕМ**

Программные операции, включающие большое число переходов, определяются управляющей программой, от тщательности написания которой зависит эффективность использования станков с ЧПУ. Инженерная проработка всех технологических решений, принятых при программировании, позволяет с наибольшей отдачей использовать производственные ресурсы.

## **3.1. Подготовка управляющих программ для токарного станка с устройством числового программного управления Fanuc**

**Структура программы.** Программа является серией последовательных команд, которые станок может распознать и обработать. Формат программы определяет порядок, в котором машинные коды, состоящие из командных слов, записываются в программе.

Программа ЧПУ состоит из последовательности кадров (табл. 3.1). В кадре записываются операторы в форме слов, образующих команду для одного перехода. Последний кадр в последовательности выполнения содержит специальное слово для конца программы: M2 или М30.

Таблица 3.1

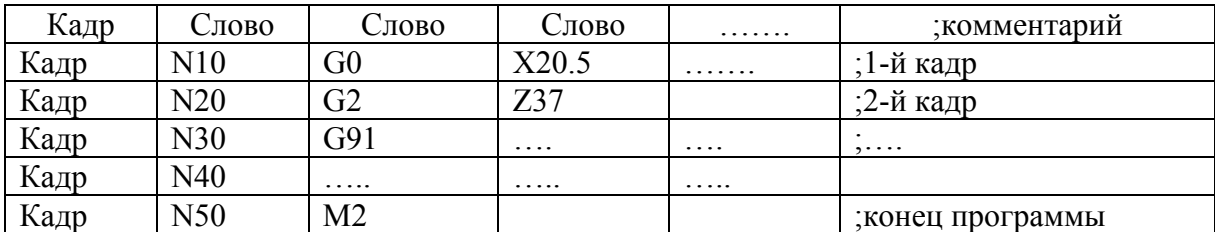

### Структура программы ЧПУ

Программа ЧПУ для обработки детали состоит из одного или более кадров. Когда просматривается программа, кадр подобен одной линии текста. Кадры, показываемые на экране, всегда разделяются символом «**;**», который называется «Конец блока» (**End Of Block** – **EOB**). Кадр состоит из алфавитных адресных кодов с последующими числовыми идентифицирующими значениями. Например, задающим значением перемещения по оси *X* будет числовое значение, следующее за адресным символом X.

Программа должна начинаться и заканчиваться символом «**%**» (процент). После первого символа «**%**» должен быть задан номер программы, начинающийся с буквы «**O**», и последующий номер, идентифицирующий

программу (четыре цифры для старых станков и пятизначный номер для новых станков). Этот номер используется для идентификации и задания главной программы для выполнения, а также для подпрограмм, вызываемых из главной программы. Символы «**%**» не будут видны в управлении, но они должны быть при загрузке программы в станок. Они также будут видны при выгрузке программы из станка. Символы «**%**» будут автоматически вводиться для вас, если вы вводите программу в систему управления станка HAAS.

Кадр состоит из слов. Слово состоит из последовательности символов, образующих геометрическую или технологическую информацию по определённому адресу: перемещение по осям координат, подачу, режим работы шпинделя и т.д. Слово включает букву адреса и последовательность цифр с предшествующим знаком или без него. Если значение положительное, то знак «+» не требуется. Если значение отрицательное, то необходим знак «–».

Например: G1 – перемещение с линейной интерполяцией; X-20.1 – путь или конечная позиция для оси *X* (-20.1 мм); F300 – подача (300 мм/мин).

Назначение слов приведено в табл. 3.2.

Если кадр содержит адресное слово «Подготовительная функция», то оно должно стоять сразу после слова «Номер кадра».

Остальные слова могут располагаться в кадре в правильном порядке, но для удобства программы рекомендуется следующая последовательность адресов в кадре:

N, G, X, Z, I, K, L, D, F, S, T, M.

В одном и том же кадре нельзя использовать повторно один и тот же адрес (кроме G, D). Адреса G могут быть записаны девять раз каждый, при этом записываются функции, относящиеся к различным группам (по одной функции из каждой группы).

Любое слово может быть пропущено, если оно не обязательно в кадре программы. Прописные и строчные буквы не различаются. Таким образом, прописные буквы равнозначны строчным.

Слова (операторы) в кадрах могут объясняться комментариями (примечаниями). Комментарии отражаются вместе с содержанием кадра в актуальной индикации кадра. Комментарий вставляется в конце кадра только при необходимости и отделяется кавычками от остального кадра.

## Таблица 3.2

#### Применение символов в коде

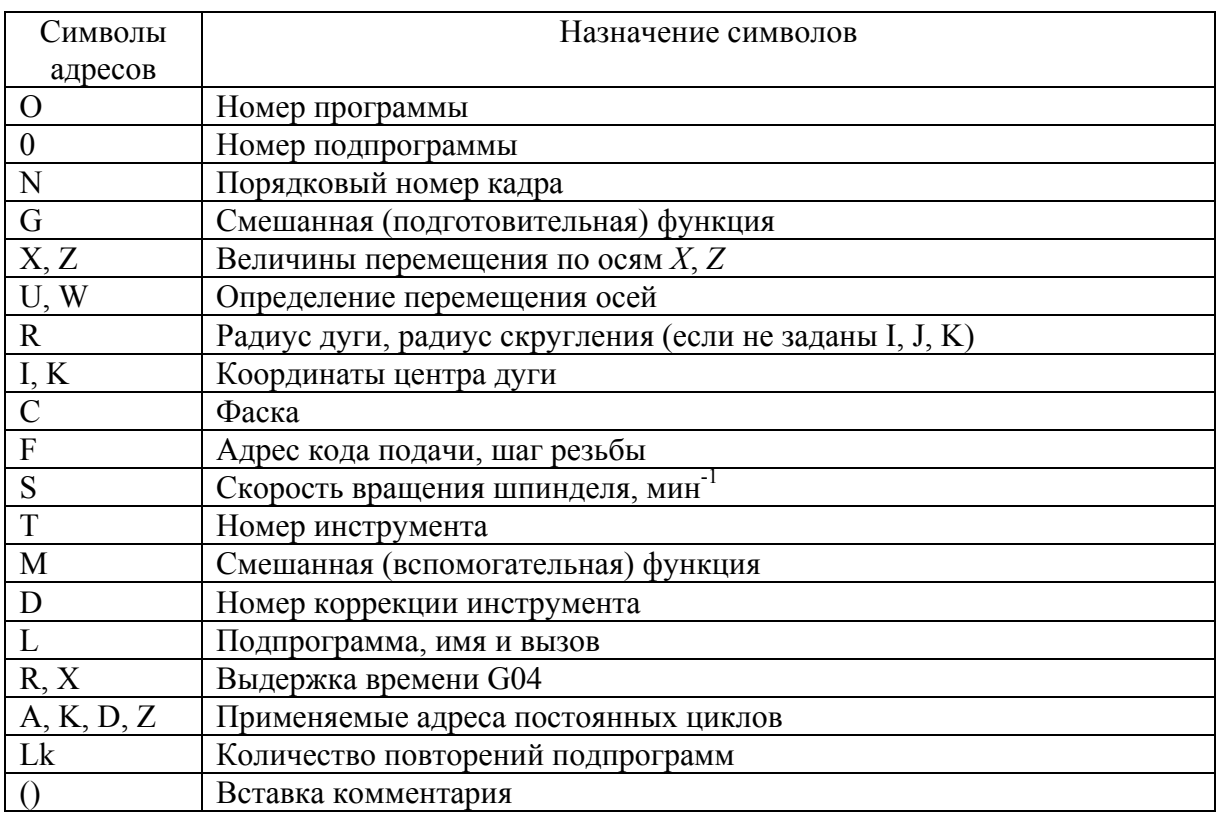

#### **Определения форматов кода.**

1) **Символ** – одиночный буквенный символ или знак «+» (плюс) или «–» (минус).

2) **Адресное слово** – набор символов, определяющий одиночную команду, такую как перемещение по X или скорость подачи F, или G или М-коды. Буква является первым символом слова для каждой из различных программ. Адресное слово может быть расстоянием или направлением для определяемого слова в программе. Расстояние и направление определяют значение адресного слова со знаком «+» или «–». Если знак не задан, то подразумевается положительное значение.

3) **Кадр** – последовательность адресных кодов, определяющих одиночную инструкцию. Инструкция может составлять одиночное прямолинейное перемещение, перемещение по дуге или стандартный цикл плюс дополнительную информацию, такую как скорость подачи или разнообразные команды (M-функции).

4) **Знак числа.** Если значение, следующее за буквой адреса, такой как А, В, С, I, J, K, R, U, V, W, X, Y, Z, положительно, то знак «+» не требуется. Отрицательное значение всегда требует ввода знака «–».

5) **Лидирующие нули.** Если начальные цифры значения являются нулями, то они могут быть опущены, например, G0 для G00 или M1 для M01. Завершающие нули должны быть записаны: M30, а не M3, G70, а не G7.

6) **Модальные команды.** Коды, которые активны более чем в одном блоке кода, в котором они определены, называются **модальными** командами. Ускоренное перемещение, перемещения на подаче и стандартные циклы являются примерами модальных команд. **Немодальные** команды активны только в пределах кадра, где они определены, и немедленно забываются управлением после их выполнения.

7) **Вспомогательные функции.** М-функции активизируются в конце выполнения блока, где они определены. В одном блоке может быть определена только одна вспомогательная М-функция.

8) **Номер кадра.** Для идентификации и относительного положения блока или строки в программе ЧПУ используется нумерация кадров программы от N1 до N99999. Программа может быть написана с использованием нумерации кадров или без неё. Только номера кадров точно определяют местоположение кадра в программе.

**Начальные и завершающие строки программы.** В первом кадре необходимо помещать строку безопасности – кадр, содержащий G-коды, которые переводят систему ЧПУ станка в определённый стандартный режим, отменяют ненужные функции, обеспечивают безопасную работу с УП. Код G21 говорит станку о том, что все перемещения и подачи рассчитываются и осуществляются в миллиметрах, а не в дюймах (G20). Код G40 отменяет автоматическую коррекцию на радиус инструмента. Код G49 отменяет компенсацию длины инструмента. Код G54 на большинстве современных станков позволяет активизировать одну из нескольких рабочих систем координат. Код G80 отменяет все постоянные циклы (например, циклы сверления) и их параметры. Код G90 активизирует работу с абсолютными координатами.

Во втором кадре программы желательно указать номер инструмента (T01) без команды замены инструмента (M06).

Третий кадр программы содержит инструкции «прочитать компенсацию на длину инструмента» (G43), «задать номер компенсации длины» (H01), «перемещение подвода инструмента по оси *Z*» (Z5) и, опционально, «включение охлаждения» (M08).

Четвёртый кадр – задание скорости вращения шпинделя (Snnnn); включение вращения шпинделя по часовой стрелке (M03) или, по желанию, задание оборотов шпинделя и его включение в отдельном кадре.

Пятый кадр – позиционирование на ускоренной подаче (G00) для подвода к детали по координатам *X* и *Y*.

Шестой кадр – позиционирование на ускоренной подаче (G00) для подвода к детали по координате *Z*.

Кадры начала обработки инструментом отображены в табл. 3.3. Это хороший пример кода для каждого вызываемого инструмента в программе.

Таблица 3.3

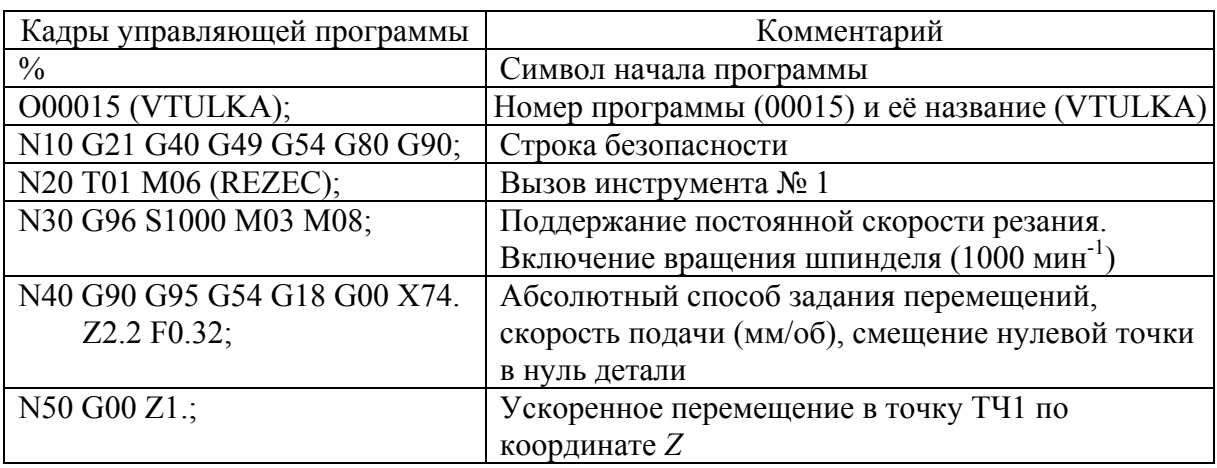

# Кадры начала обработки

В завершающих строках программы помещается следующая информация (табл. 3.4).

## Таблица 3.4

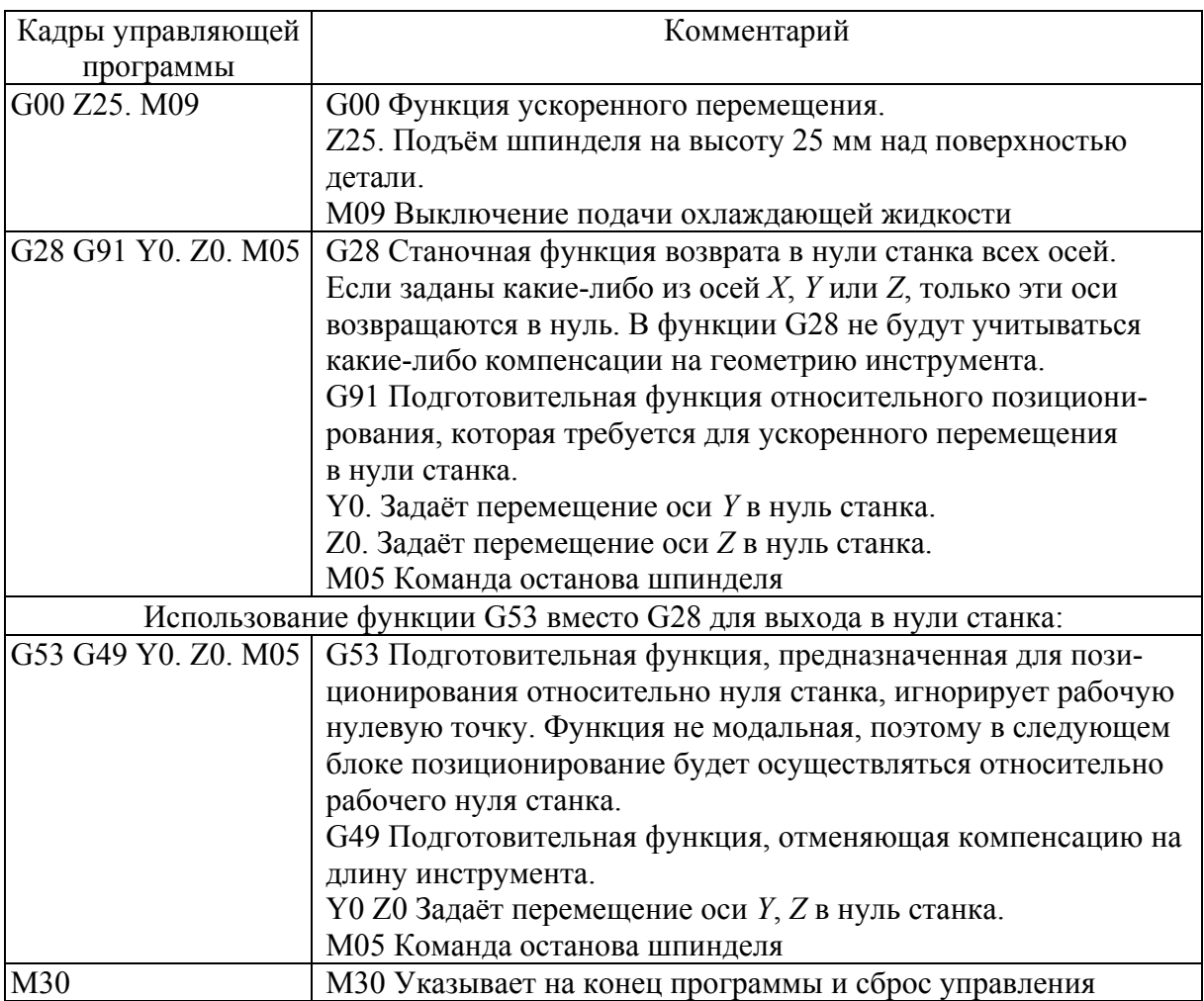

Кадры завершения программы

**Задание и программирование подготовительных команд под адресом G.** Подготовительные команды записываются под адресом G. Все подготовительные команды, используемые в системе, разбиты на пятнадцать групп, четыре из них относятся к основным, другие одиннадцать – к вспомогательным. Группы подготовительных команд, относящихся к основным, приведены в табл. 3.5.

Таблица 3.5

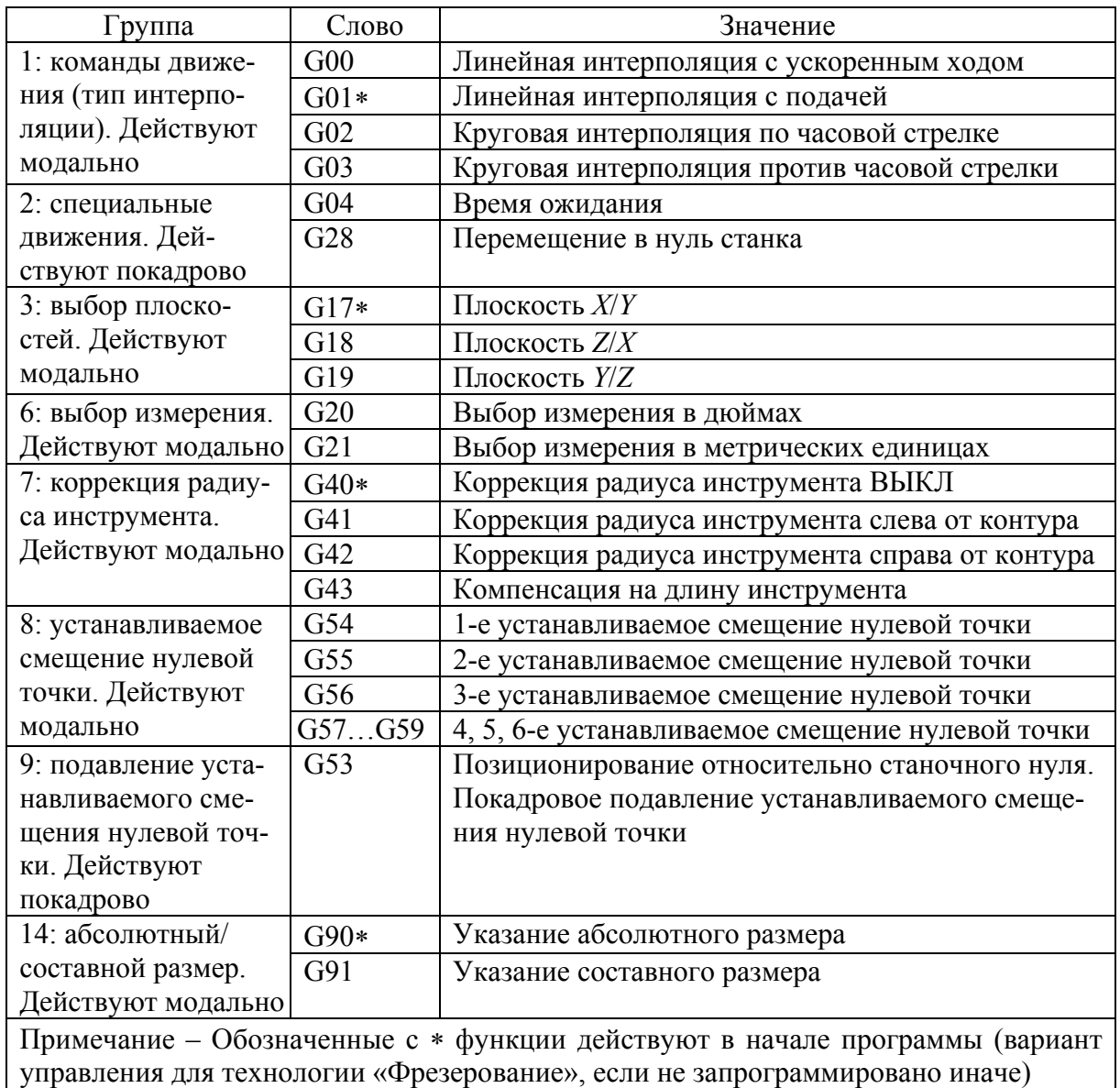

#### Назначение основных подготовительных команд

**Характеристики перемещения.** Выбор плоскостей: от G17 до G19. В зависимости от вида выполняемой операции выбирается рабочая плоскость (*XY*, *XZ* или *YZ*): для операции фрезерования, сверления на торце детали – рабочая плоскость в координатах *XY*; для токарной обработки, сверления отверстий на оси детали неприводным инструментом – рабочая плоскость в координатах *XZ*; для операций, выполняемых приводным инструментом на наружной боковой поверхности, – рабочая плоскость в координатах *YZ* (рис. 3.1).

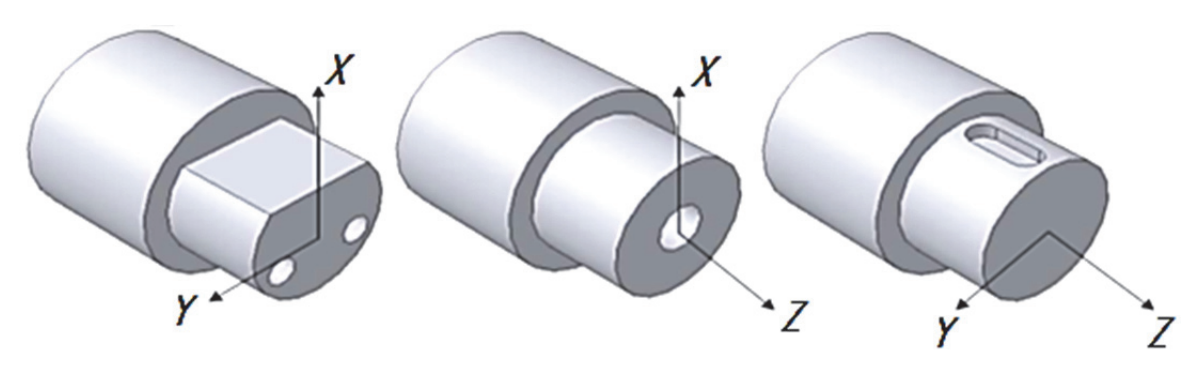

Рис. 3.1. Рабочие плоскости для программирования

Пример программирования:<br>N10 G17 T D M N10 G17 T... D... M... ;плоскость *X/Y* выбрана N20 ... X... Y... Z... ;коррекция длин инструмента в оси *Z*

**Указание абсолютного/составного размера: G90, G91.** Программирование G90 – указание абсолютного размера, G91 – указание составного размера (рис. 3.2).

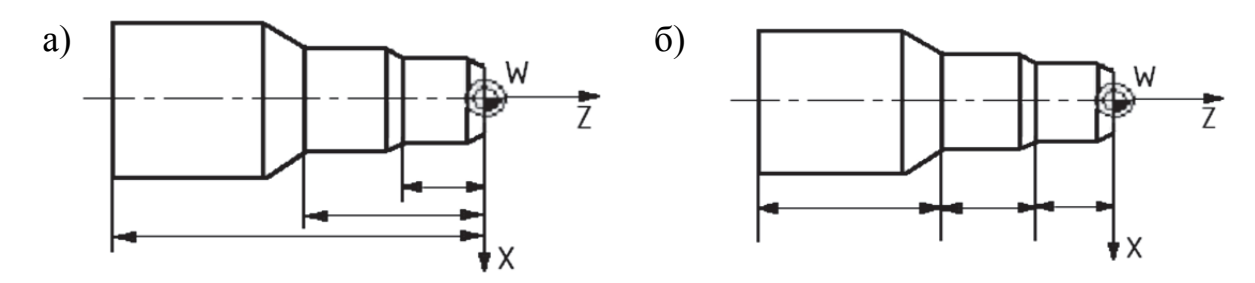

Рис. 3.2. Различные данные размера на чертеже : а – абсолютный размер G90; б – составной размер G91

Эти операторы не определяют траекторию, на которой достигаются конечные точки. Для этого существует группа G0, G1, G2, G3 и др.

При указании абсолютного размера G90 данные размера относятся к нулевой точке действующей в данный момент системы координат (система координат детали или актуальная система координат детали, или система координат станка). Это зависит от действующих в настоящий момент смещений: программируемые, устанавливаемые или отсутствие смещений.

При старте программы оператор G90 действует для всех осей и остаётся активным до тех пор, пока не будет отключён в последующем кадре через G91 (ввод составного размера) (действует модально).

При указании составного размера G91 числовое значение соответствует информации перемещения пройденного пути оси. Знак указывает направление перемещения. Команда G91 действует для всех осей и может быть снова отключена через G90 (указание абсолютного размера) в последующем кадре.

Пример программирования G90 и G91:

N10 G90 X20. Z90. ; абсолютное указание размера N20 X75. Z–32. ; указание размера продолжает оставаться абсолютным ... N180 G91 X40. Z20. ; переключение на указание составного размера N190 X–12. Z17. ; продолжение указания составного размера

**Метрическое и дюймовое указание размеров: G20, G21.** Если размеры детали отличаются от установок базовой системы ЧПУ (дюймы или миллиметры), то размеры могут быть введены непосредственно в программу. Система ЧПУ передаёт необходимые для этого работы по пересчёту в базовую систему. Программирование G20 – дюймовое указание размеров, G21 – метрическое указание размеров.

Пример программирования:

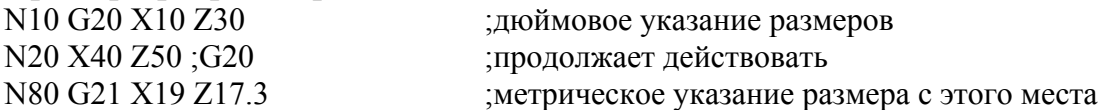

В зависимости от базовой установки система ЧПУ интерпретирует все геометрические значения как метрические или дюймовые данные размеров. В качестве геометрических значений понимаются коррекции инструмента и устанавливаемые смещения нулевой точки, в том числе индикация, а также подача F (мм/мин или дюйм/мин). Базовая установка определяется через машинные данные.

**Зажим детали – устанавливаемое смещение нулевой точки: от G54 до G59.** Устанавливаемое смещение нулевой точки указывает положение нулевой точки детали на станке (смещение нулевой точки детали относительно нулевой точки станка). Активация значения осуществляется из программы через выбор из шести возможных группировок: от G54 до G59.

Программирование: G54 (1-е устанавливаемое смещение нулевой точки); G55-59 (последующие смещения нулевой точки); G53 (этот код временно отменяет смещение рабочих координат и использует систему координат станка) (рис. 3.3).

Подпрограммы полезны для обработки одной и той же детали в разных положениях *X* и *Z* в станке.

Пример программирования (см. рис. 3.3): Главная программа O2000 T1 M06 G00 G90 G54 X0 Z0 S1500 M03 G43 H01 Z.1 M08

**Движения осей. Линейная интерполяция с ускоренным ходом: G00.** Движение ускоренного хода G00 используется для быстрого позиционирования инструмента, но не для обработки детали. Могут перемещаться все оси одновременно. При этом получается линейная траектория.

Запрограммированная подача (слово F) для G0 не имеет значения (рис. 3.4). G0 действует до повторного вызова через другой оператор из этой группы G (G1, G2, G3, ...).

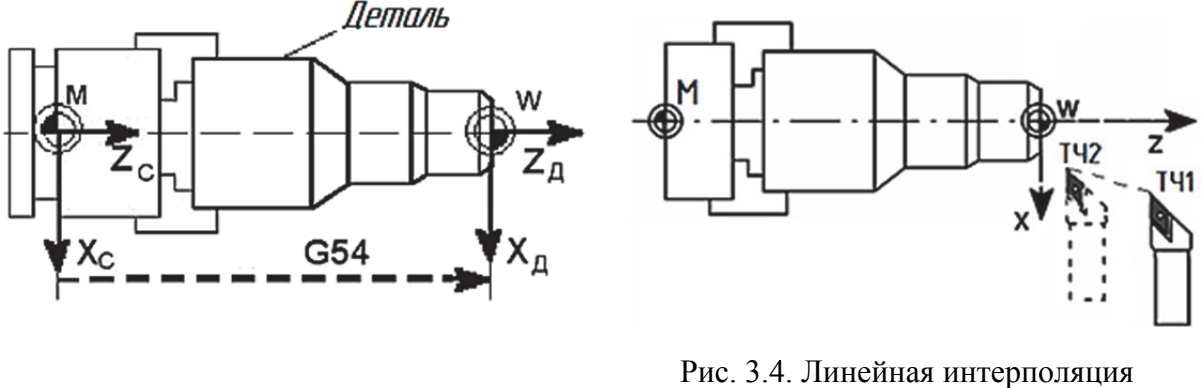

Рис. 3.3. Устанавливаемое смещение нулевой точки

с ускоренным ходом от точки 1 к точке 2

Пример программирования: N<sub>10</sub> G<sub>0</sub> X<sub>100</sub>. Z<sub>65</sub>.;

**Линейная интерполяция с подачей: G1.** Инструмент движется от начальной к конечной точке по прямой траектории. Скорость движения по траектории задаёт запрограммированное слово F. Могут перемещаться все оси одновременно. G1 действует до повторного вызова через другой оператор из этой группы G (G0, G2, G3, ...).

**G01 X….. Z…. F…..** – перемещение в точку с координатами *X* и *Z* по прямой с заданной скоростью подачи. Значение подачи также может быть определено в кадре перемещения инструмента.

Пример программирования (рис. 3.5):

```
………………
N40 G01 X10.; 
N50 G01 X16. Z-3; 
N60 G01 Z-10.; 
N70 G01 X21.; 
N80 G01 X25. Z-12.; 
N90 G01 X25. Z-12.; 
N100 G01 Z-28.; 
N110 G01 X37. Z-34.; 
N120 G01 X51.; 
N130 G01 X54. Z-35.5; 
N140 G01 Z-64.; 
N150 G01 X76.; 
……………………
```
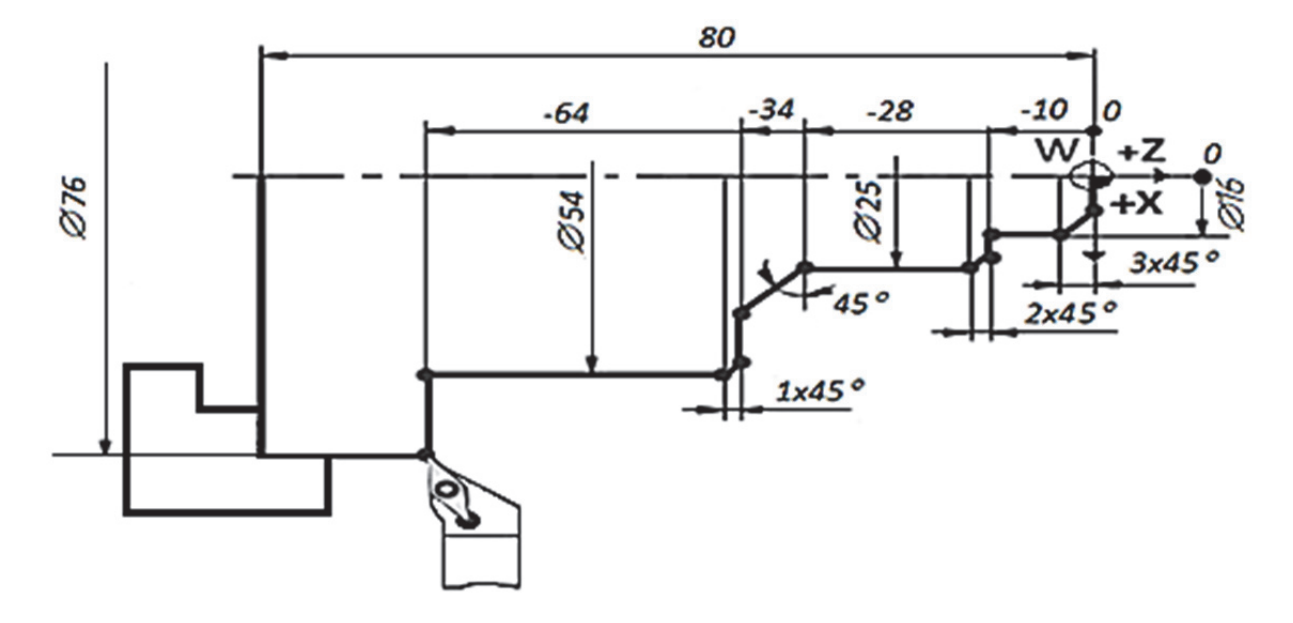

Рис. 3.5. Линейная интерполяция в двух осях *X* и *Z*

**Круговая интерполяция: G2, G3.** Инструмент движется от начальной к конечной точке по круговой траектории. Направление определяется функцией G: G2 – по часовой стрелке; G3 – против часовой стрелки (рис. 3.6).

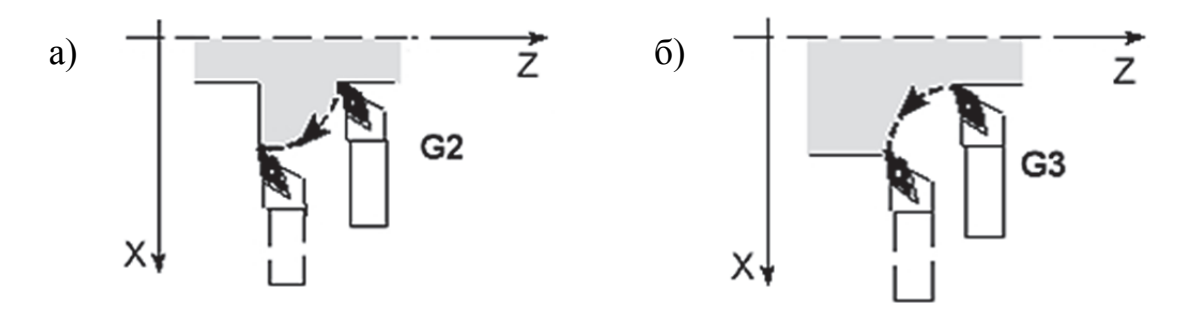

Рис. 3.6. Определение направления вращения окружности: а – по часовой стрелке; б – против часовой стрелки

Скорость движения по траектории задаёт запрограммированное слово F. Описание необходимой окружности может задаваться различными способами: центром дуги I, K и конечной точкой (адрес X, Z); радиусом R окружности и конечной точкой (адрес X, Z) (рис. 3.7).

Радиус дуги окружности запишется в виде проекций по осям *X* и *Z* словами с адресами I и K соответственно. Центр окружности рассматривается относительно начальной точки дуги окружности – опорной точки *2* (рис. 3.8). Значения I, K определяют «относительное» расстояние от начальной точки инструмента до центра дуги: значение I – относительное расстояние от начала дуги до её центра по оси *X*; значение K – относительное расстояние от начала дуги до её центра по оси *Z*. Для определения знаков по адресам I и K в точку начала дуги окружности мысленно переносится нулевая точка детали (станка). Если направление движения по дуге совпадает с направлением осей, то ставится знак «+», если не совпадает, то ставится знак «–».

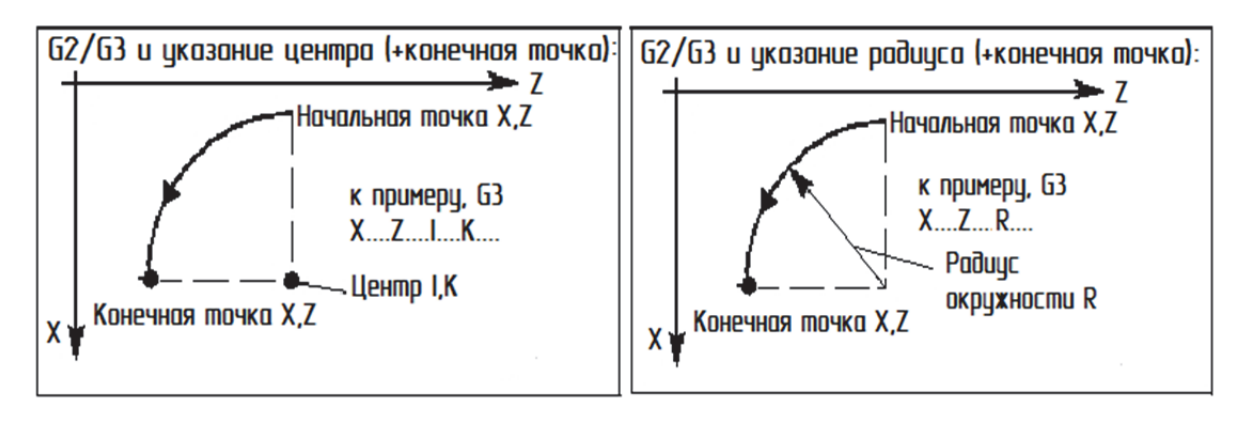

Рис. 3.7. Возможные варианты программирования окружности

Адресные коды X, Z используются для задания конечной точки дуги в абсолютном (G90) или относительном (G91) позиционировании.

Команды кругового перемещения с заданием координат начальной точки имеют формат

**G02 X….Y….. I…..J……** 

и

**G03 X….Y….. I…..J…… ,** 

где Х и Y – координаты конечной точки дуги; I и J – координаты начальной точки дуги.

```
Значение R определяет расстояние
от начальной точки дуги до её центра. Ес-
ли значение R положительное, то дуга бу-
дет 180° и менее; для задания дуги более
180° введите отрицательное значение R.
```
Функции G2/G3 действуют до

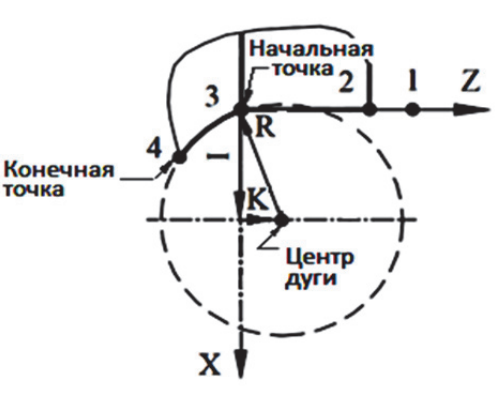

Рис. 3.8. Определение проекций радиуса

повторного вызова через другой оператор из этой группы G (G0, G1, ...).

Команды кругового перемещения с заданием радиуса дуги имеют формат

**G02 X….Y…..R…..** и **G03 X….Y…..R…..**  Пример программирования (рис. 3.9): N50 G90; N 60 G00 X15. Z245.; N70 Z230. F0.15; N80 G03 X35. Z220. I10. K0.; (или N80 G03 X35. Z220. R10; ) N30 G01 Z203.;

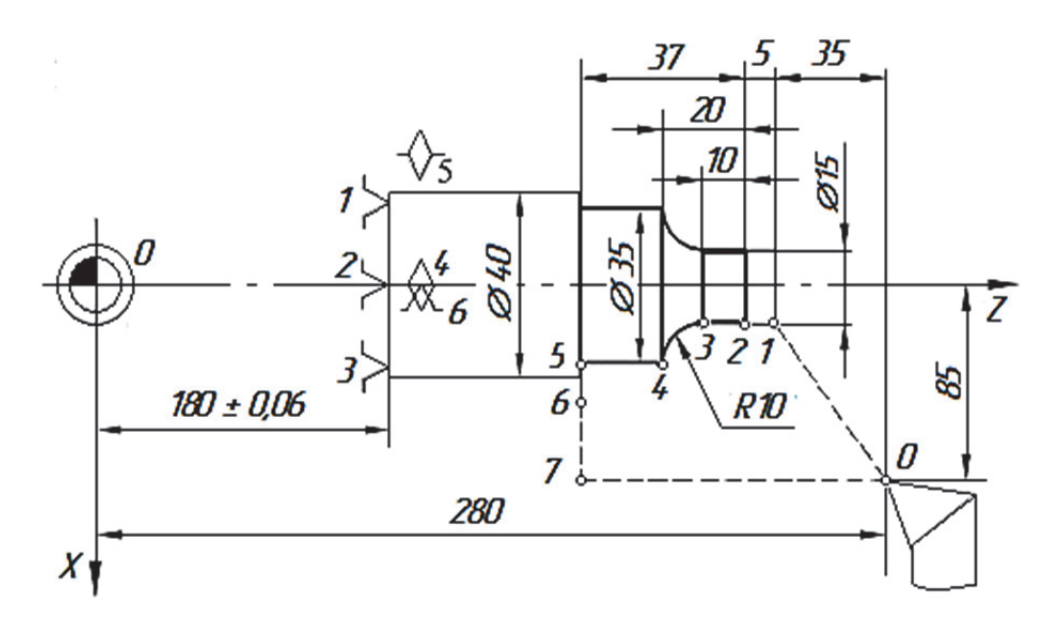

Рис. 3.9. Пример программирования движения по дуге против часовой стрелки

**Переход в начальную точку станка и возврат: G28**. Функция G28 используется для возврата в станочный нуль всех осей. Если задана позиция по какой-либо из осей *X*, *Y*, *Z* или *A*, то перемещение осуществляется только для заданных осей через заданную точку. Эта точка называется промежуточной и сохраняется, если необходимо, для использования в функции G29. Если вы не хотите использовать промежуточную точку для перехода в станочный нуль, то добавьте команду относительного позиционирования (G91) в данной строке кода со значениями X0, Y0 и/или Z0 для выбора осей, которые требуется переместить в нулевую точку станка. Это будет означать, что позиция осей задаётся относительно нулевой точки, с промежуточной точкой в нулевой точке станка, т.е. определяет перемещение заданных осей в станочный нуль. Убедитесь, что вы запрограммировали команду абсолютного позиционирования (G90) в начале следующего кадра, если вам необходимо работать в абсолютных координатах.

Если *X*, *Y*, *Z* или *A* не заданы, то все оси перемещаются напрямую в нуль станка. Любые дополнительные оси (*B*, *C*, …) перемещаются в нули после перемещения главных осей. G28 не распознаёт компенсацию на длину инструмента.

Пример программирования: N10 G28 G91 Z0

**Немодальное позиционирование относительно машинного нуля станка: G53.** Эта команда временно игнорирует рабочую систему координат и осуществляет позиционирование относительно нулевых точек станка. Данный код не модальный, поэтому следующий блок будет ссылаться на рабочую систему координат, которая была активна перед применением данной команды.

Команда G53 может использоваться для подъёма по оси *Z* в позицию смены инструмента или отвода от детали по осям *Y* и *Z* в конце программы вместо команды G28. Команда G28 хорошо подходит для перемещения в станочный нуль и большинство людей использует её. Однако для перемещения напрямую в станочный нуль заданных осей приходится использовать команду относительного позиционирования (G91) для задания промежуточной точки относительно нуля станка. Затем вам будет практически всегда необходимо переключиться к абсолютному позиционированию в следующем кадре для последующих перемещений. Вместо переключения между командами абсолютного и относительного позиционирования можно использовать команду G53 с X0, Y0 или Z0 для задания перемещения требуемой оси.

Убедитесь, что вы отменили коррекцию на длину инструмента (G49), для перемещения оси *Z* в позицию смены инструмента.

Пример программирования:

N10 G53 G49 Z0

или

N10 G53 G49 Y0 Z0

**Подача F.** Подача F – это скорость движения по траектории, которая представляет собой значение геометрической суммы компонентов скорости всех участвующих осей. Скорости осей получаются из доли хода оси в ходе траектории. Подача F действует при типах интерполяции G1, G2, G3 и сохраняется до записи нового слова F. Указание десятичной точки для целых значений требуется, например, F0.3.

Пример программирования:

N120 Z-20 F1.5; подача в мм/оборот

Примечание. Необходимо записать новое слово F при переключении G94/G95!

Для токарных станков группа с G94/G95 дополнена функциями G96/G97 для постоянной скорости резания. Эти функции дополнительно влияют на слово S.

**Программирование обработки фасок, галтелей.** Программирование обработки фасок и галтелей возможно в одном кадре с заданием обработки цилиндра или торца, завершением которых являются фаска или галтель (рис. 3.10).

При программировании фаски задают диаметр или координату длины, на которые должна выйти вершина инструмента в результате отработки кадра в абсолютных значениях или приращениях, и размер фаски под адресом С. Знак перед размером фаски должен совпадать с направлением движения по оси *Х*. Направление движения по оси *Z* задаётся только в отрицательном направлении (на патрон).

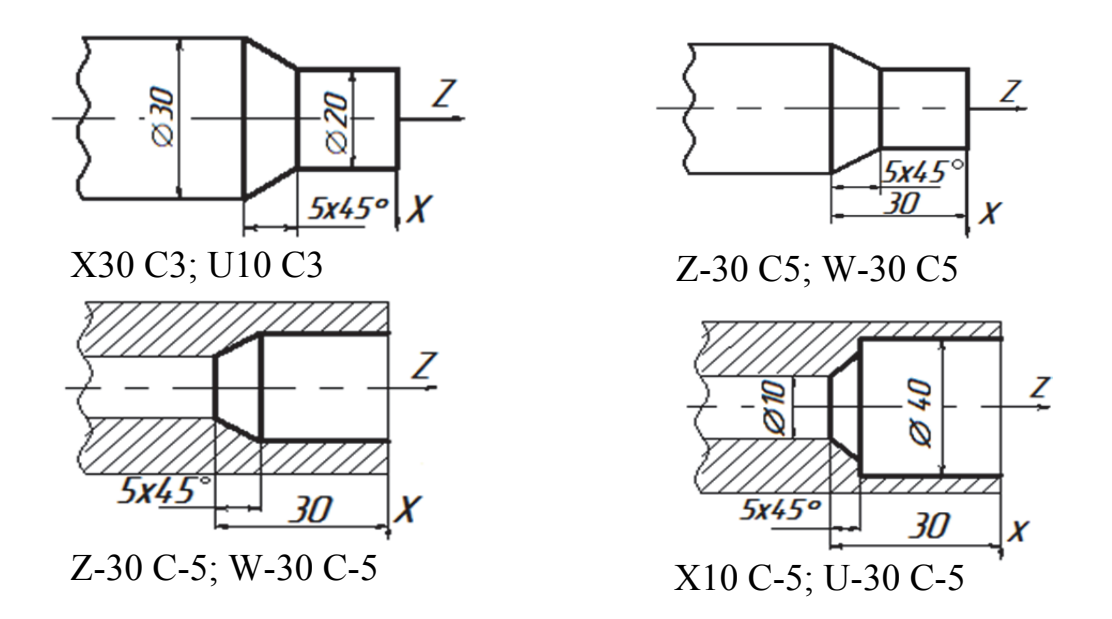

Рис. 3.10. Программирование обработки фасок

Программирование обработки галтелей производится подобно программированию фасок (рис. 3.11). Указывают конечный размер по той координате, по которой происходит движение инструмента до обработки галтели, размер галтели под адресом Q. Знак перед размером галтели должен совпадать с направлением движения по координате *Х*. Движение по оси *Z* задаётся только в отрицательном направлении.

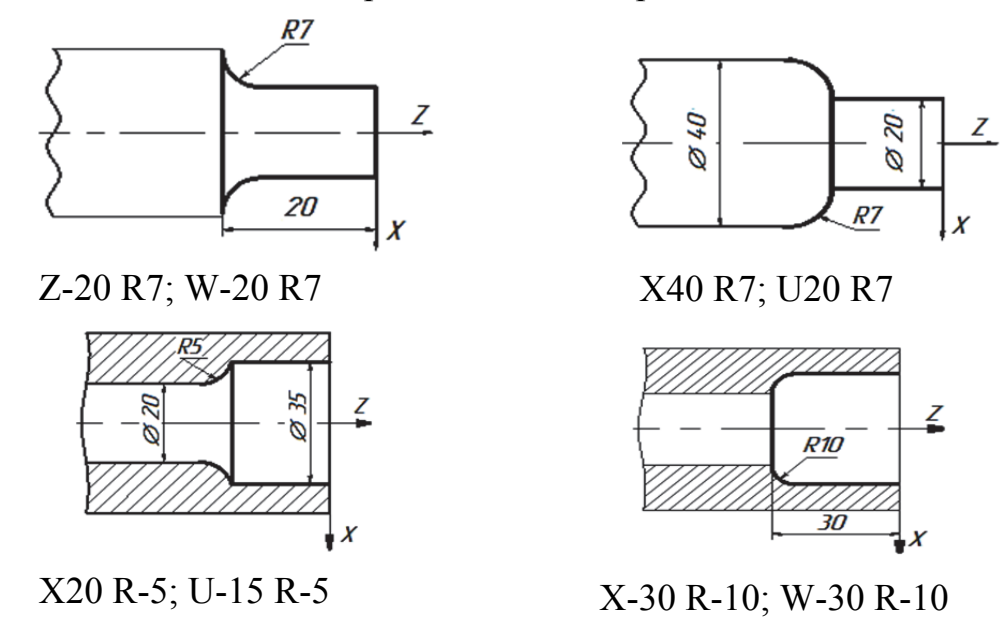

Рис. 3.11. Программирование обработки галтелей

Блок снятия фаски или блок радиусной обработки углов могут автоматически вставляться между двумя блоками линейной интерполяции указанием С (снятие фаски) или R (радиусная обработка углов). За начальным

блоком должен следовать завершающий блок перемещения с использованием линейной интерполяции (может помешать пауза G04). Эти два блока перемещения с использованием линейной интерполяции задают теоретический угол пересечения. Если начальный блок задаёт С, то значение, следующее за С, является расстоянием от угла пересечения, где начинается фаска, до угла пересечения, где заканчивается фаска. Если начальный блок задаёт R, то значение, следующее за R, является радиусом окружности, касательной к углам в двух точках: в начале дуги скругления угла вставленного блока и конечной точке этой дуги. Снятие фаски и обработка радиуса угла могут быть заданы в последовательных блоках. Должно быть задано перемещение по двум осям выбранной плоскости, какая бы из плоскостей ни была активной: *X/Y* (G17), *X/Z* (G18) или *Y/Z* (G19).

Для снятия фаски **только на углах в 90°** можно использовать значение K там, где используется C.

1) Используйте адрес K только с адресом X(U). Используйте адрес I только с адресом Z(W).

2) Используйте адрес R или с X(U), или с Z(W), но не с обоими в этом же блоке.

3) Не используйте I и K вместе в одном блоке. При использовании адреса R не используйте I или K.

4) Следующий блок должен быть ещё одним линейным перемещением, перпендикулярным предыдущему.

5) Автоматическое снятие фаски или радиусную обработку углов невозможно использовать в цикле нарезания резьбы или в стандартном цикле.

6) Размер фаски или радиус скругления кромки должен быть достаточно небольшим, чтобы входить между линиями пересечения.

7) Для снятия фаски или радиусной обработки углов используйте только одиночное перемещение оси *X* или *Z* в линейном режиме (G01).

**Движения шпинделя. Число оборотов шпинделя S, направления вращения.** Число оборотов шпинделя программируется по адресу S в оборотах в минуту, если станок имеет управляемый шпиндель. Направление вращения и начало или конец движения задаются через команды М: M3 – правый ход шпинделя; M4 – левый ход шпинделя; M5 – остановка шпинделя.

Примечание. Ввод десятичной точки для целых значений S не требуется, например, S270.

Если M3 или M4 записываются в кадре с движениями осей, то команды М начинают действовать перед движениями осей.

Стандартная установка: движение оси начинается только после запуска шпинделя (M3, M4). M5 также выводится перед движением оси. Но ожидание состояния покоя шпинделя не происходит. Движения осей начинаются уже перед состоянием покоя шпинделя. При завершении программы или **RESET** шпиндель останавливается.

Примечание. Через машинные данные могут быть спроектированы другие установки.

Пример программирования:

N10 G1 X70. Z20. F0.3 S270 M3 ;перед перемещением осей *X*, *Z* шпиндель разгоняется до 270 об/мин правым ходом

## **G96 Постоянная скорость резания ВКЛ. (Группа 13)**

Устройству ЧПУ даётся задание на поддержание постоянной скорости резания. Это значит, что при точении меньших диаметров скорость вращения шпинделя увеличивается. Скорость резания зависит от расстояния между вершиной резца и осью вращения шпинделя (радиус резания). Для определения скорости резания служит S-код. При указании в Настройке 9 «Inch» (дюймы) значение S указывается в дюймах на оборот шпинделя, а при указании в Настройке 9 «Metric» (метрическая система) – в миллиметрах на оборот.

## **G97 Постоянная скорость резания ВЫКЛ. (Группа 13)**

Устройству ЧПУ даётся задание НЕ регулировать скорость шпинделя в зависимости от радиуса резания. Команда используется для отмены G96. Во время действия кода G97 S выражается в оборотах в минуту.

**Инструмент и коррекция инструмента. Выбор инструмента.**  Выбор инструмента осуществляется с помощью программирования слова Т. Смена инструмента (выбор инструмента) осуществляется со словом Т или после предварительного выбора со словом Т через вспомогательный оператор M6.

Необходимо учитывать, что если определённый инструмент был активирован, то он остаётся сохранённым как активный инструмент и после завершения программы и выключения/включения СЧПУ.

При замене инструмента вручную он вводится и в СЧПУ, чтобы она знала правильный инструмент. К примеру, можно запустить кадр с новым словом Т в режиме работы **MDA**.

Программирование: **TА1A2A3A4** (номер инструмента: 1…32 000, T0 – нет инструмента). Первые два разряда чисел  $A_1A_2$  указывают на номер инструмента в револьверной головке, третий и четвёртый разряды чисел A3A4 указывают на номер корректора. Номер корректора рекомендуется назначать равным номеру инструмента, хотя принципиально он может быть любым. Если в третьем и четвёртом разряде проставлены нули, то это означает, что корректор отключен.

В системе ЧПУ может быть сохранено одновременно максимум 15 инструментов.

Пример программирования: N10 T0101; смена инструмента без M6, инструмент 1 с включённым корректором

**Коррекция инструмента.** При обработке на станках с ЧПУ инструмент перемещается по задаваемым в программе траекториям. Для токарных станков программируется перемещение вершины режущей кромки резца.

Коррекция на режущую кромку резца позволяет вносить в программную траекторию инструмента поправки, учитывающие размеры разных резцов и их износ. Оператор может сделать это, вводя минимальные данные коррекции и во время выполнения, без дополнительных действий по программированию.

**Выбор коррекции радиуса инструмента: G41/G42.** Коррекция на радиус режущей кромки в управляющей программе вызывается функциями G41 или G42 в соответствии с направлениями движения инструмента относительно контура (рис. 3.12). Функция G41 указывается, когда инструмент находится слева от обрабатываемого контура, если смотреть в направлении его движения. Функция G42 задаётся в кадре, когда инструмент располагается справа от обрабатываемого контура.

Программирование: **G41 X….. Z……T** (коррекция радиуса инструмента слева от контура, T – номер корректора, содержащего значение радиуса инструмента); **G42 X….. Z…..T** (коррекция радиуса инструмента справа от контура) (см. рис. 3.12). С учётом введённой коррекции фактическая траектория будет отстоять от обрабатываемого контура на расстоянии R<sub>s</sub>.

Функция G40 отменяет введённую коррекцию.

Пример программирования:

Пусть опорные точки траектории инструмента определены для контура детали, а центр инструмента находится в точке S. Для перемещения инструмента между точками 0-1-2-3-4 требуется следующая программа:

N10 G90 G00 X20. Z85. S450 T0100 М03; N20 G01 G41 Z65. F0.2 T0101; N30 Z55; N40 G02 Z25. X60. K-30. I-20.; N50 G00 G40 X75. M00;

В ряде УЧПУ в кадрах УП с командой G41 (G40) номер группы коррекций не указывают. Этот номер задают в УП ранее – при указании инструмента. Так, подход резца к контуру с введением коррекции на радиус режущей кромки может быть запрограммирован следующим образом (рис. 3.13):

…………… N30 G40 X70. Z120.; N40 T0101 M06; N50 G00 X0. Z70.; N60 G42 X0. Z20.; N70 G01 X85.;

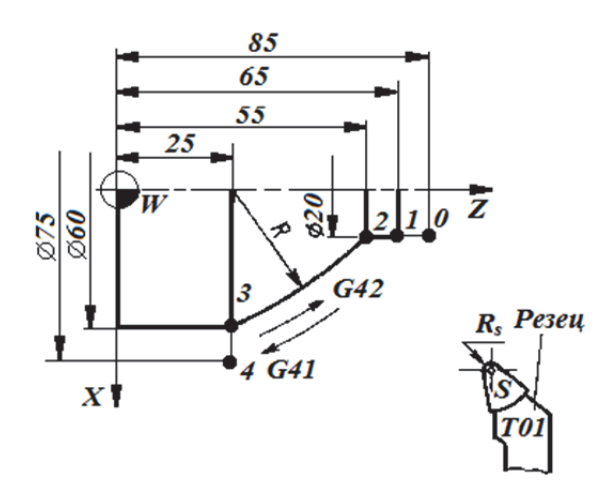

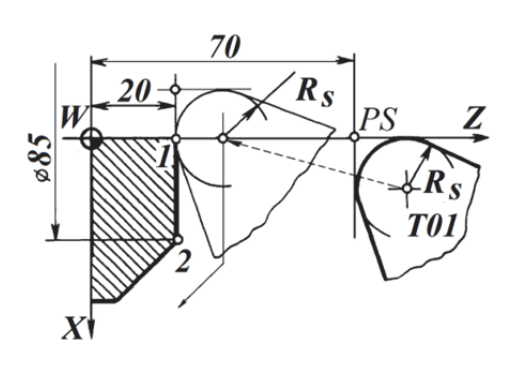

Рис. 3.12. Пример коррекции радиуса инструмента

Рис. 3.13. Коррекция радиуса инструмента крупным планом

**Коррекция радиуса инструмента ВЫКЛ: G40.** Отключение режима коррекции G41/G42 осуществляется с G40. Эта функция G также задаётся в начале программы. Инструмент завершает кадр перед G40 в позиции нормали (вектор коррекции вертикально к касательной в конечной точке) независимо от угла отвода. Запрограммированной конечной точки в кадре с G40 достигает остриё инструмента.

Следует всегда выбирать конечную точку кадра G40 таким образом, чтобы обеспечить движение без столкновений!

Программирование: **G40 X... Z...** (коррекция радиуса инструмента ВЫКЛ).

**Стандартные циклы кода G.** Стандартные циклы используются для упрощения процесса программирования. Они применяются в повторяющихся операциях, таких как сверление, резьбонарезание и растачивание. При каждом выполнении стандартного цикла программируются перемещения осей *X* и *Z*.

**Программирование циклов.** Циклы обработки (табл. 3.6) служат для облегчённого (ускоренного) программирования. Для генерации управляющей программы вам потребуется ввести только чертёжные размеры в диалоговом режиме, не задумываясь о написании самого G-кода, это очень удобно. Рассмотрим подробно программирование обработки с использованием стандартных циклов G70…G73.

Пример программирования цикла G71:

Рассмотрим пример программирования детали по контуру с использованием постоянных циклов. Программа обработки, представленная на рис. 3.14, предусматривает применение двух стандартных циклов:

1) черновой обточки – снятие металла строками;

2) чистового прохода – прохода по контуру.
## Таблица 3.6

## Стандартные циклы

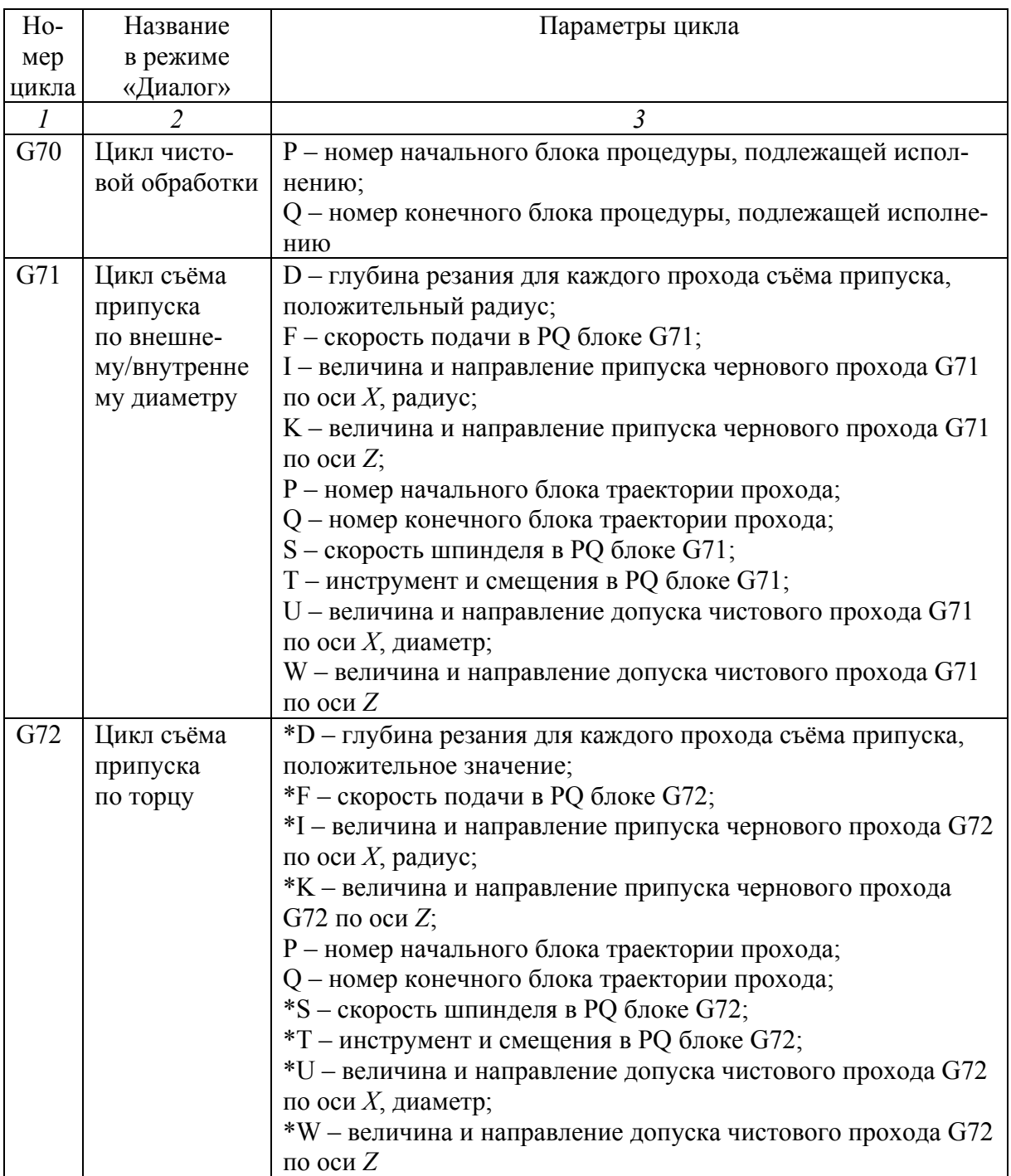

### Продолжение табл. 3.6

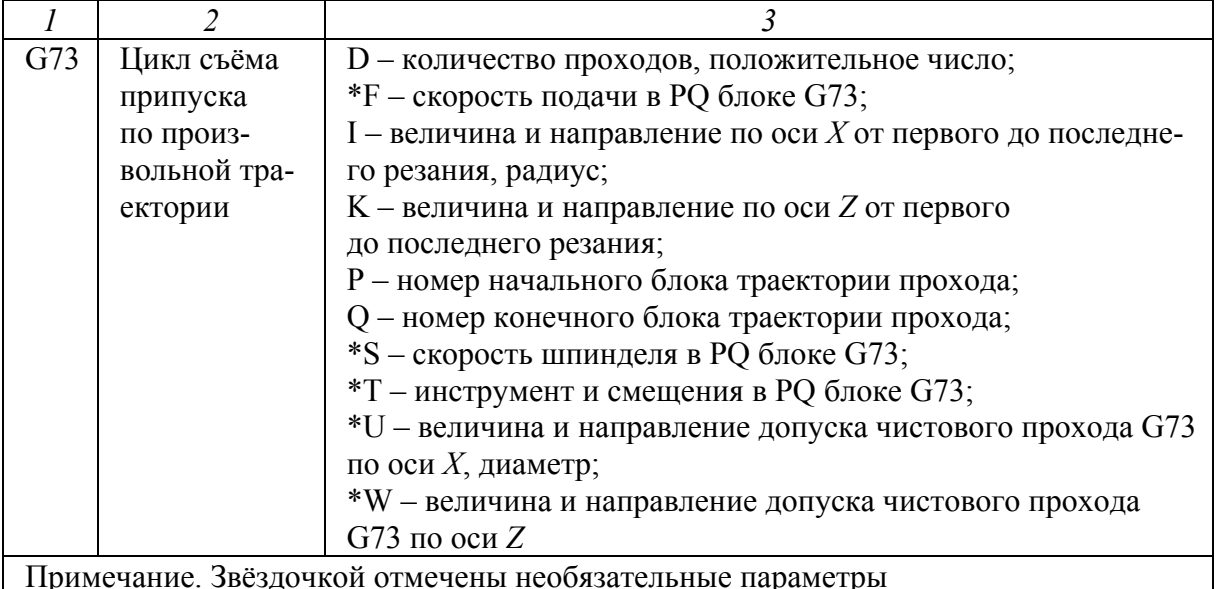

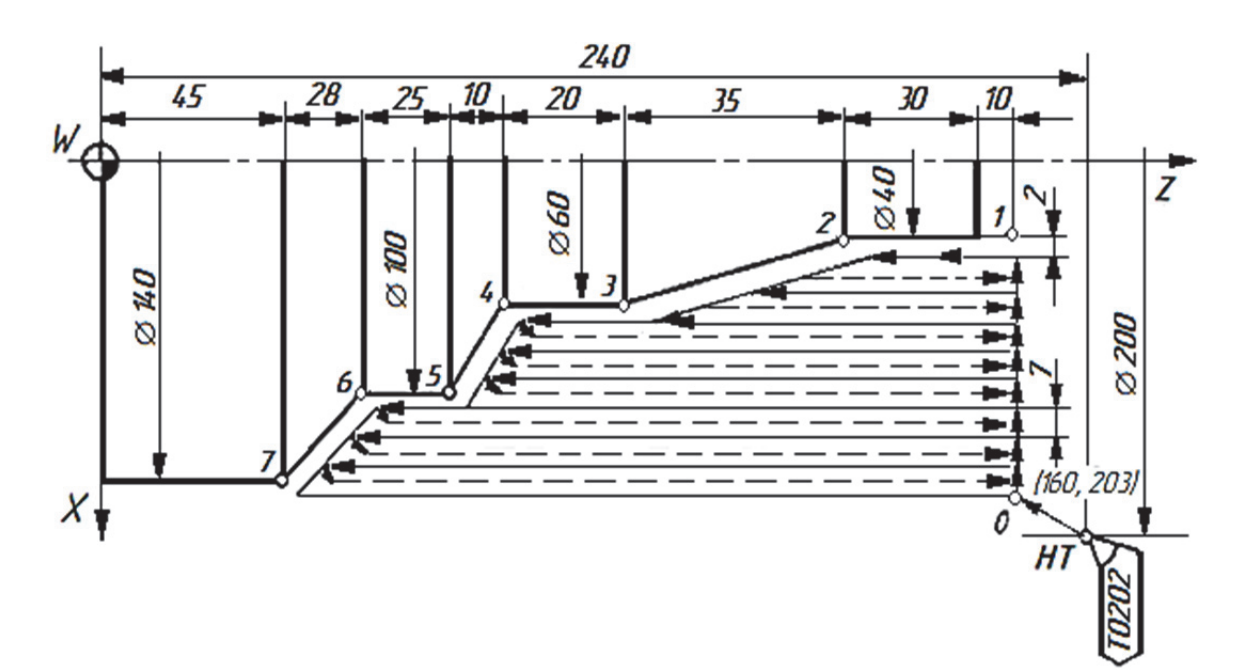

Рис. 3.14. Схема обработки детали по контуру с применением стандартных циклов

Эти циклы формируются устройством ЧПУ в зависимости от формы чистового контура:

N10 G97 S1200 T0202 M03; N20 G90 G00 X200. Z240.; N30 X160. Z203.; N40 G71 P050 Q110 U10. W2. D7. F0.4; N50 G90 G00 X40. Z203.; N60 G91 G01 Z-40. F0.2 S1500; N70 X60. Z-35.; N80 Z-20.;

N90 X100. Z-10.; N<sub>100</sub> Z-25.; N110 X140. Z-28.; N120 G70 P050 Q110;

В кадре N40 задаётся цикл черновой обточки и его данные: Р – номер кадра начала чистового контура; Q – номер кадра конца чистового контура; U – недоход торца детали (10 мм); W – припуск на чистовую обработку (2 мм); D – расстояние между черновыми проходами при снятии припуска (7 мм);  $F - n$ одача при черновой обточке (0,4 мм/об).

Кадр N120 вводит чистовой цикл G70, который с учётом сформированного в кадрах N50 (Р050) – N110 (Q110) профиля обеспечивает чистовую обработку по контуру от точки *1* до точки *7* с режимами, указанными в кадре N60. После чистового прохода резец автоматически возвращается в точку *0*.

Пример программирования цикла G72:

Обработка детали с использованием типовой подпрограммы, основанной на поперечных ходах резца. Вариант программы для обработки детали по указанной схеме (рис. 3.15).

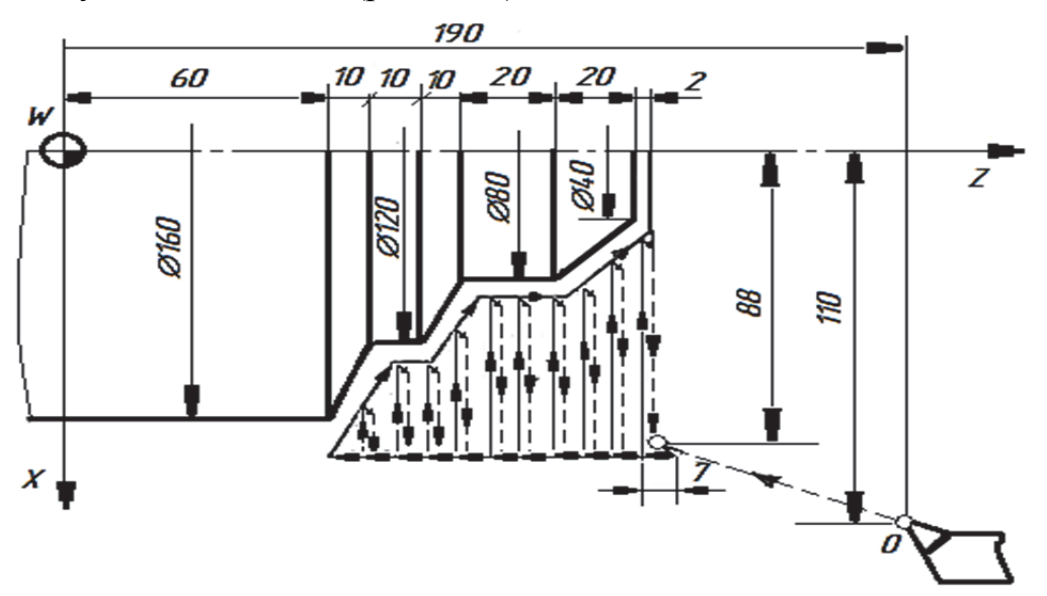

Рис. 3.15. Схема обработки детали с использованием цикла G72

N010 G50 Х220. Z190.; N020 G00 XI76. Z132.; N030 G72 Р040 Q090 U4.0 W2.0 D7.0 F30 S550; N040 G00 Z58.0 F15 S580; N050 G01 X120. W12.; N060 W10.; N070 X80. W10.; N080 W20.; N090 X36. W22.; N100 G70 P040 Q90;

Пример программирования цикла G73:

Обработка детали с использованием типового цикла, обеспечивающего траекторию резца, эквидистантную контуру. Программа обработки (рис. 3.16):

N010 G54 Х260. Z220.; N020 G00 Х220. Z160. N030 G73 P040 O090 I14.0 K14 U4.0 W2.0 D3 F30 S0180; N040 G00 X60.0 W-40.0; N050 G01 W-20. F15 S0600; N060 X120. W-10.; N070 W-20. S0400; N080 G02 X160. W-20. I20.; N090 G01 X180. W-10. S0280; N100 G70 P040 Q090;

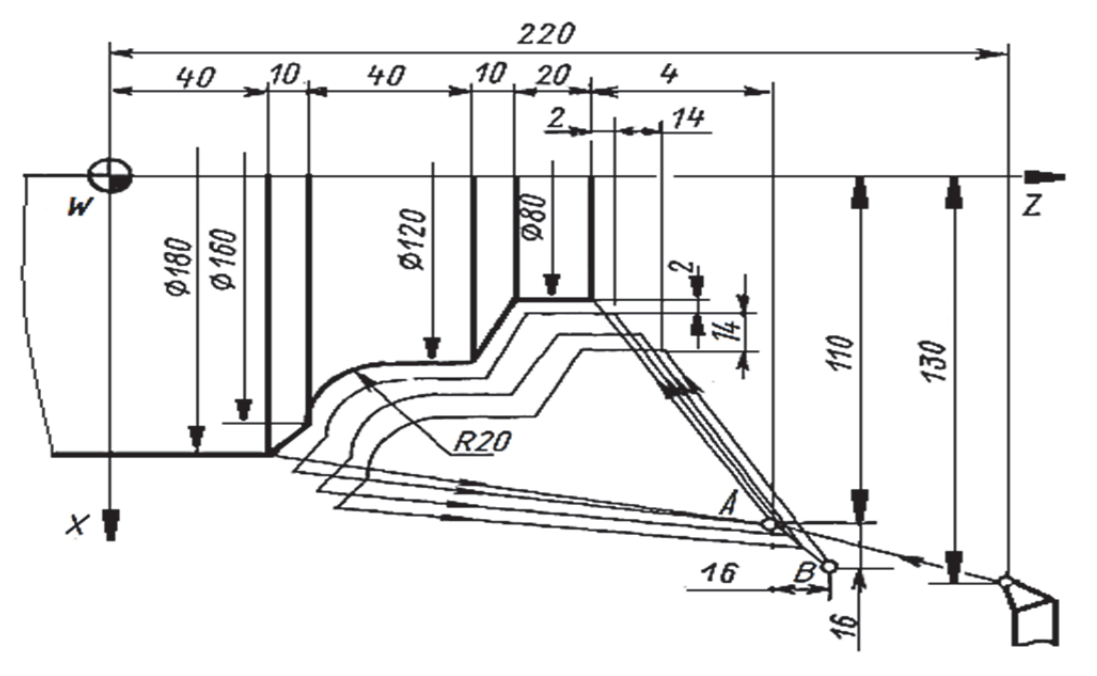

Рис. 3.16. Схема обработки детали с использованием цикла G73

В рассмотренных примерах использованы следующие функции: G54 – смещение нуля (из точки *W* в точку *0*); G70 – кодовое обозначение чистового цикла по контуру, определённому кадрами УП от кадра номер Р до кадра номер Q; G72 – кодовое обозначение цикла черновой обработки с организацией поперечных ходов резца (вдоль оси *X*); G73 – кодовое обозначение цикла черновой обработки по схеме снятия припуска, эквидистантного контуру. Другие обозначения: X, Z – координаты опорных точек в абсолютных размерах; U, W – приращения (кроме кадров с кодами циклов).

Помимо рассмотренных циклов также существуют и другие циклы:

G74 – цикл проточки каналов на торце;

G75 –цикл нарезания наружных/внутренних канавок;

G76 – цикл нарезания резьбы в несколько проходов;

G80 – отмена стандартного цикла;

G81 – стандартный цикл сверления;

G82 – cтандартный цикл сверления центровых отверстий;

G83 – cтандартный цикл сверления глубоких отверстий;

G84 – cтандартный цикл нарезания резьбы;

G85 – cтандартный цикл растачивания.

**Вспомогательные функции M.** В одном кадре может стоять максимально пять функций М. Небольшому количеству функций М изготовителем системы ЧПУ присвоены постоянные функции.

Назначение вспомогательных команд, задаваемых под адресом М, указано в табл. 3.7.

Таблица 3.7

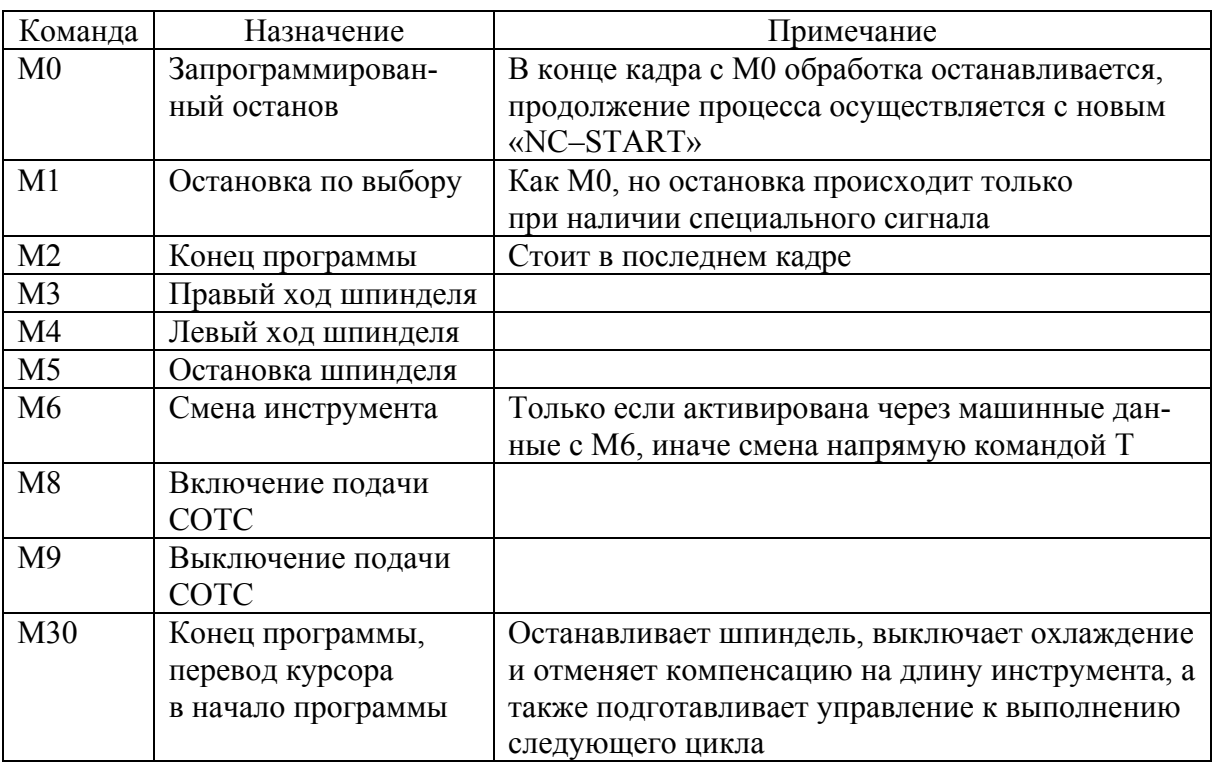

#### Вспомогательные функции

Пример программирования:  $N10 S$ ...

N20 X... M3 ;функция M в кадре с движением оси шпиндель разгоняется перед движением оси *Х* N180 M78 M67 M10 M12 M37 ;макс. 5 функций М в кадре

#### 3.2. Подготовка управляющей программы для фрезерного станка VF1 с устройством числового программного управления HAAS (Fanuc)

Структура программы. Структура УП фрезерной обработки соответствует структуре УП токарной обработки, представленной выше. Управляющая программа состоит из кадров. Кадр УП состоит из слов. Слово состоит из последовательности символов, образующих геометрическую или технологическую информацию по определённому адресу: перемещение по осям координат, подачу, режим работы шпинделя и т.д.

Назначение слов приведено в табл. 3.8.

Таблица 3.8

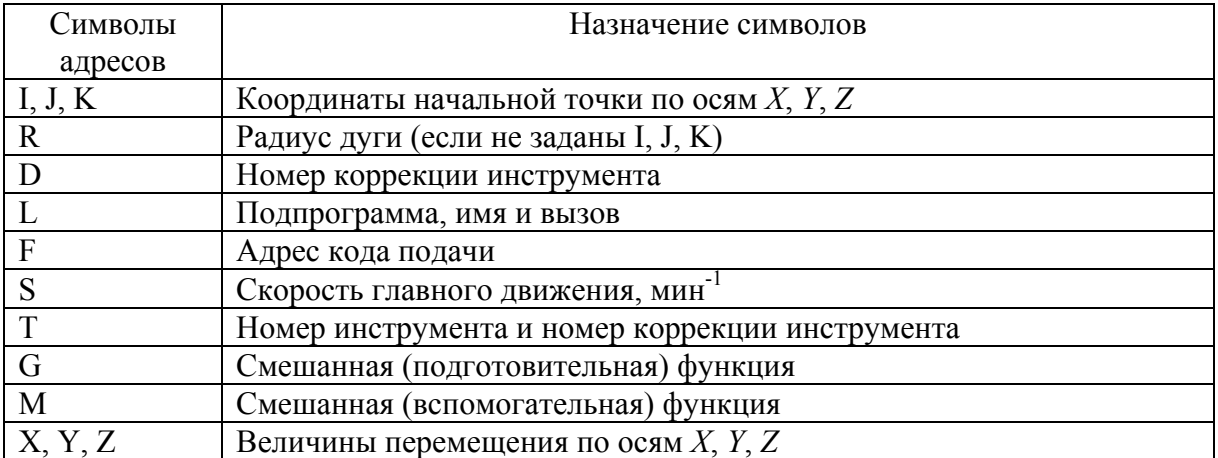

#### Применение символов в коде

Если кадр содержит слово «Подготовительная функция», то оно должно стоять сразу после слова «Номер кадра».

Остальные слова могут располагаться в кадре в правильном порядке, но для удобства программы рекомендуется следующая последовательность адресов в кадре: N, G, X, Y, Z, I, J, K, L, D, F, S, T, M.

Начальные и завершающие строки программы. В первом кадре необходимо помещать строку безопасности - кадр, содержащий G-коды, которые переводят СЧПУ станка в определённый стандартный режим; отменяют ненужные функции; обеспечивают безопасную работу с управляющей программой (подробнее см. подраздел 3.1).

Третий кадр программы содержит инструкцию просчитать компенсацию на длину инструмента (G43), задать номер компенсации длины  $(H01)$  (puc. 3.17).

В четвёртом кадре содержится задание скорости вращения шпинделя (Snnnn); включение вращения шпинделя по часовой стрелке (M03). При желании можно задать обороты шпинделя и его включение в отдельном кадре.

В пятом кадре задаётся позиционирование на ускоренной подаче (G00) для подвода к детали по координатам *X* и *Y*.

В шестом кадре задаётся позиционирование на ускоренной подаче (G00) для подвода к детали по координатам *Z*.

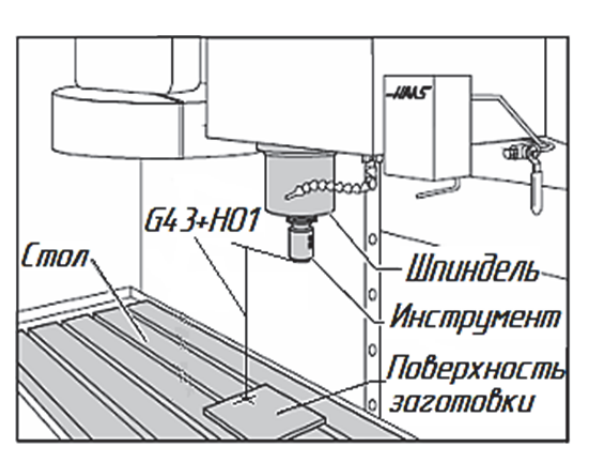

Рис. 3.17. Схема компенсации длины инструмента

Кадры начала обработки инструментом отображены в табл. 3.9. Это хороший пример кода для каждого вызываемого инструмента в программе.

Таблица 3.9

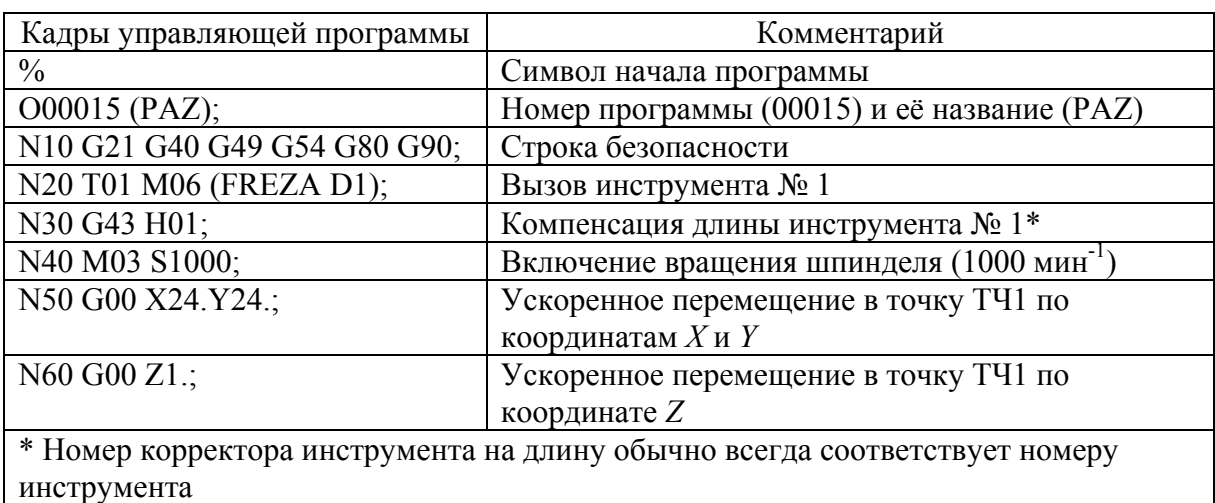

Кадры начала обработки инструментом

В завершающих строках программы помещается информация, представленная в подразделе 3.1.

**Задание и программирование подготовительных команд под адресом G.** Подготовительные команды записываются под адресом G. Все подготовительные команды, используемые в системе, разбиты на пятнадцать групп, четыре из этих групп относятся к основным, другие одиннадцать – к вспомогательным. Группы подготовительных команд, относящихся к основным, приведены в табл. 3.5.

**Характеристики перемещения. Выбор плоскостей: от G17 до G19.** Для выполнения круглого фрезерования торца заготовки (G02, G03, G12, G13) должны быть выбраны две из трёх основных осей (*X*, *Y* и *Z*). Для

выбора плоскости используется один из трёх G-кодов: G17 для *XY*, G18 для *XZ* и G19 для *YZ* (рис. 3.18). Каждый из них является модальным и применяется для всех последующих круговых движений. Выбранная плоскость по умолчанию – G17, т.е. круговое движение в плоскости *XY* может быть задано без явного выбора G17. Выбор плоскости действует также и на G12 и G13, фрезерование круглых карманов (всегда в плоскости *XY*).

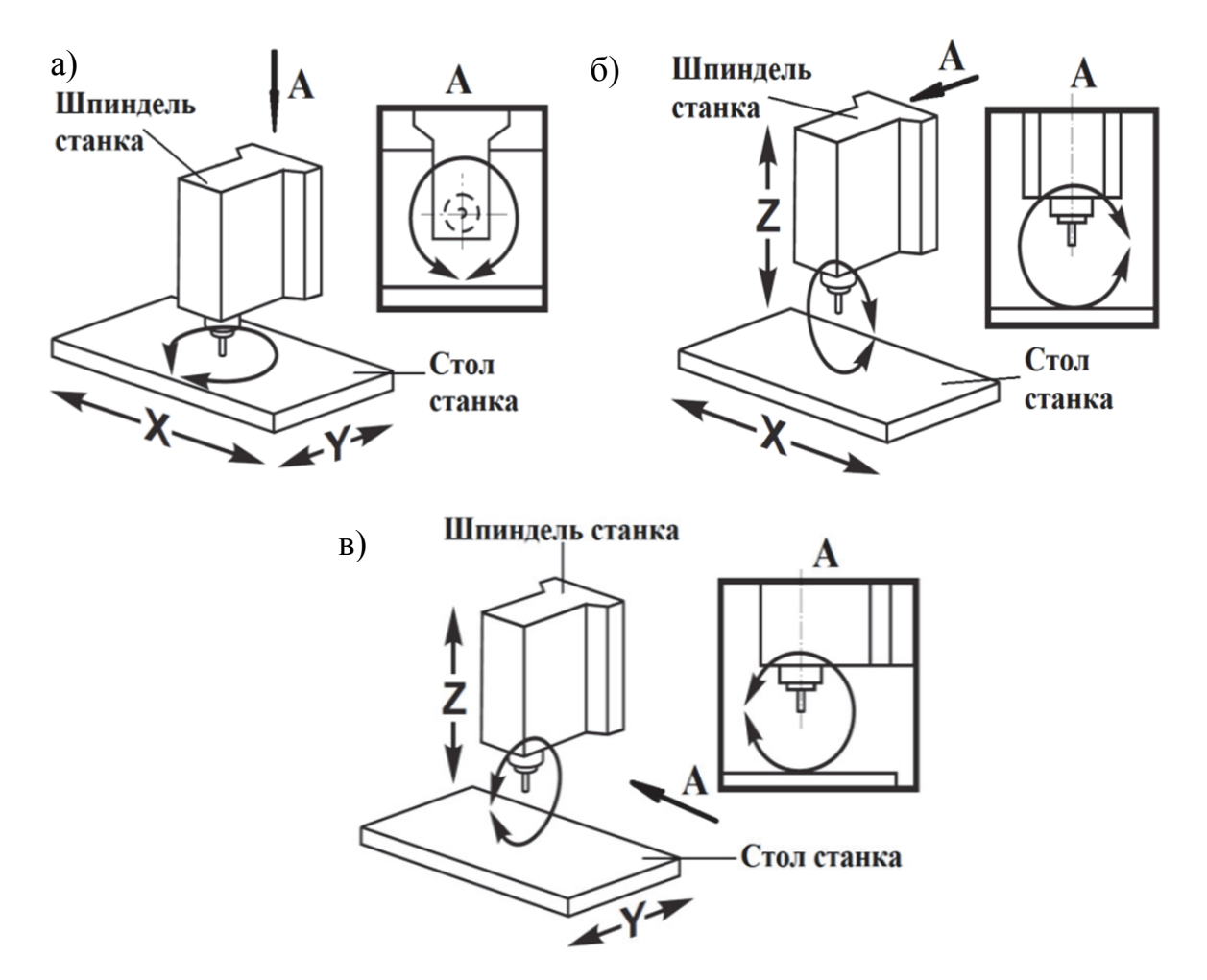

Рис. 3.18. Выбор плоскости обработки: а – плоскость G17; б – плоскость G18; в – плоскость G19

При включённой коррекции на радиус режущего инструмента (G41 или G42) для кругового движения может использоваться только плоскость *XY* (G17).

Команда G17 – круговое движение определяется как движение для оператора, смотрящего на стол *XY* сверху. Это определяет перемещение инструмента относительно детали. Команда G18 – круговое движение определяется как движение для оператора, смотрящего сзади станка по направлению к переднему пульту управления. Команда G19 – круговое движение определяется как движение для оператора, смотрящего с той стороны станка, где установлен пункт управления. Возможные плоскости и подчинения осей представлены в табл. 3.10.

Пример программирования:

N10 G17 T... D... M... ;плоскость *X/Y* выбрана

N20 ... X... Y... Z... ;коррекция длин инструмента в оси *Z* 

Таблица 3.10

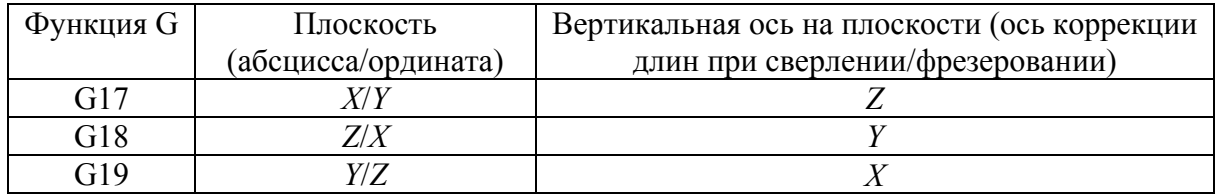

Плоскости и подчинения осей

**Указание абсолютного/составного размера: G90/G91.** Программирование G90 – указание абсолютного размера, G91 – указание составного размера (рис. 3.19).

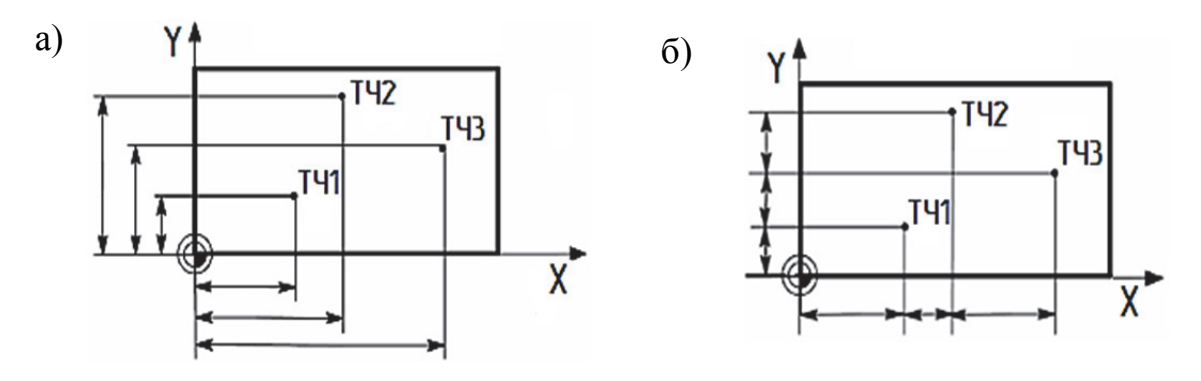

Рис. 3.19. Различные данные размера на чертеже: а – абсолютный размер G90; б – составной размер G91

При указании абсолютного размера G90 данные размера относятся к нулевой точке, действующей в данный момент системы координат (система координат детали, или актуальная система координат детали, или система координат станка). Это зависит от действующих в настоящий момент смещений: программируемые, устанавливаемые или отсутствие смещений.

При старте программы G90 действует для всех осей и остаётся активным до тех пор, пока не будет отключен в последующем кадре через G91 (ввод составного размера действует модально).

При указании составного размера G91 числовое значение соответствует информации перемещения пройденного пути оси. Знак указывает направление перемещения. Команда G91 действует для всех осей и может быть снова отключена через G90 (указание абсолютного размера) в последующем кадре.

Пример программирования G90 и G91:

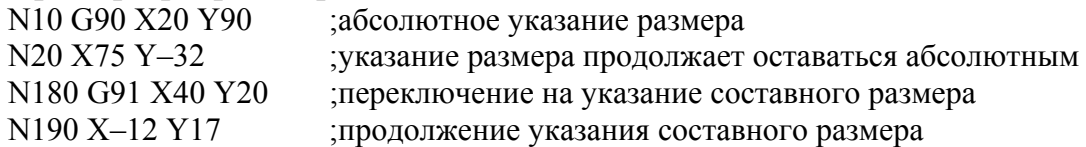

**Метрическое и дюймовое указание размеров: G20/G21.** Если размеры детали отличаются от установок базовой системы ЧПУ (дюймы или миллиметры), то размеры могут быть введены непосредственно в программу. СЧПУ передаёт необходимые для этого работы по пересчёту в базовую систему. Программирование G20 – дюймовое указание размеров, G21 – метрическое указание размеров.

Пример программирования:

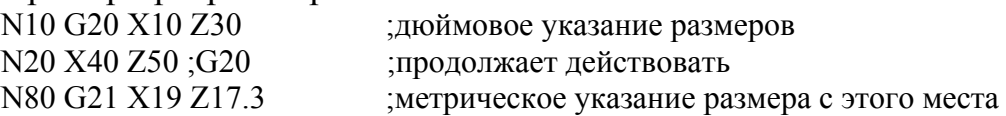

В зависимости от базовой установки СЧПУ интерпретирует все геометрические значения как метрические или дюймовые данные размеров. В качестве геометрических значений понимаются также коррекции инструмента и устанавливаемые смещения нулевой точки, включая индикацию, и подача F (мм/мин или дюйм/мин). Базовая установка определяется через машинные данные.

**Зажим детали – устанавливаемое смещение нулевой точки: от G54 до G59.** Устанавливаемое смещение нулевой точки указывает положение нулевой точки детали на станке (смещение нулевой точки детали относительно нулевой точки станка). Активация значения осуществляется из программы через выбор из шести возможных группировок: от G54 до G59.

Программирование: G54 (1-е устанавливаемое смещение нулевой точки); G55…G59 (последующие смещения нулевой точки); G53 (устанавливаемое смещение нулевой точки ВЫКЛ – действует покадрово, включает подавление и программирование смещения) (рис. 3.20).

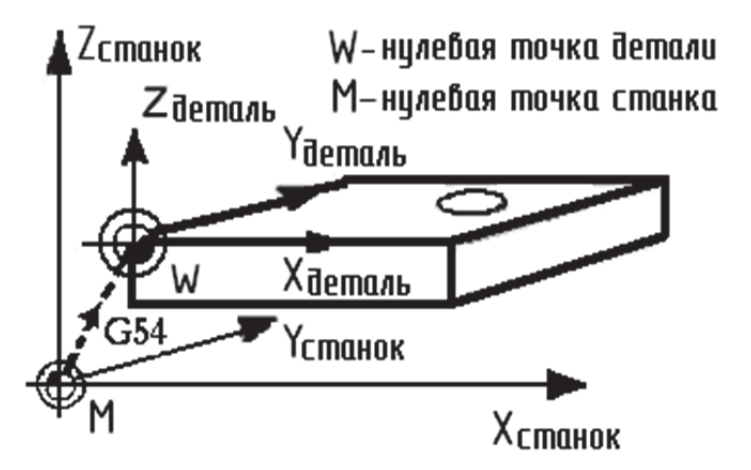

Рис. 3.20. Устанавливаемое смещение нулевой точки

Подпрограммы полезны для обработки одной и той же детали в разных положениях Х и У в станке.

Например, на столе установлено шесть тисков. Для каждых тисков будет использоваться новый ноль по X, Y. Программа обращается к ним при помощи коррекции детали G54...G59. Следует использовать искатель краёв или индикатор, чтобы установить нулевую точку для каждой детали. Необходимо использовать ключ установки нуля детали на странице коррекций рабочих координат для записи каждого положения Х, У. После установки нулевого положения Х, У для каждой детали на странице коррекций можно начинать программирование.

На рис. 3.21 показан вид настройки на столе станка. Например, каждую из этих шести деталей необходимо просверлить в центре, в нуле Х и У.

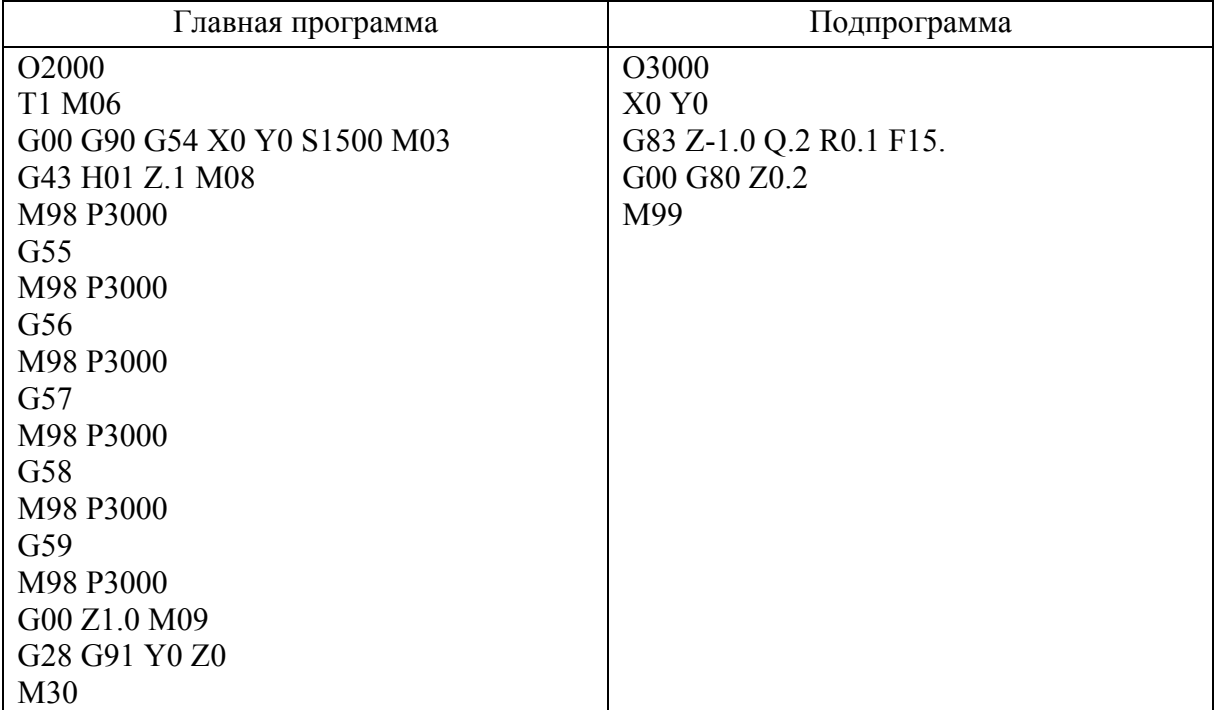

Пример программирования:

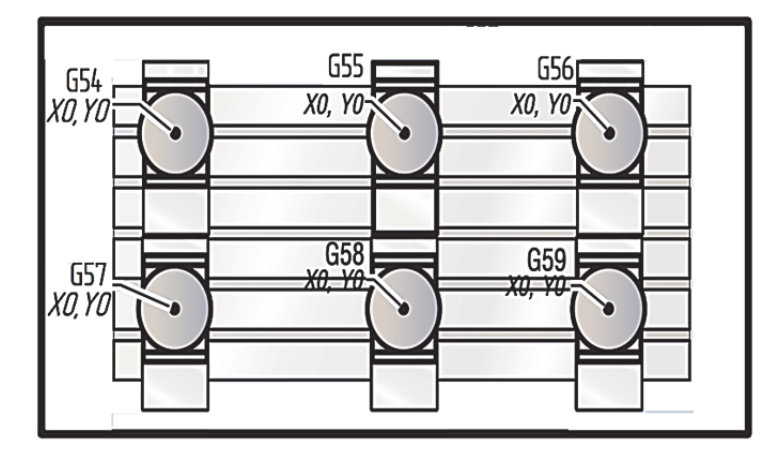

Рис. 3.21. Несколько зажимов детали при сверлении/фрезеровании

**Движения осей. Линейная интерполяция с ускоренным ходом: G00.** Движение ускоренного хода G00 используется для быстрого позиционирования инструмента, но не для обработки детали. Могут перемещаться все оси одновременно. При этом получается линейная траектория.

Запрограммированная подача (слово F) для G0 не имеет значения (рис. 3.22). G0 действует до повторного вызова через другой оператор из этой группы G (G1, G2, G3, ...).

Пример программирования: N10 G0 X100. Y150. Z65.;

**Линейная интерполяция с подачей: G1.** Инструмент движется от начальной к конечной точке по прямой траектории. Скорость движения по траектории задаёт запрограммированное слово F. Могут перемещаться все оси одновременно. G1 действует до повторного вызова через другой оператор из этой группы G (G0, G2, G3, ...).

**G01 X….. Y…. Z…. F…..** – перемещение в точку с координатами *X*, *Y* и *Z* по прямой с заданной скоростью подачи. Значение подачи также может быть определено в кадре перемещения инструмента.

Пример программирования (рис. 3.23):

N10 G01 X100. Y50. F100.;

Кадр расшифровывается как движение в точку с координатами  $X = 100$ ,  $Y = 50$  с полачей F = 100 мм/мин.

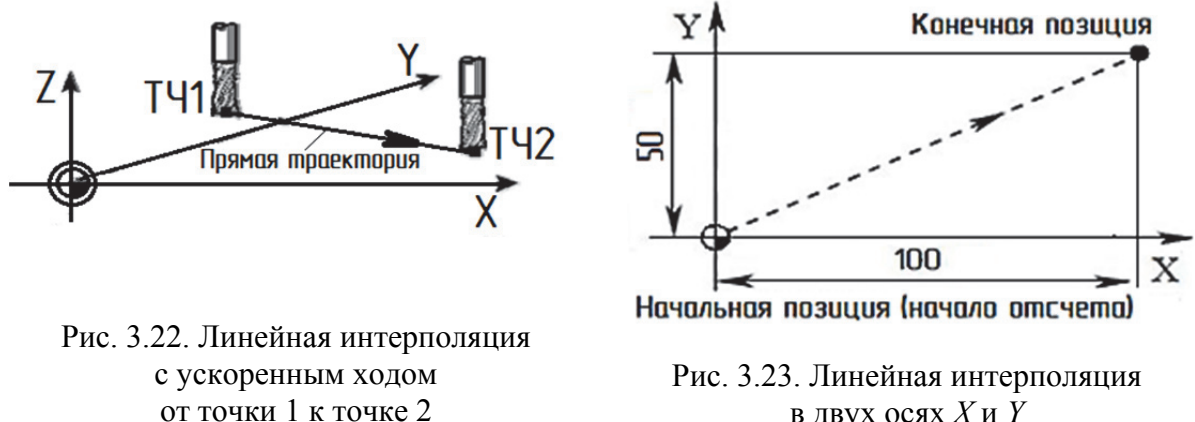

в двух осях *X* и *Y*

**Круговая интерполяция: G2/G3.** Инструмент движется от начальной к конечной точке по круговой траектории. Направление определяется функцией G: G02 – по часовой стрелке; G03 – против часовой стрелки (рис. 3.24).

Круговое движение возможно по двум из трёх линейных осей: *XY*, *XZ* и *YZ* в зависимости от установки плоскости круговой интерполяции функциями G17, G18 или G19 соответственно. Адресные коды X, Y и Z используются для задания конечной точки дуги в абсолютном (G90) или

относительном (G91) позиционировании. Если какой-либо из адресных кодов Х, Ү или Z не задан, то его значение определяется по соответствующему значению начальной точки дуги. Круговую интерполяцию можно задать двумя разными способами: через координаты центра дуги I, J, K или заданием радиуса дуги R.

Значения I, J и K определяют относительное расстояние от начальной точки инструмента до центра дуги: значение I - относительное расстояние от начала дуги до её центра по оси X; значение  $J$  – относительное расстояние от начала дуги до её центра по оси  $Y$ ; значение  $K$  – относительное расстояние от начала дуги до её центра по оси Z.

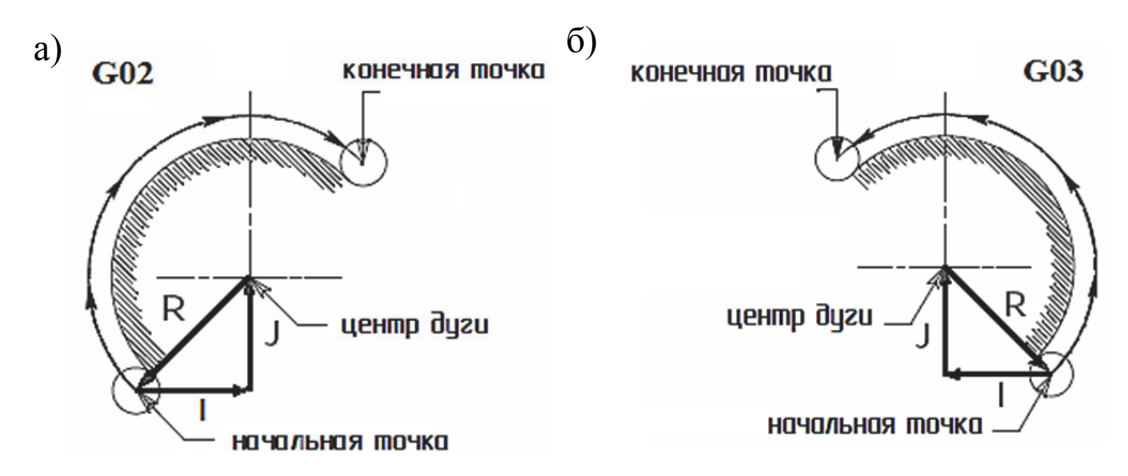

Рис. 3.24. Определение направления вращения окружности: а - по часовой стрелке; б - против часовой стрелки

Команды кругового перемещения с заданием координат начальной точки имеют формат:

 $G02$  X....Y...... I.....J......  $\overline{M}$  $G03 X....Y..... I..... J.....$ где X и Y - координаты конечной точки дуги; I и J - координаты начальной точки дуги.

Чтобы задать фрезерование по полной окружности, можно опустить координаты конечной точки, т.е.  $G02$  I..... J..... и  $G03$  I.... J..... В таком случае начальная и конечная точки будут одинаковыми.

Значение R определяет расстояние от начальной точки дуги до её центра. Если значение R положительное, то дуга будет 180° и менее; для задания дуги более 180° введите отрицательное значение R. При использовании R нельзя определить дугу в 360°. Необходимым условием для задания дуги через значение R должно быть отличие координаты конечной точки от начальной хотя бы по одному из значений Х, Ү или Z. Таким образом, можно задать любую дугу до 360° с использованием радиуса R и кодов G02 или G03.

Команды кругового перемещения с заданием радиуса дуги имеют формат:

### **G02 X….Y…..R….. и G03 X….Y…..R…..**

Пример программирования (рис. 3.25): N10 G01 Y31. F300.; N7 X37.5 (начальная точка дуги); N20 G02 X56. Y12.5 I0. J-18.5 (или N8 G02 X56. Y12.5 R18.5); N30 G01 Y-6.;

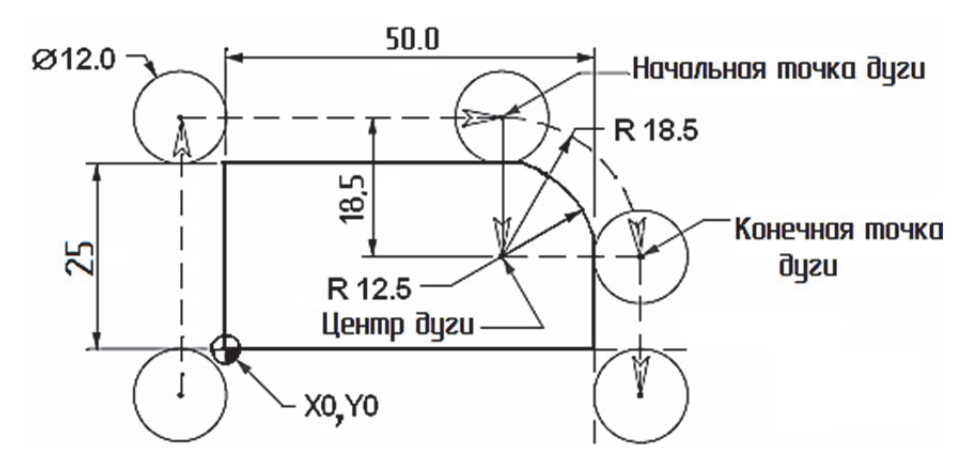

Рис. 3.25. Пример программирования движения дуги по часовой стрелке

**Переход в начальную точку станка и возврат: G28**. Информацию см. в подразделе 3.1.

**Немодальное позиционирование относительно машинного нуля станка: G53.** Результат действия этой команды описан в подразделе 3.1.

**Подача F.** Адресный символ F используется для задания скорости резания в любых интерполирующих движениях, включая обработку карманов и фиксированные циклы. Задаётся или в дюймах в минуту с четырьмя десятичными знаками, или в миллиметрах в минуту (мм/мин) с тремя десятичными знаками.

Пример программирования:<br>N10 G94 F310 Troлача

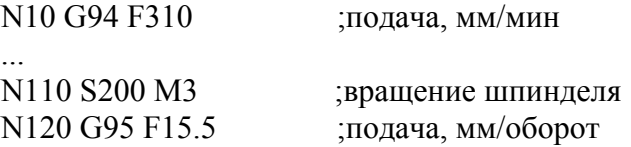

Примечание. Следует записать новое слово F при переключении G94/G95!

**Движения шпинделя.** Число оборотов шпинделя программируется по адресу S в оборотах в минуту, если станок имеет управляемый шпиндель. Направление вращения и начало или конец движения задаются через команды М: M3 – правый ход шпинделя; M4 – левый ход шпинделя; M5 –

остановка шпинделя. Ввод десятичной точки для целых значений S не требуется, к примеру, S270.

Если M3 или M4 записываются в кадре с движениями осей, то команды М начинают действовать перед движениями осей.

Стандартная установка: движение оси начинается только после запуска шпинделя (M3, M4). M5 также выводится перед движением по осям. После выполнения команды М5 шпиндель останавливается.

Пример программирования:

N10 G1 X70. Z20. F300. S270 M3 ;перед перемещением осей *X*, *Z* шпиндель разгоняется до 270 мин -1 правым ходом

**Инструмент и коррекция инструмента. Выбор инструмента.**  Выбор инструмента осуществляется с помощью программирования слова Т. Смена инструмента (выбор инструмента) осуществляется со словом Т или после предварительного выбора со словом Т через дополнительный оператор M6.

Необходимо учитывать, что если определённый инструмент был активирован, то он остаётся сохранённым как активный инструмент и после завершения программы и выключения/включения СЧПУ.

При замене инструмента вручную он вводится и в СЧПУ, чтобы она знала правильный инструмент.

К примеру, можно запустить кадр с новым словом Т в режиме работы **MDA**.

Программирование: **T…..** (номер инструмента: 1...32 000, T0 – нет инструмента).

В СЧПУ может быть сохранено одновременно максимум 15 инструментов.

Пример программирования:

N10 M6 T1 ; смена инструмента с M6, инструмент 1

**Коррекция инструмента.** При создании программы для обработки детали длины инструмента или радиус фрез не задаются. Программирование размеров детали осуществляется напрямую, к примеру, по рабочему чертежу. Данные об инструменте вводятся отдельно в специальной области данных. В программе только вызывается необходимый инструмент с его данными коррекции и при необходимости включается коррекция радиуса инструмента. Системы ЧПУ на основе этих данных осуществляют соответствующие коррекции траектории для создания описанной детали.

В память коррекций заносятся геометрические величины: длина под адресом Н, радиус под адресом D (рис. 3.26). Они состоят из нескольких компонентов (геометрия, износ). Из компонентов СЧПУ вычисляет результирующую величину (к примеру, общая длина l, общий радиус). Соответствующий общий размер начинает действовать при активации памяти коррекций. Как эти значения учитываются в осях, определяют тип инструмента и команды G17, G18, G19.

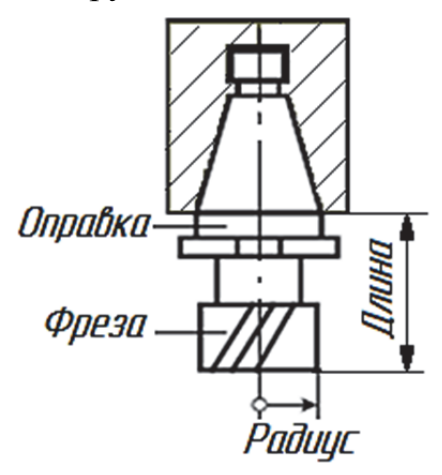

Рис. 3.26. Коррекция на длину и радиус инструмента

**Выбор коррекции радиуса инструмента: G41/G42.** Центр фрезы движется по эквидистантной траектории, параллельной контуру детали, отстоящей от неё на величину, равную радиусу фрезы. Эквидистантную траекторию называют также траекторией центра фрезы.

Система ЧПУ работает с коррекцией радиуса инструмента в выбранной плоскости от G17 до G19. Должен быть активен инструмент с соответствующим номером D. Коррекция радиуса инструмента включается через G41/G42. При этом СЧПУ автоматически вычисляет для соответствующего актуального радиуса инструмента необходимые эквидистантные траектории инструмента к запро-

граммированному контуру (рис. 3.27). Значения компенсации для различных инструментов вносят в таблицу; например, для T01 D1 = 14 (при диаметре фрезы 28 мм); для  $T02$  D2 = 22 (при диаметре фрезы 44 мм).

Программирование: **G41 D…. X….. Y……** (коррекция радиуса инструмента слева от контура, D – номер корректора, содержащего значение радиуса инструмента); **G42 D…. X….. Y…..** (коррекция радиуса инструмента справа от контура) (рис. 3.28). Выбор может осуществляться только при линейной интерполяции (G0, G1).

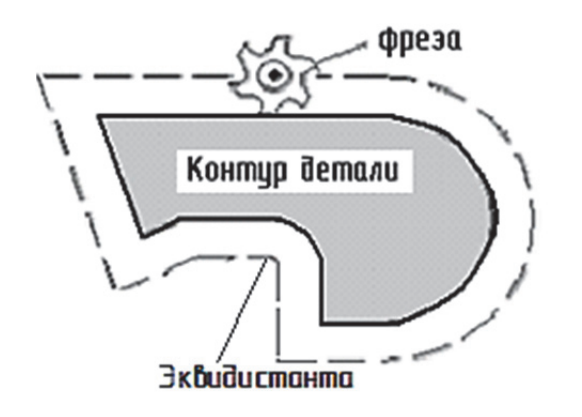

Рис. 3.27. Коррекция радиуса инструмента

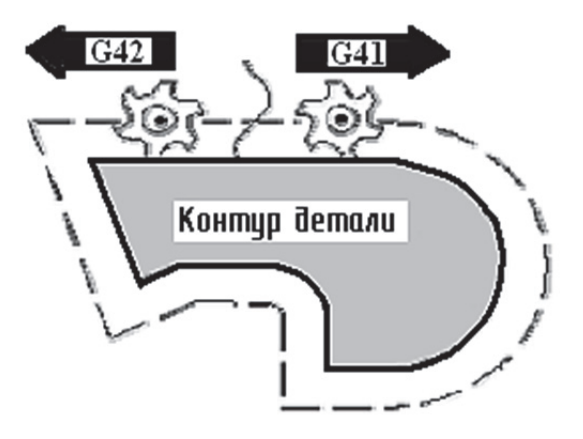

Рис. 3.28. Коррекция справа/слева от контура

В командах коррекции на радиус инструмента программируются обе оси плоскости (к примеру, при G17 – оси *X*, *Y*). Если указывается только одна ось, то вторая ось автоматически дополняется последним запрограммированным значением.

Начало коррекции: инструмент подводится по прямой к контуру и устанавливается вертикально к касательной к траектории в начальной точке контура (рис. 3.29). Выбирайте стартовую точку таким образом, чтобы обеспечить движение без столкновений!

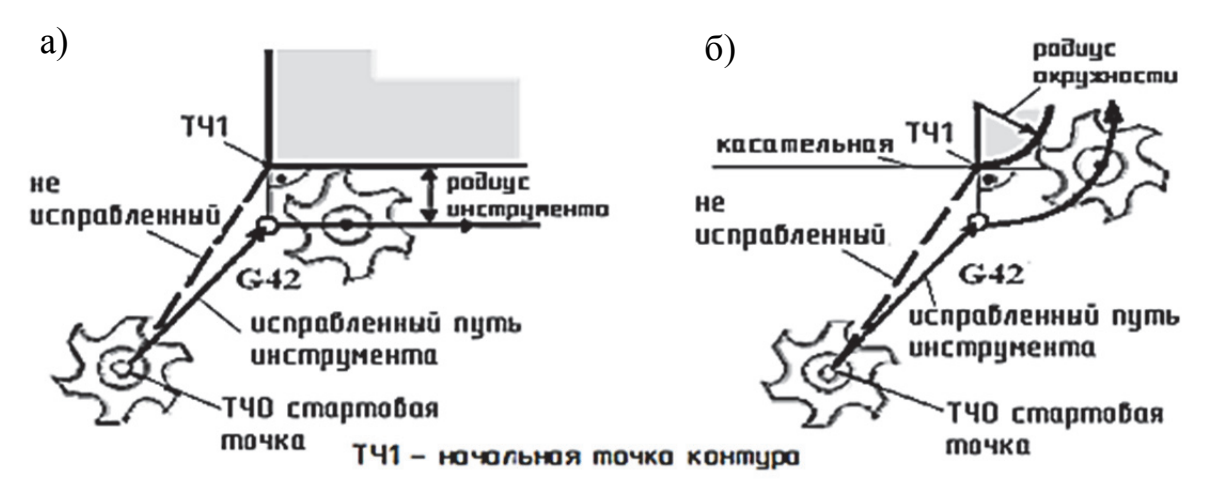

Рис. 3.29. Начало коррекции радиуса инструмента на примере G42: а - контур прямая; б - контур окружность

Как правило, за кадром с G41/G42 следует первый кадр с контуром детали. Но описание контура может быть прервано тремя промежуточными кадрами, не содержащими данных для пути контура в плоскости, к примеру, с командой М или движением подачи.

Пример программирования:

N10 T... N20 X... Y... F300 ; ТЧ0 - точка старта, подача 300 мм/мин  $N30$  G1 G42 D1 X<sub>u</sub> Y<sub>u</sub> F<sub>in</sub> ; выбор справа от контура, ТЧ1 ; начальный контур, прямая или окружность N40 X... Y... После выбора могут выполняться и кадры с движениями подачи или выводом команд М:

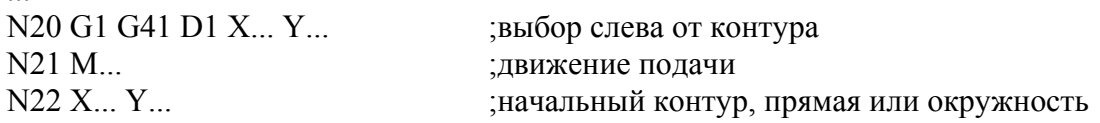

Коррекция радиуса инструмента ВЫКЛ: G40. Отключение режима коррекции G41/G42 осуществляется с G40. Эта функция G также является позицией в начале программы. Инструмент завершает кадр перед G40 в позиции нормали (вектор коррекции вертикально к касательной в конечной точке) независимо от угла отвода. Центр вращения инструмента достигает конечной точки в кадре с G40.

Следует всегда выбирать конечную точку кадра G40 таким образом, чтобы обеспечить движение без столкновений!

Программирование: **G40 X... Y...** (коррекция радиуса инструмента ВЫКЛ) (рис. 3.30). Выключение режима коррекции может осуществляться только при линейной интерполяции (G0, G1).

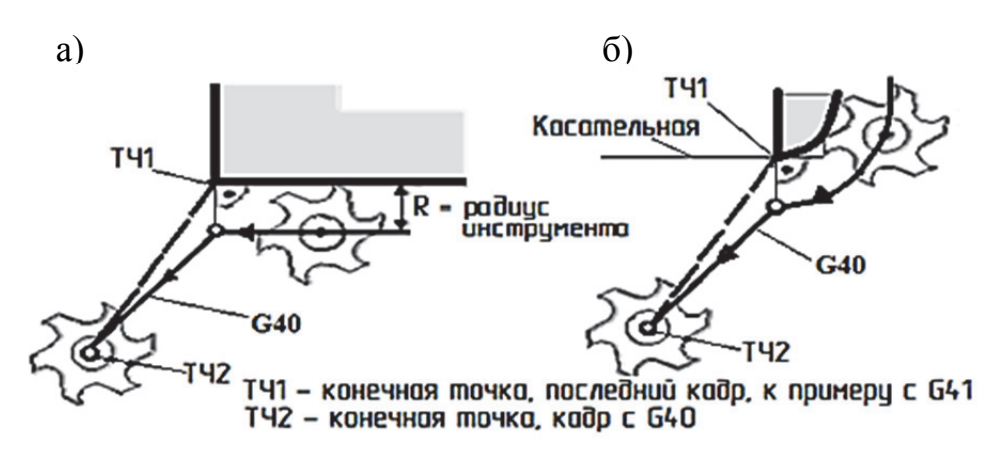

Рис. 3.30. Завершение коррекции радиуса инструмента: а – контур прямая; б – контур окружность

Программируются обе оси плоскости (к примеру, при G17 – оси *X*, *Y*). Если указывается только одна ось, то вторая ось автоматически дополняется последним запрограммированным значением.

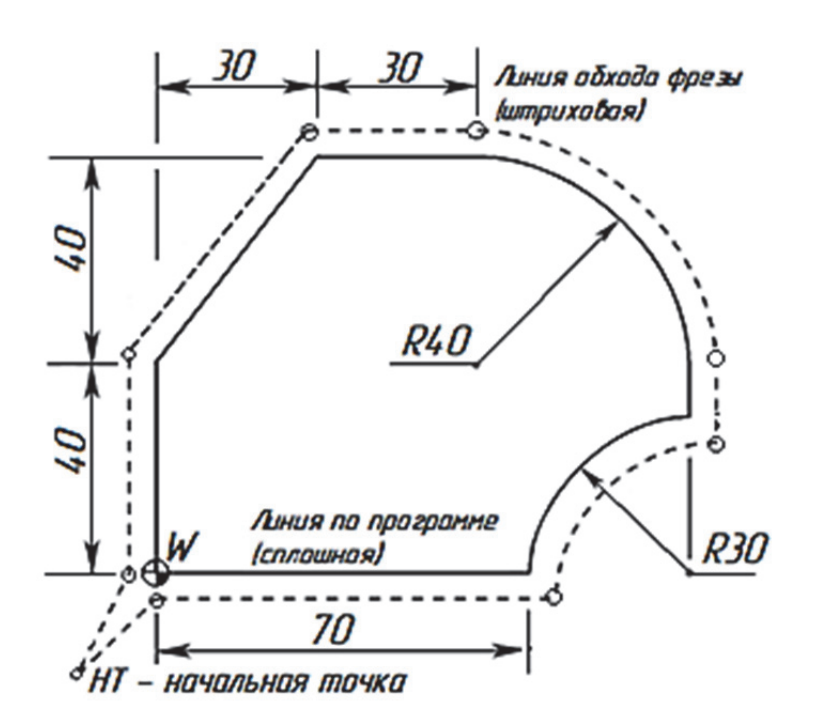

Рис. 3.31. Пример программирования обработки заготовки с использованием коррекции на радиус фрезы

Пример программирования:

... N100 X... Y... ;последний кадр на контуре, окружность или прямая, P1 N110 G40 G1 X... Y… ;выключение коррекции радиуса инструмента, P2

Пример программирования: на рис. 3.31 представлен пример программирования заготовки с использованием коррекции на радиус фрезы (табл. 3.11).

Таблица 3.11

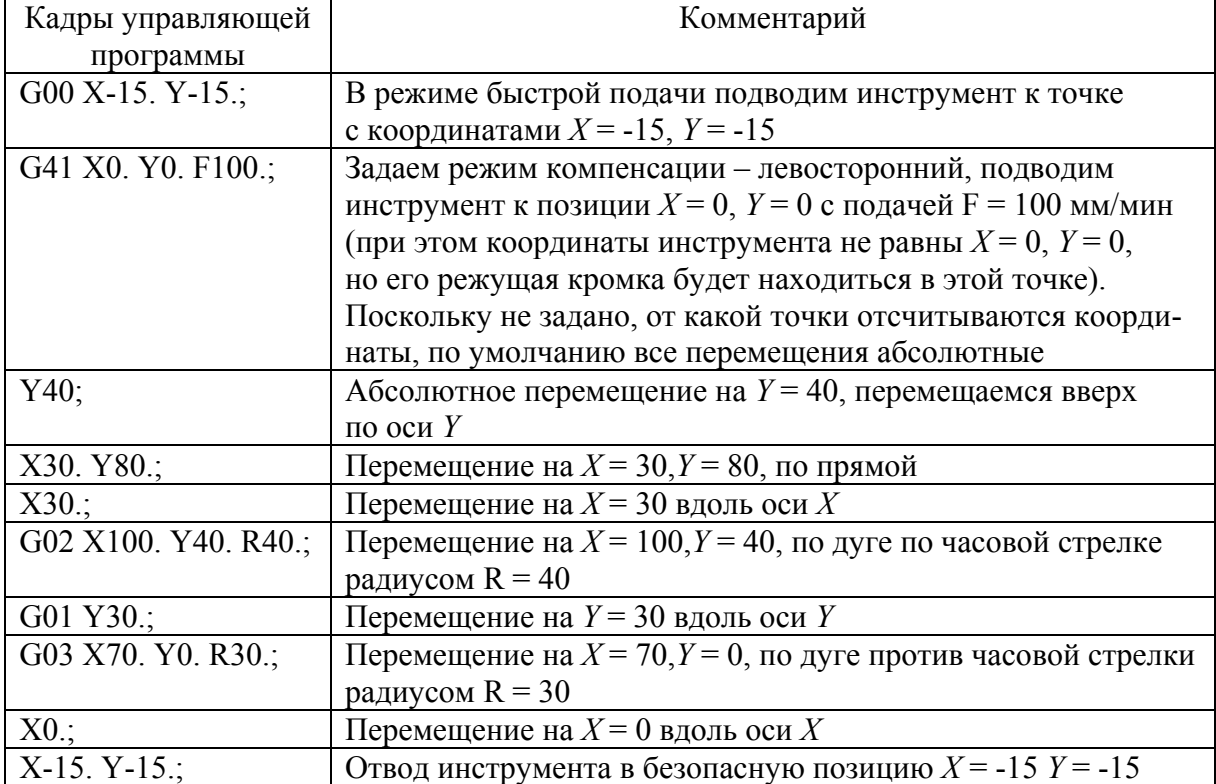

#### Использование коррекции на радиус фрезы

**Компенсация длины инструмента.** При выполнении УП базовая позиция шпинделя N (точка пересечения торца и оси вращения) определяется запрограммированными координатами. Проблема заключается в том, что в базовой позиции шпинделя обработка резанием не осуществляется. Обработка производится кромкой режущего инструмента, которая находится на некотором расстоянии от базовой точки шпинделя. Для того чтобы в запрограммированную координату приходила именно режущая кромка, а не шпиндель, необходимо «объяснить» СЧПУ, на какую величину по оси *Z* нужно сместить эту базовую точку.

Перед началом обработки оператор должен измерить длину каждого из инструментов, использующихся в программе, и ввести числовые значения длин в соответствующие регистры компенсации длины инструмента (или в таблицу инструментов). Смещение базовой точки шпинделя на

величину длины инструмента называется компенсацией длины инструмента. Компенсация длины инструмента на большинстве современных станков активируется командой G43, а отменяется при помощи G49 или Н00. При создании УП программист не указывает напрямую значение длины инструмента (он ещё не знает точной длины), а использует «ссылку» на соответствующий регистр компенсации инструмента в памяти СЧПУ. Например, следующая строка программы активирует компенсацию длины инструмента № 2: N025 G43 Н02. При этом Н указывает на соответствующий регистр компенсации длины; Н02 – на регистр инструмента № 2; Н03 – на регистр инструмента № 3 и т.д. Вообще, компенсация длины инструмента сильно «упрощает жизнь» программисту – ему не нужно думать о точной длине инструментов – и даёт возможность оператору станка, «играя» значением в регистре компенсации длины, добиваться требуемых размеров детали по оси *Z*.

Компенсация длины возможна двумя способами: по отношению к передней плоскости шпинделя (рис. 3.32) и по отношению к «нулевому инструменту» (рис. 3.33).

В обоих случаях величины компенсации сохраняются в соответствующей таблице. На рис. 3.32 для T01 H1 = 60,55; для T02 H2 = 78,85; для T03 H3 = 95,36. Как видим, знак компенсации здесь может быть только положительным.

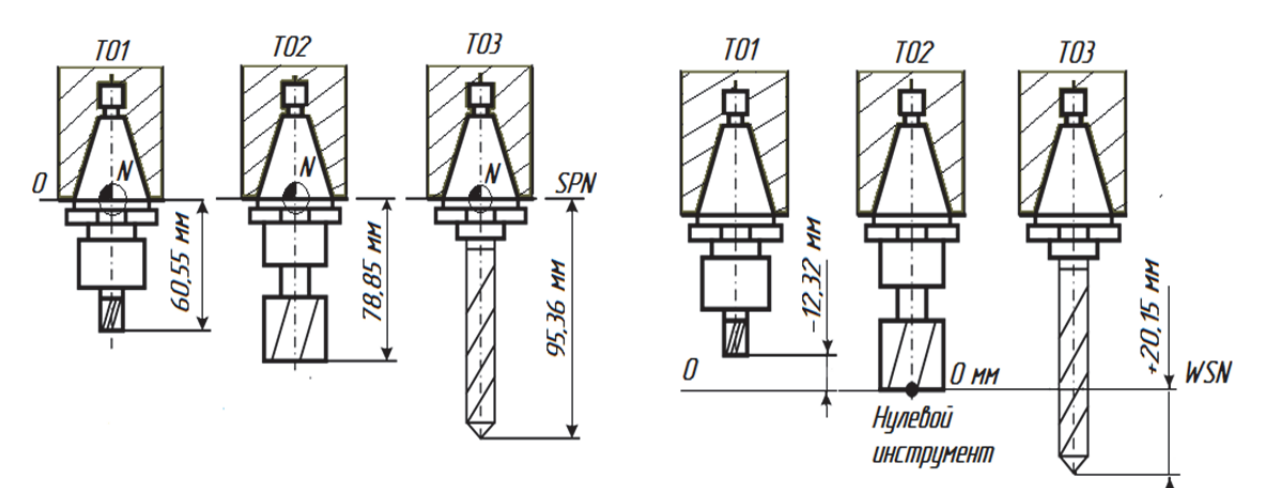

Рис. 3.32. Компенсации длины инструмента по отношению к передней плоскости шпинделя

Рис. 3.33. Компенсации длины инструмента по отношению к «нулевому инструменту»

Во втором случае выбирают «нулевой инструмент», торцевая плоскость которого WSN (Workplane for Setting Null) служит для настройки и определения компенсации для всех остальных инструментов. «Нулевой инструмент» T02 на рис. 3.33 имеет нулевое значение компенсации. Знак компенсации может быть положительным или отрицательным.

Например: для Т01 Н1 = -12,32; для Т02 Н2 = 0; для Т03 Н3 =  $= 20.15.$ 

Стандартные циклы кода G. Стандартные циклы используются для упрощения процесса программирования. Они применяются в повторяющихся операциях, таких как сверление, резьбонарезание и растачивание. При каждом выполнении стандартного цикла программируются перемешения осей  $X$  и  $Y$ .

Использование стандартных циклов. В качестве координат осей  $X$ и/или *Y*, используемых в стандартном цикле, могут указываться как абсолютные (G90), так и относительные (G91) значения. Указание относительных перемещений (G91) удобно при использовании счётчика циклов (Lnn), многократно повторяющего выполнение стандартного цикла с указанием для каждого повтора относительного перемещения по осям Хили Ү.

При запуске стандартного цикла операция выполняется для всех пар координат X-Y, перечисленных в блоке. Некоторые числовые значения стандартного цикла можно изменить и после его описания.

Наиболее существенные из них - координата плоскости R и глубина по оси Z. Если они указаны в блоке с командами X и Y, то производится перемещение по осям  $X$  и  $Y$ , и все последующие стандартные циклы выполняются с новыми значениями R или Z.

Позиционирование по осям  $X$  и  $Y$  осуществляется до выполнения стандартного цикла путём ускоренных перемещений.

Коды С98 и С99 изменяют способ выполнения стандартного цикла. В случае активности кода G98 ось Z будет возвращаться в исходное положение после сверления каждого отверстия, определённого стандартным циклом. Такая процедура позволяет перемещать зажимы и прихваты по детали.

В случае активности кода G99 ось Z будет возвращаться в плоскость R (ускоренный отвод) после сверления каждого отверстия, определённого стандартным циклом, обеспечивая зазор для перемещения к следующей точке XY. После запуска стандартного цикла можно изменить выбор кодов G98/G99, который вступит в силу при выполнении последующих циклов.

В некоторых стандартных циклах в качестве дополнительной команды используется адрес Р. В этом случае при достижении дна отверстия будет выполнена пауза, позволяющая улучшить удаление стружки, повысить качество поверхности и снизить силу резания, что в конечном счёте повысит точность обработки. Имейте в виду, что если для одного стандартного цикла введено значение для Р, то оно будет использоваться и в других, если его не отменить (G00, G01, G80 или кнопка «Reset» (сброс)).

Команду S (скорость шпинделя) следует определять в строке программы, содержащей G-код, или до неё.

Нарезание резьбы с помощью стандартного цикла требует расчёта скорости подачи. Известно, что скорость подачи принимается равной шагу нарезаемой резьбы.

Сверление отверстий. Основная команда:

## G82 X...Y...Z...P...R...F...

Операция сверления производится в несколько операций:

1) Быстрое перемещение в точку *X*, *Y*, *Z* (начальный уровень).

2) Быстрое перемещение в точку R по оси Z.

3) Движение по подаче на величину Z.

$$
\begin{array}{c}\n\beta \\
\beta\n\end{array}
$$
\nГочка R $\frac{On1}{On2}$ 

\nПочка R $\frac{On2}{On3}$ 

\nОп<sup>3</sup>

\nСлудина Z

Рис. 3.34. Траектория цикла «Сверление отверстия»

4) Задержка на величину Р.

5) Быстрое перемещение на начальный уровень (G98) или точку R (G99). На рис. 3.34 представлена траектория цикла «Сверление отверстия».

Команда G80 отменяет стандартный цикл. Этот G-код отменяет все стандартные циклы до следующего выбора одного из них. Заметьте, что команды G00 и G01 тоже отменяют выполнение стандартных циклов. В табл. 3.12 представлены стандартные циклы обработки отверстий.

Таблица 3.12

#### Стандартные циклы

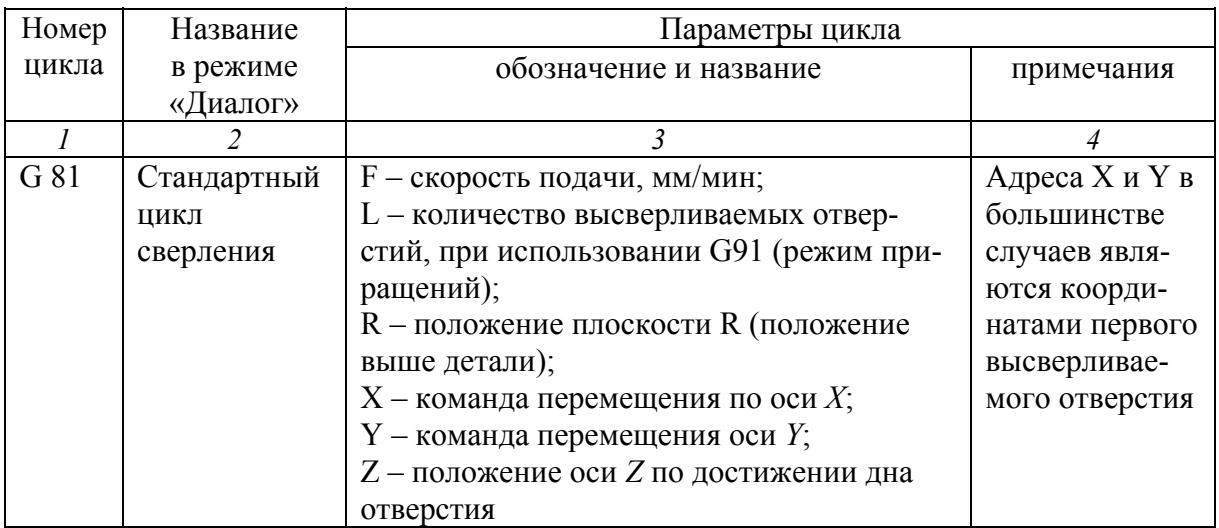

# Продолжение табл. 3.12

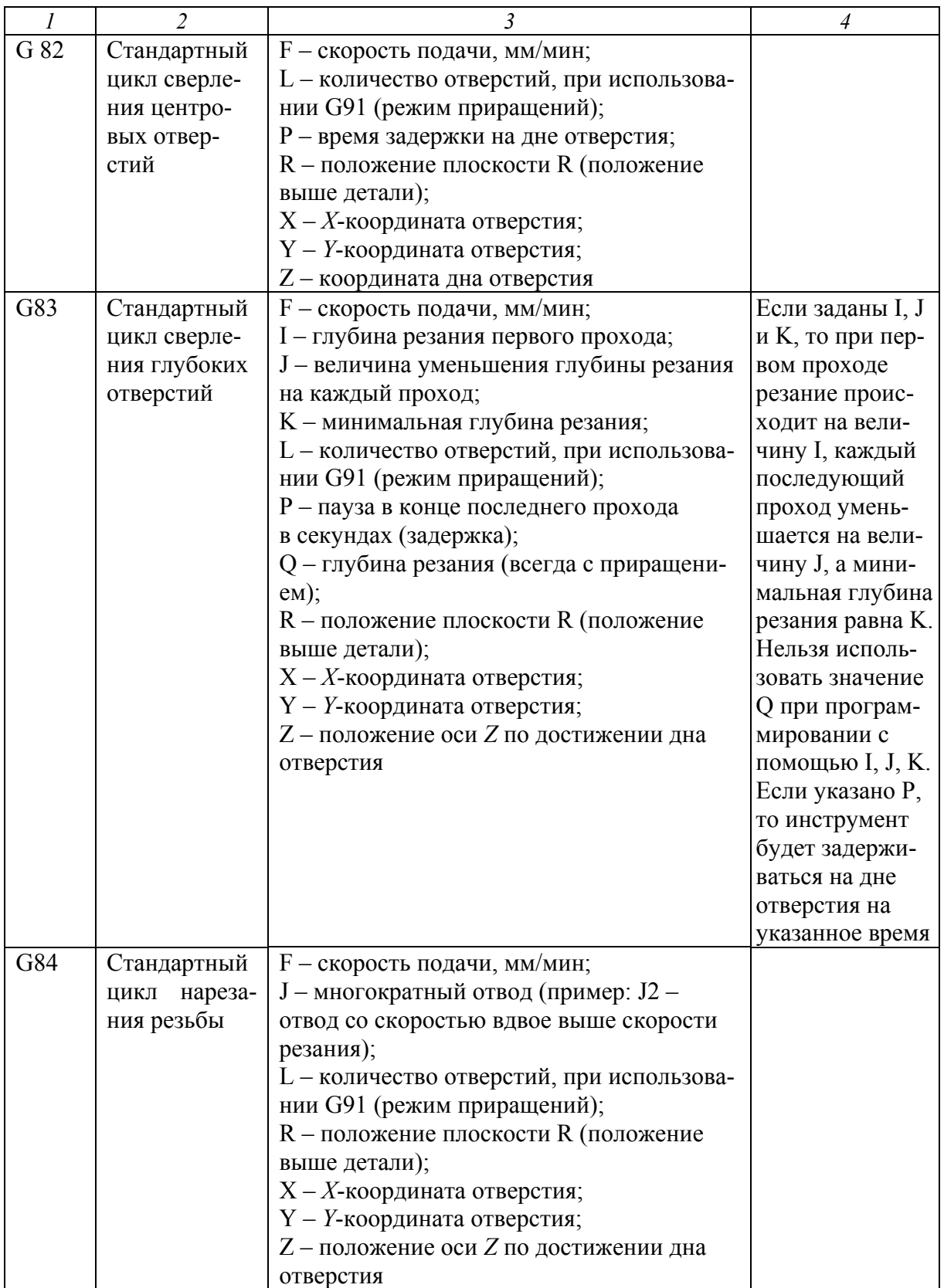

#### Окончание табл. 3.12

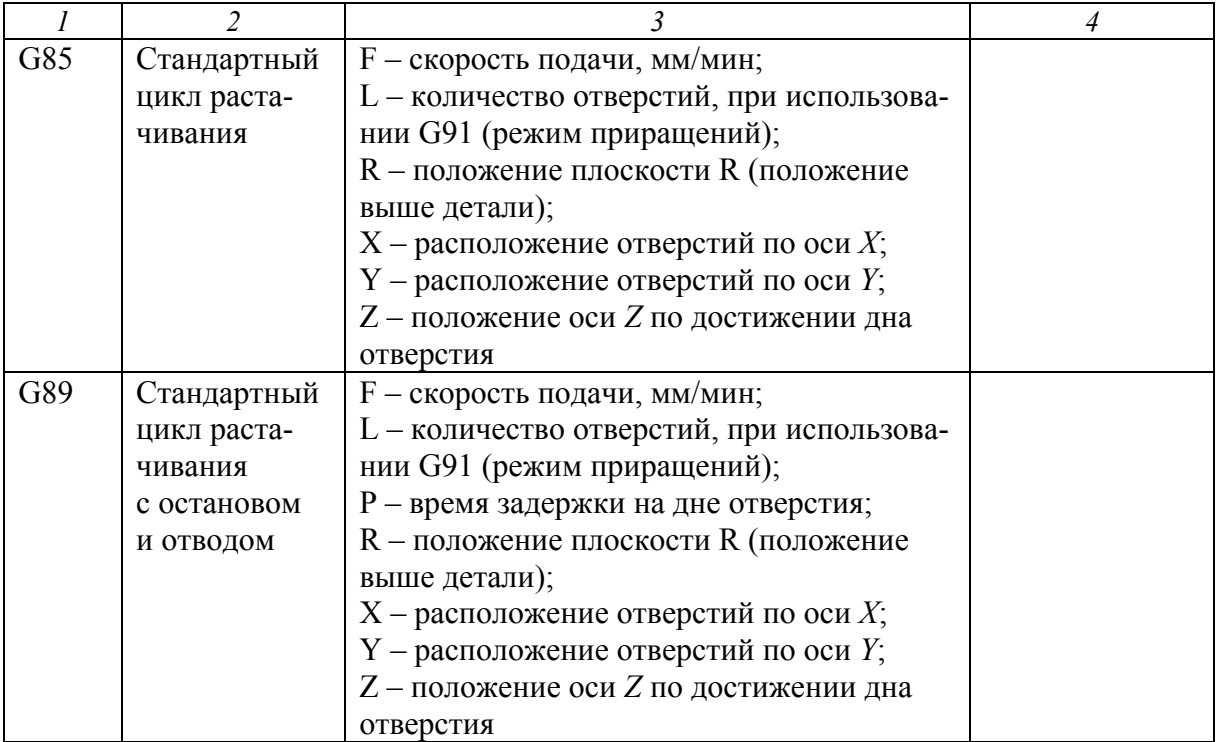

**Фрезерование кругового кармана.** Для фрезерования круговых карманов используются два G-кода: G12 и G13 (рис. 3.35). Они различаются только направлением вращения. Эти коды не модальные.

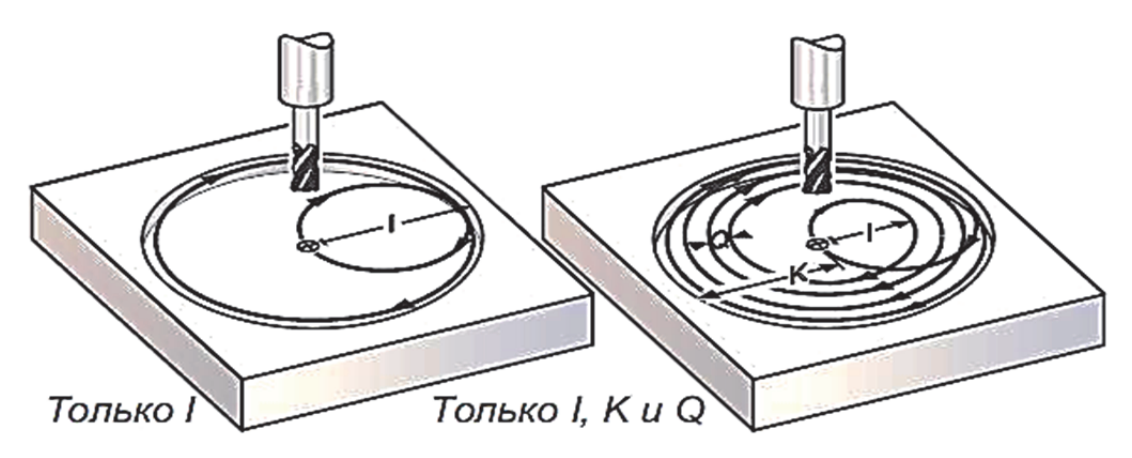

Рис. 3.35. Фрезерование круглого углубления, код G12

G12 – фрезерование кругового кармана по часовой стрелке: X – позиция по оси *X* центра кругового кармана; Y – позиция по оси *Y* центра кругового кармана; Z – глубина кармана или приращение реза при заданном G91; I – радиус начальной окружности (или конечный радиус, если нет K); K – конечный радиус (если задан); Q – приращение радиуса спирали (используется, только если есть K); L – число повторов по глубине

(используется при заданном G91); D – номер регистра компенсации на диаметр инструмента; F – подача резания в миллиметрах в минуту.

Код G12 подразумевает использование компенсации G42 – инструмент справа. G13 – фрезерование кругового кармана против часовой стрелки. Код G13 подразумевает использование компенсации G41 – инструмент слева – и задаёт обработку против часовой стрелки, в отличие от G12. Код G13 предпочтительнее для использования, поскольку обеспечивает попутное фрезерование при использовании стандартных праворежущих фрез.

Для того чтобы получить точно заданный диаметр кругового кармана, управление использует указанную компенсацию на радиус инструмента. Если компенсация не требуется, то запрограммируйте D0.

Инструмент должен быть позиционирован в центр кругового кармана или предыдущим перемещением, или в этой команде заданием координат *X* и *Y*. Резание осуществляется полностью круговым движением с переменным радиусом.

Для удаления всего материала внутри кармана используйте значения I и Q меньше, чем диаметр инструмента, и значение K, равное радиусу кармана. Коды G12 и G13 не модальные.

Если K и Q не заданы, то черновые проходы по центру не применяются, а выполняется только окончательный проход по заданному радиусу кармана.

Если задано относительное позиционирование (G91) и указано L, то обработка кармана повторяется L раз с шагом Z по глубине на подаче F.

Данная команда не поднимает инструмент с глубины резания в конце обработки, поэтому убедитесь, что вы поднимаете инструмент после данной команды на высоту, достаточную, чтобы избежать столкновения с деталью или крепящими приспособлениями перед перемещением в другую позицию *XY*.

Пример программирования: фрезерование кругового кармана с помощью G12/G13 в один проход с использованием только параметра I. Использование G13 предпочтительнее, поскольку осуществляется попутным фрезерованием.

O00050 N11 (D01 DIA. OFFSET IS 12.) N12 T1 M06 (12 ММ DIA. 2 FLT END MILL) N13 G90 G54 G00 X50. Y50 (перемещение по *XY* в центр кармана) N14 S1900 M03 N15 G43 H01 Z2. M08 N16 G13 Z-12. I12. D01 F250 (Ø24х12 глубиной в один проход) N17 G00 Z25. M09 N18 G53 G49 Y0. Z0. N19 M30

В случае перемещения по оси *Z* со скоростью, отличной от заданной в цикле фрезерования кругового кармана G12/G13, управляющая программа будет записана в следующем виде:

N21 (D01 DIA. OFFSET IS .500) N22 T1 M06 (12 MM DIA. 2 FLT END MILL) N23 G90 G54 G00 X50. Y50 (перемещение по *XY* в центр кармана) N24 S1900 M03 N25 G43 H01 Z2. M08 N26 G01 Z-12. F150 (подача по *Z* медленнее или быстрее, чем в G13) N27 G13 I12. D01 F250 (Ø24×12 глубиной в один проход) N28 G00 Z25. M09 N29 G53 G49 Y0. Z0 N30 M30

**Дополнительные функции M.** Аналогичны тем функциям, которые представлены в подразделе 3.1.

**Пример подготовки программы для фрезерной обработки.** Дана деталь – плита, изображённая на рис. 3.36. Для составления УП разработаны следующие технологические документы:

- операционный эскиз (рис. 3.37);
- операционная карта (рис. 3.38);
- расчётно-технологическая карта (рис. 3.39).

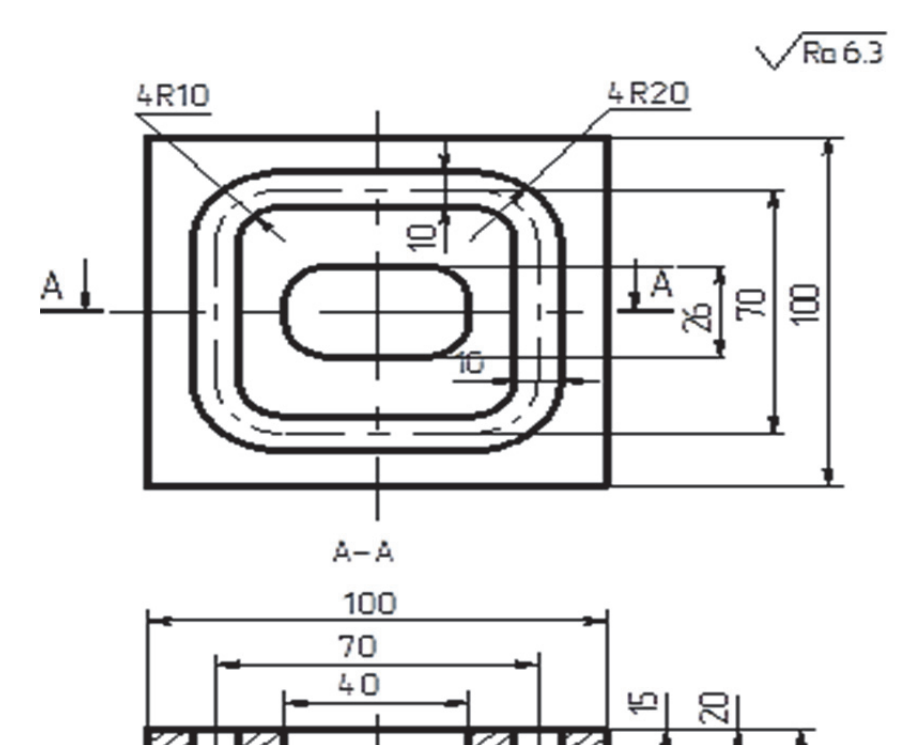

Рис. 3.36. Чертёж обрабатываемой детали

Результатом выполнения работы является написанная управляющая программа обработки паза и кармана в заготовке плита.

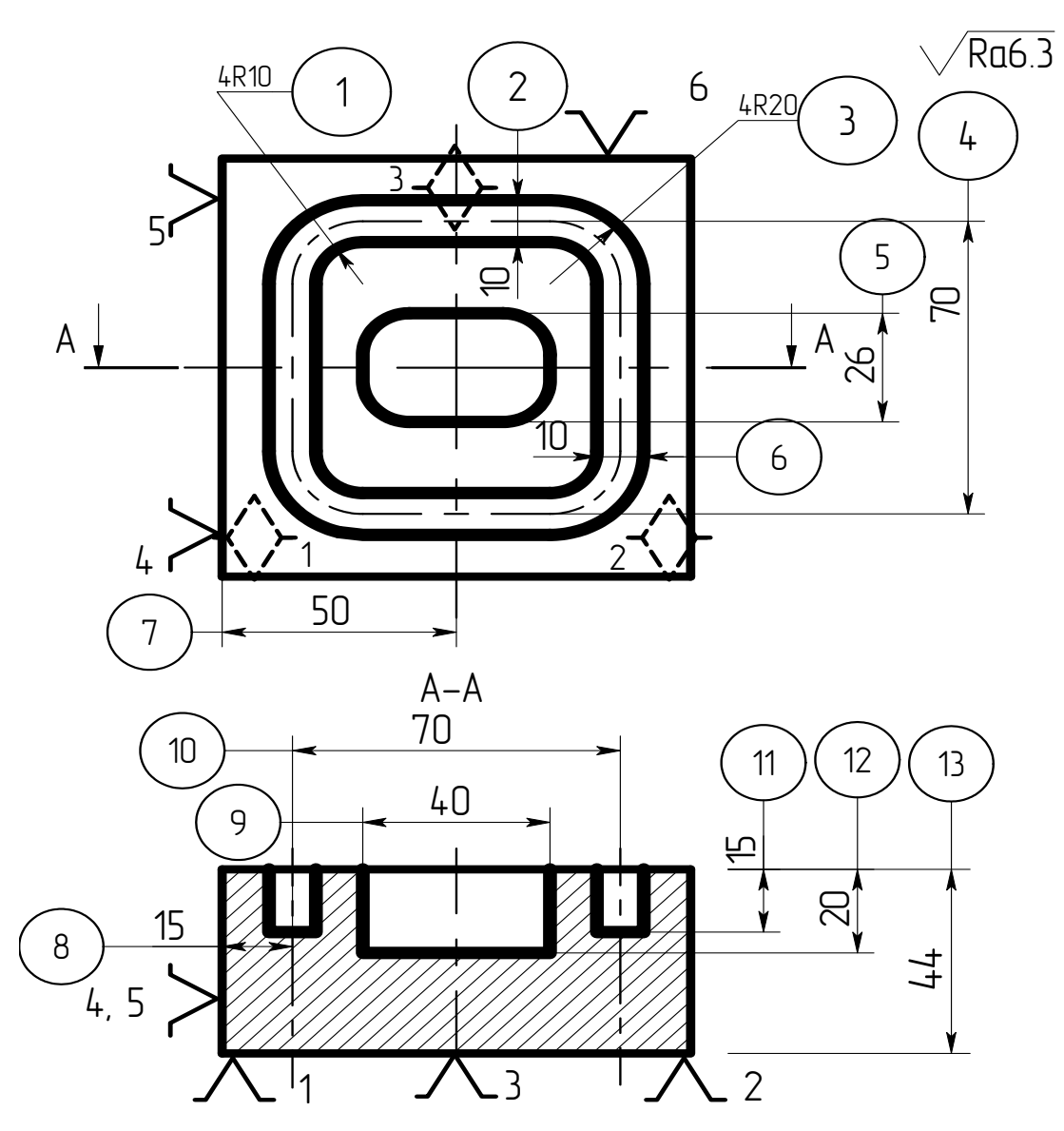

Рис. 3.37. Операционный эскиз

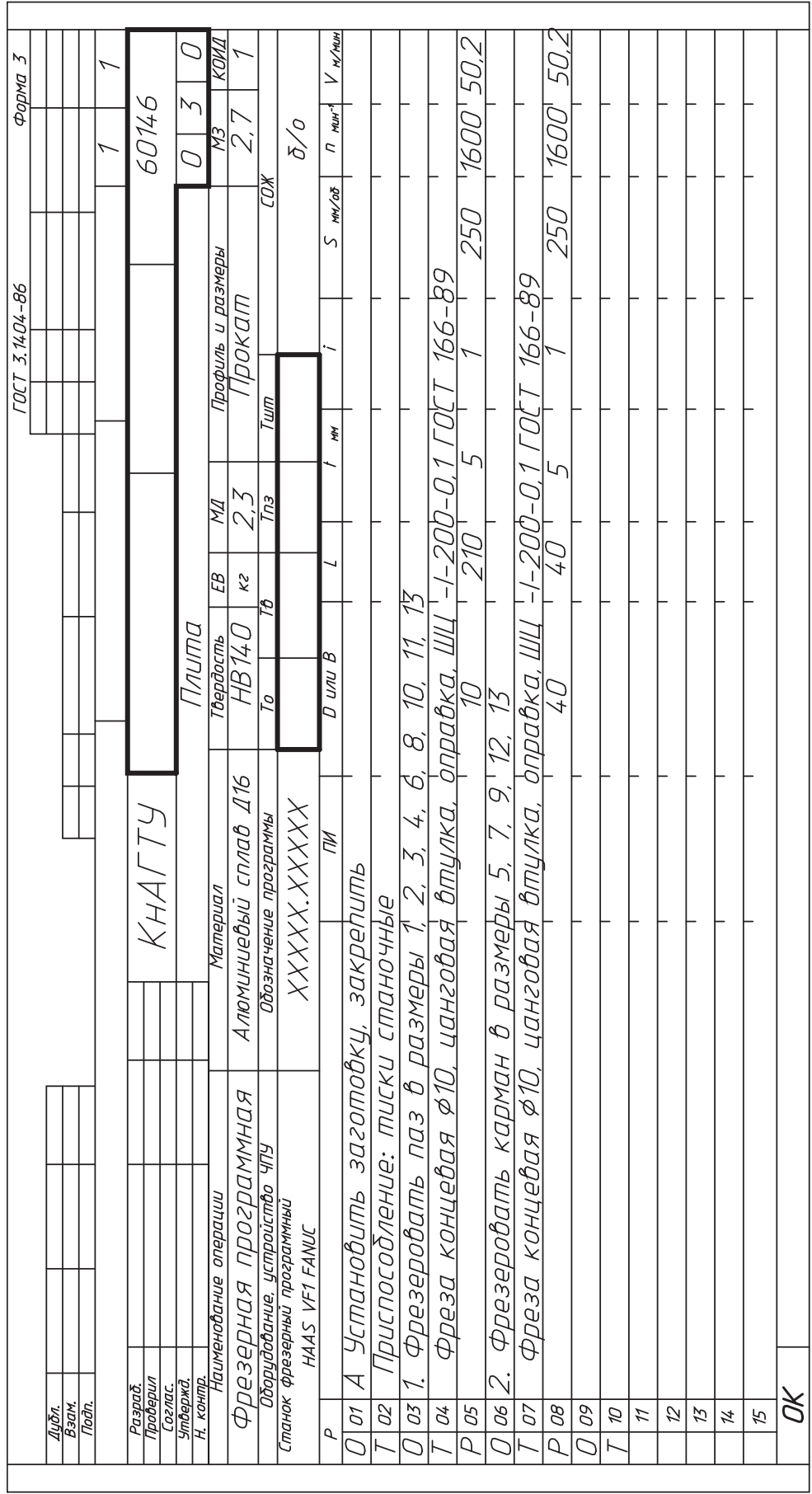

Рис. 3.38. Операционная карта Рис. 3.38. Операционная карта

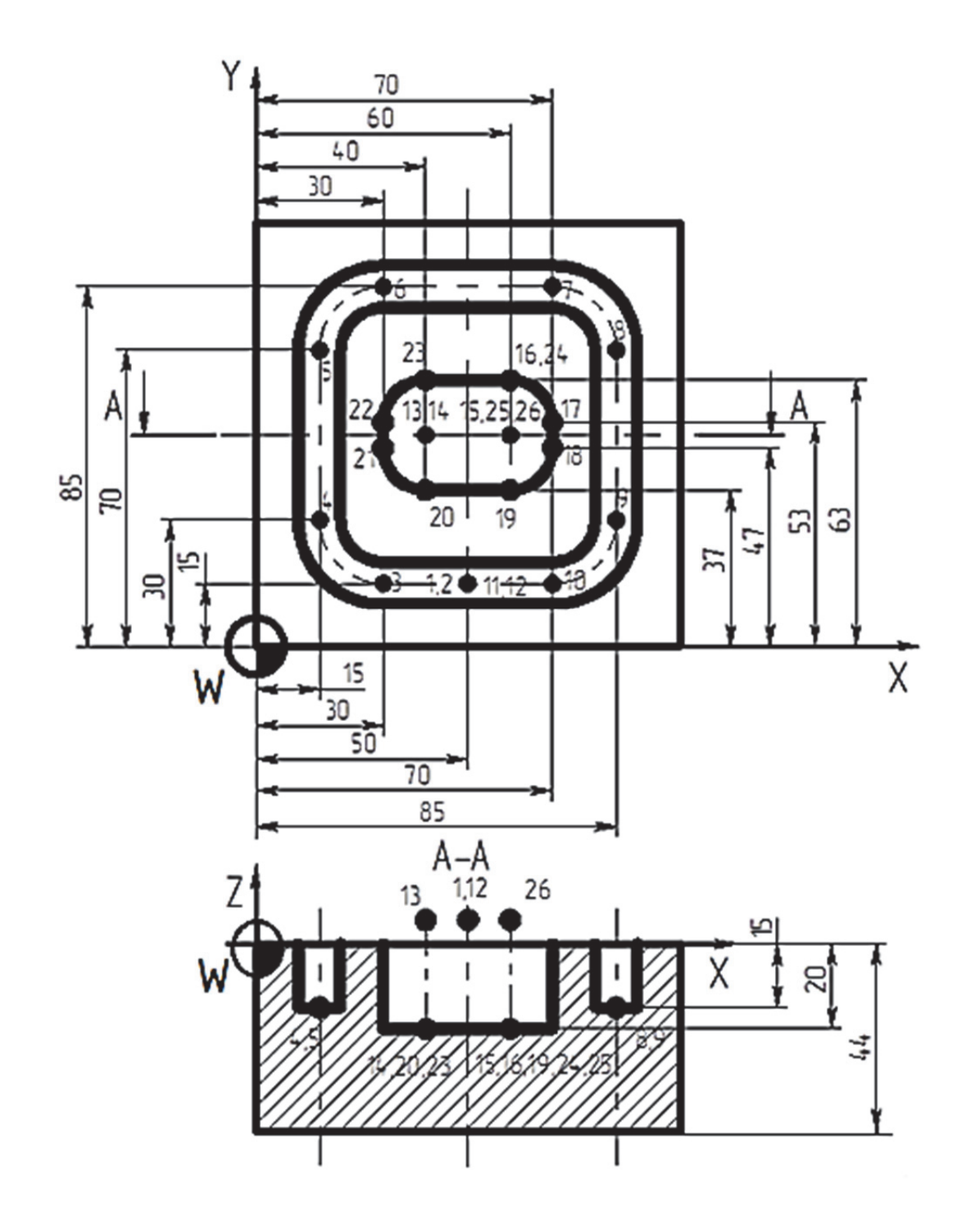

Рис. 3.39. Расчётно-технологическая карта

Координаты опорных точек представлены в табл. 3.13.

Таблица 3.13

|                           | Абсолютные координаты |    |                |                              |                          |                                | Относительные координаты |                        |                                      |
|---------------------------|-----------------------|----|----------------|------------------------------|--------------------------|--------------------------------|--------------------------|------------------------|--------------------------------------|
| Номер<br>опорной<br>точки | X                     | Y  | Z              | n,<br>$M\rm{H}^{-1}$         | F,<br>мм/мин             | $N_2$<br>инст-<br>py-<br>мента | $\Delta\! X$             | $\Delta Y$             | $\Delta Z$                           |
| <b>TY1</b>                | 50                    | 15 | $\overline{3}$ | 1600                         | G00                      | $\mathbf{1}$                   | $\boldsymbol{0}$         | $\boldsymbol{0}$       | $-18$                                |
| T <sup>q2</sup>           | 50                    | 15 | $-15$          | $\overline{\phantom{0}}$     | 100                      | $\qquad \qquad \blacksquare$   |                          |                        |                                      |
| ТЧ3                       | 30                    | 15 | $-15$          |                              | 260                      | -                              | $-20$<br>$-15$           | $\boldsymbol{0}$<br>15 | $\boldsymbol{0}$<br>$\boldsymbol{0}$ |
| <b>T</b> 44               | 15                    | 30 | $-15$          | $\overline{\phantom{0}}$     | $\overline{\phantom{0}}$ | $\qquad \qquad \blacksquare$   |                          |                        |                                      |
| T <sub>45</sub>           | 15                    | 70 | $-15$          | -                            | -                        | $\qquad \qquad \blacksquare$   | $\boldsymbol{0}$         | 40                     | $\boldsymbol{0}$                     |
| <b>T</b> 46               | 30                    | 85 | $-15$          |                              | -                        | $\qquad \qquad \blacksquare$   | 15                       | 15                     | $\boldsymbol{0}$                     |
|                           |                       |    |                |                              |                          |                                | 40                       | $\boldsymbol{0}$       | $\boldsymbol{0}$                     |
| TH <sub>7</sub>           | 70                    | 85 | $-15$          | $\overline{\phantom{0}}$     | -                        | $\overline{\phantom{a}}$       | 15                       | $-15$                  | $\boldsymbol{0}$                     |
| <b>T</b> 48               | 85                    | 70 | $-15$          | $\overline{\phantom{0}}$     | -                        | $\overline{\phantom{a}}$       | $\boldsymbol{0}$         | $-40$                  | $\boldsymbol{0}$                     |
| ТЧ9                       | 85                    | 30 | $-15$          |                              | -                        | $\overline{\phantom{a}}$       | $-15$                    | $-15$                  | $\boldsymbol{0}$                     |
| <b>T</b> 410              | 70                    | 15 | $-15$          | -                            | -                        | $\blacksquare$                 | $-20$                    | $\boldsymbol{0}$       | $\boldsymbol{0}$                     |
| <b>T</b> 411              | 50                    | 15 | $-15$          | $\overline{\phantom{0}}$     | -                        | $\qquad \qquad \blacksquare$   | $\boldsymbol{0}$         | $\boldsymbol{0}$       | 18                                   |
| <b>T</b> 412              | 50                    | 15 | 3              | $\overline{\phantom{0}}$     | G00                      | $\qquad \qquad \blacksquare$   | $-10$                    | 35                     | $\boldsymbol{0}$                     |
| <b>T</b> 413              | 40                    | 50 | $\overline{3}$ | -                            | 100                      | $\overline{\phantom{a}}$       | $\boldsymbol{0}$         | $\boldsymbol{0}$       | $-23$                                |
| <b>T</b> H <sub>14</sub>  | 40                    | 50 | $-20$          | -                            | 260                      | $\overline{\phantom{a}}$       | 20                       | $\boldsymbol{0}$       | $\boldsymbol{0}$                     |
| <b>T</b> 415              | 60                    | 50 | $-20$          | -                            | $\overline{\phantom{0}}$ | $\overline{\phantom{a}}$       | $\boldsymbol{0}$         |                        | $\boldsymbol{0}$                     |
| T416                      | 60                    | 63 | $-20$          | $\qquad \qquad \blacksquare$ | $\overline{\phantom{0}}$ | $\overline{\phantom{a}}$       |                          | 13                     | $\boldsymbol{0}$                     |
| <b>T</b> 417              | 70                    | 53 | $-20$          |                              | -                        | -                              | 10                       | $-10$                  | $\boldsymbol{0}$                     |
| <b>T</b> 418              | 70                    | 47 | $-20$          | $\overline{\phantom{0}}$     | $\overline{\phantom{0}}$ | ۰                              | $\theta$<br>$-10$        | $-6$<br>$-10$          | $\boldsymbol{0}$                     |
| T <sub>419</sub>          | 60                    | 37 | $-20$          | $\overline{\phantom{0}}$     | -                        | $\blacksquare$                 |                          | $\boldsymbol{0}$       |                                      |
| <b>T</b> 420              | 40                    | 37 | $-20$          | -                            | ۰                        | -                              | $-20$                    |                        | $\boldsymbol{0}$                     |
| T <sup>421</sup>          | 30                    | 47 | $-20$          | $\overline{\phantom{0}}$     | Ξ.                       | -                              | $-10$                    | 10                     | $\boldsymbol{0}$                     |
| <b>T</b> 422              | 30                    | 53 | $-20$          | $\overline{\phantom{0}}$     | -                        | $\overline{\phantom{a}}$       | $\boldsymbol{0}$         | 6                      | $\boldsymbol{0}$                     |
| <b>T</b> 423              | 40                    | 63 | $-20$          | $\overline{\phantom{0}}$     | -                        | ۰                              | 10                       | 10                     | $\mathbf{0}$                         |
| <b>T</b> 424              | 60                    | 63 | $-20$          | $\overline{\phantom{0}}$     | Ξ.                       | ۰                              | 20                       | $\boldsymbol{0}$       | $\boldsymbol{0}$                     |
| <b>T</b> 425              | 60                    | 50 | $-20$          | $\blacksquare$               | $\overline{\phantom{0}}$ | $\overline{\phantom{a}}$       | $\mathbf{0}$             | $-13$                  | $\boldsymbol{0}$                     |
| <b>T</b> 426              | 60                    | 50 | $\overline{3}$ | $\overline{\phantom{0}}$     | G00                      |                                | $\boldsymbol{0}$         | $\boldsymbol{0}$       | 23                                   |
|                           |                       |    |                |                              |                          | -                              |                          |                        |                                      |

Координаты опорных точек траектории инструмента

# Управляющая программа:

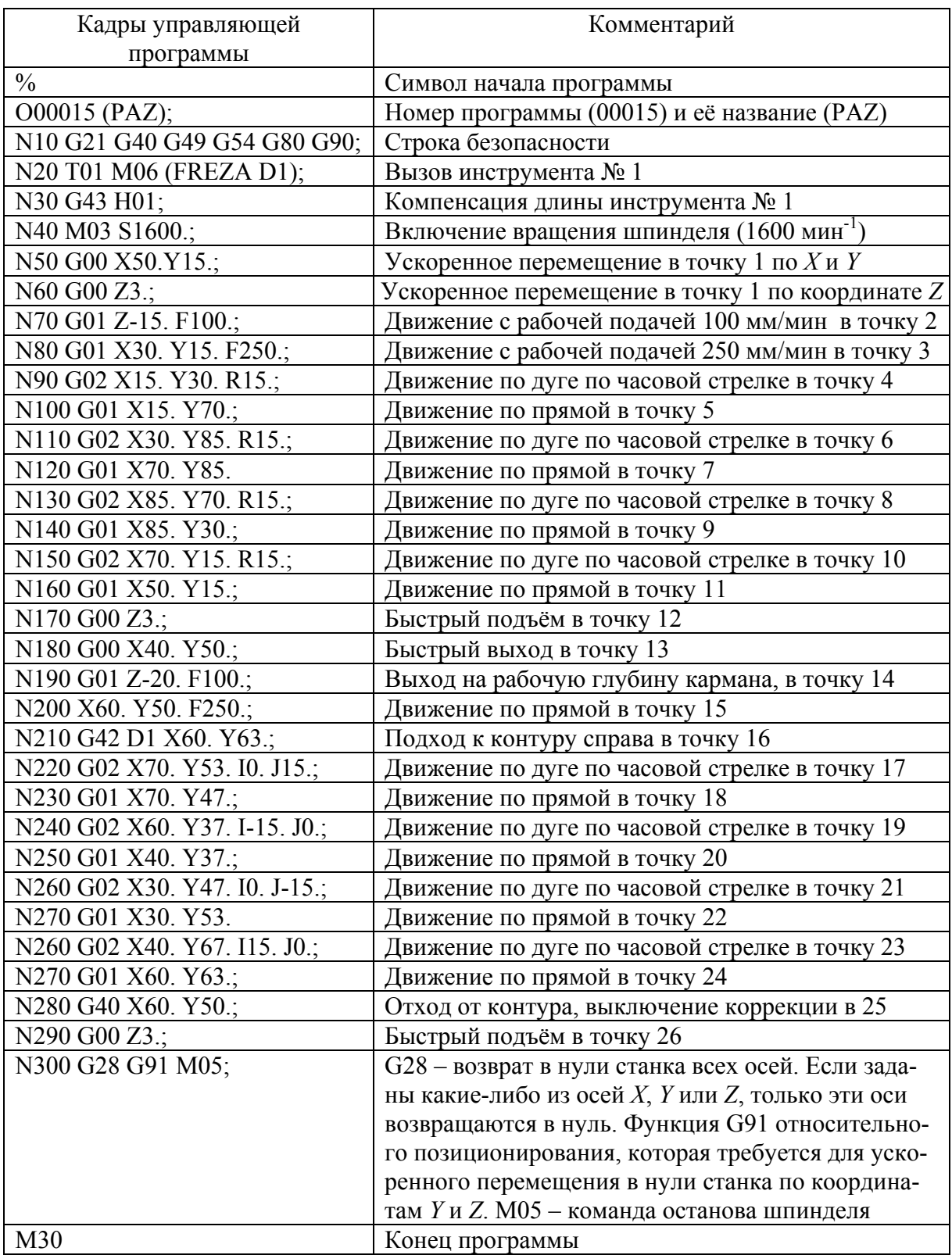

### **4. НАЛАДКА СТАНКОВ С ЧИСЛОВЫМ ПРОГРАММНЫМ УПРАВЛЕНИЕМ**

#### **4.1. Задачи наладки**

Наладка станка является одним из ответственных этапов его эксплуатации. Правильная наладка способствует повышению производительности труда, качества продукции и сохранению долговечности оборудования.

ГОСТ 3.1109-82 устанавливает два термина: наладка и подналадка.

*Наладка –* подготовка технологического оборудования и технологической оснастки к выполнению технологической операции.

*Подналадка –* дополнительная регулировка технологического оборудования и (или) технологической оснастки при выполнении технологической операции для восстановления достигнутых при наладке значений параметров.

Наладка станка с ЧПУ включает в себя:

подготовку, установку и наладку приспособления;

 подготовку, настройку и установку режущего и вспомогательного инструмента;

базирование и закрепление заготовки в приспособлении;

установление рабочих органов станка в исходное положение;

 определение нулевых точек инструмента, программы, детали, плавающего нуля;

ввод УП;

пробную обработку первой детали;

 измерение первой детали и внесение коррекций в положение инструмента и режимы обработки;

коррекцию УП;

изготовление детали в соответствии с чертежом.

#### **4.2. Наладка токарных станков с числовым программным управлением**

Процесс наладки токарного станка заключается, в основном, в выполнении следующих действий:

 установка инструмента в гнезда револьверной головки в соответствии с УП, привязка инструмента;

 определение нуля детали (если он не определён при разработке УП);

ввод и вывод управляющих программ.

**Установка инструмента**. Перед установкой инструмента необходимо тщательно протереть инструмент и гнёзда револьверной головки ветошью. В неиспользуемые гнёзда для осевого инструмента установить заглушки, а также установить заглушки в неиспользуемые резьбовые отверстия. Законтрить в держателях осевого инструмента винты зажима инструмента. При установке (замене) пластин следует очистить посадочные места и элементы крепления от стружки. При установке кулачков необходимо очистить зубчатую поверхность реек патрона и кулачков кисточкой или щёткой. При закреплении инструмента нужно пользоваться исправными ключами и не применять приспособления, усиливающие зажим.

**Привязка инструмента.** Привязка инструмента является одной из наиболее ответственных работ, выполняемых наладчиком станка. От правильного понимания теории и аккуратного, безошибочного выполнения процесса привязки зависит безаварийная работа станка.

Привязка инструмента заключается в определении и занесении в таблицу корректоров (*Menu Offset*) вылетов инструментов по осям *X* и *Z*.

В настоящее время практически все токарные станки оснащаются датчиками (*Tool setter*) фирмы Renishaw. У станков, не имеющих датчика, привязка осуществляется традиционным методом – протачиванием заготовки по диаметру и подрезкой торца.

Последовательность привязки с помощью датчика подробно описывается в «Руководстве по программированию для станков», методика привязки протачиванием – в «Руководстве оператора».

Заслуживает внимания изложение принципов определения вылетов инструмента, т.к. в зависимости от этого производится как калибровка датчика, так и привязка инструмента методом протачивания заготовки.

В качестве начала координат для измерения вылетов инструмента предлагается использовать (рис. 4.1): по оси *X* – центр отверстия держателя осевого инструмента; по оси *Z* – торец револьверной головки. Для станков с державками VDI по DIN 69880 – торец резцовой державки типа «В», например В3-30х20.

Вылеты инструментов  $W_x$  и  $W_z$  соответственно по осям  $X$  и  $Z$  заносятся в таблицу корректоров.

Такой принцип отсчёта вылетов инструмента обусловлен следующими соображениями: центр отверстия держателя осевого инструмента в токарных станках всегда находится на оси вращения детали, поэтому корректор по *X* для свёрл, метчиков и другого аналогичного осевого инструмента всегда равен нулю. Кроме того, для расточных резцов в каталогах инструмента, выполненного по стандарту ISO, указывается расстояние от центра круглой державки до вершины режущей пластины, поэтому эту величину (удвоенную) по *X* можно сразу ввести в таблицу корректоров.

В обычной револьверной головке крепление наружных резцов, выполненных по стандарту ISO, осуществляется клином, и боковая поверхность державки практически заподлицо с торцом револьверной головки. В каталогах инструмента указывается расстояние от боковой поверхности державки до вершины режущей пластины, таким образом, величину вылета по *Z* также можно сразу внести в таблицу корректоров.

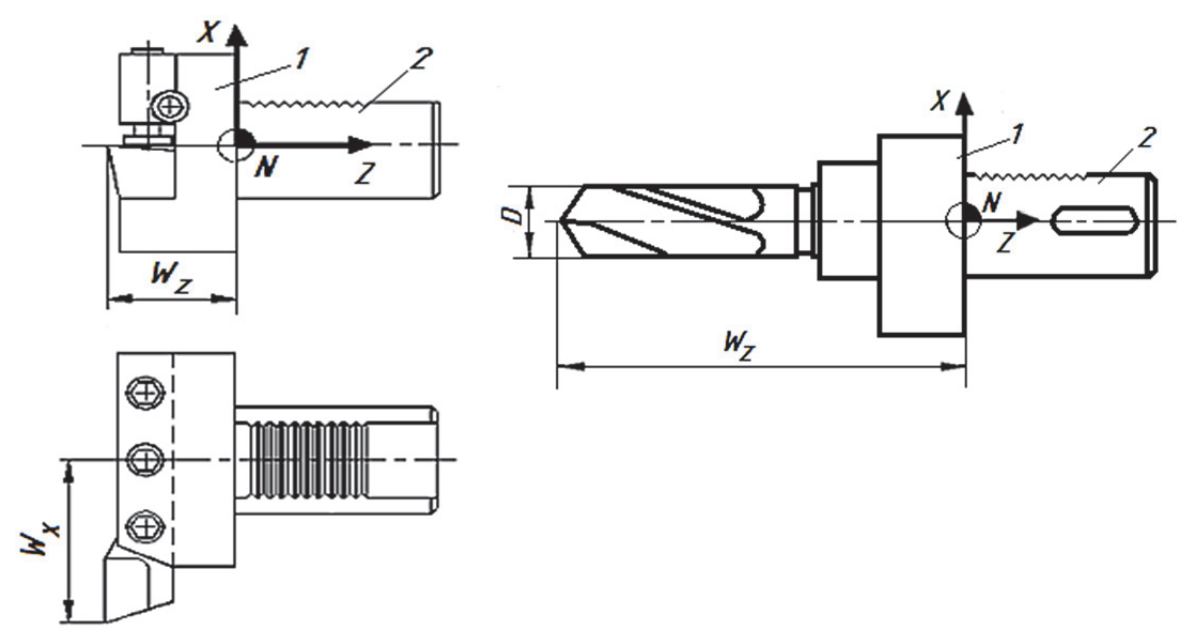

Рис. 4.1. Установка резца (а) и сверла (б) в револьверной головке: 1 – базовый торец резцедержателя; 2 – базовый цилиндр резцедержателя; *Wx* и *Wz* – вылет инструмента по осям *X* и *Z* соответственно, *D* – диаметр сверла

Ориентировочные вылеты осевого инструмента по *Z* удобно измерять штангенциркулем-колумбусом.

Занесение предварительно измеренных или определённых из каталогов значений вылетов в таблицу корректоров при наличии датчика (Tool setter) привязки инструмента позволяет пользоваться программой автоматической привязки, что существенно сокращает время наладки станка.

Знак вылета «+» или «–» определяется по направлению осей вылета на рис. 4.1.

Таким образом, по величине и знаку корректоров по *X* и *Z* в таблице корректоров легко определить тип инструмента, визуально проверить правильность установки инструмента в соответствующие позиции. При этом, естественно, подразумевается, что номер корректора равен номеру инструмента. При привязке инструмента методом протачивания корректор должен быть включён, т.е. для инструмента, установленного в гнезде 1 – Т0101.

**Определение нуля детали.** Необходимо заметить, что нуль детали и корректора на инструмент формально никак не связаны. Определение нуля детали производится после привязки инструмента.

Поверхность, выбранная в качестве плоскости нуля детали, должна быть физической, чтобы её можно было коснуться инструментом; обычно это торец детали.

Существуют два способа определения нуля детали:

1) С помощью функции G50, при этом 0 детали при выключении станка системой ЧПУ не запоминается.

2) С помощью функций G54-G59, при этом способе 0 детали сохраняется в памяти системы ЧПУ.

**Определие нуля детали с помощью функции G50.** Установить и закрепить заготовку в патроне. Определить, каким инструментом нужно привязываться к 0 детали, и вызвать его в режиме MDI с включённым корректором, например, Т0202.

В режиме MPG подвести инструмент к торцу детали и аккуратно коснуться торца (подрезать торец). Не отводя инструмент по оси *Z*, перейти в режим MDI и выполнить команду G50 Z0 или другое значение Z в зависимости от технологических требований. Перейти в режим POS. В абсолютной системе координат координата Z станет Z0. Отвести инструмент в безопасное положение.

В режиме MDI выполнить команду: G0 G28 U0 W0 T0200 (обязательно с выключенным корректором).

Перейти в режим POS. В абсолютной системе координат значение координаты Z (например, Z148.8) будет 0 детали. Это значение необходимо записать в комментарий в управляющей программе.

После включения станка и выхода в 0 станка в режиме ZRN в режиме MDI выполнить команды Т0100; (номер инструмента любой С ВЫ-КЛЮЧЕННЫМ КОРРЕКТОРОМ), G50 Z148.8; Таким образом, 0 детали будет введён.

Нуль детали можно вводить из управляющей программы в автоматическом режиме, если её соответствующим образом разработать:

02001

/N1 G0 G28 U0 W0 /N3 Т0200 (Номера инструментов условны) /N5 G50 Z148.8 N7 Х150. Z200. N9 T0100 и т.д.

Программа запускается в режиме AUTO, и нуль детали вводится по программе (кадр N5).

После выполнения первого цикла включить режим BLOCK SKIP (на некоторых станках BLOCK DELETE), тогда программа будет начинаться с кадра N7 – точки смены инструмента.

**Определение нуля детали с помощью функций G54-G59.** Вызвать определяемую систему координат. Определить, каким инструментом нужно привязываться к нулю детали, и вызвать его в режиме MDI с включённым корректором, например, T0202.

В режиме MPG следует подвести инструмент к торцу детали и аккуратно коснуться торца (подрезать торец). Не отводя инструмент по оси *Z*, включить *MENU OFFSET – WORK.* В открывшемся окне установить курсор в строке Z в выбранной системе координат, например, G54. Набрать с клавиатуры Z0 или другое значение Z в зависимости от технологических требований. Как только нажата клавиша Z, в окне появляется программная клавиша MEASURE. При нажатии на эту клавишу СЧПУ вычисляет и вносит в строку координату нуля детали.

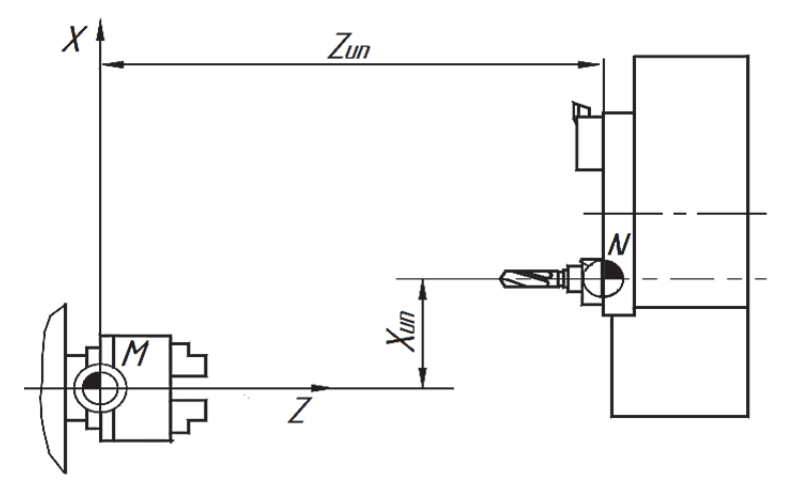

Рис. 4.2. Инструмент в исходном положении

**Установление рабочих органов станка в исходное положение.**  Рабочим органом токарного станка является суппорт или револьверная головка. Для токарного станка исходным состоянием рабочего органа – револьверной головки – является фиксированная точка станка (рис. 4.2). Выход в эту точку осуществляется или по соответствующей команде в УП, или с пульта оператора. Установка необходимой позиции револьверной головки осуществляется по УП.

#### **4.3. Наладка фрезерных станков с числовым программным управлением**

**Установка инструмента.** Первое действие оператора – загрузка режущего инструмента в магазин станка. Магазин инструментов бывает двух типов: «Зонтик» и «Манипулятор».

В первом случае загрузка всегда идёт через шпиндель. Необходимо задать команду: Tn М6 (где n – номер позиции) в любом автоматическом режиме (**MDI**, **AUTO**). После этого перейти в ручной режим (**MPG**, **JOG**,
**RAPID**) и вставить инструмент в шпиндель. Для загрузки следующей позиции необходимо повторить действия.

Во втором случае магазин работает по более сложному алгоритму. Вначале необходимо освободить шпиндель от инструмента (например, дать команду Т0). Далее в любом ручном режиме, используя утилиту *Leadwell tool management system* (находится в меню *CUSTOM/GRAPH*), выполнить операцию загрузки: *Load – Load* – номер инструмента – *Standart/OverD* – *Start*. В ходе этой операции заполняется таблица инструментов, в которой система содержит информацию о расположении инструментов в ячейках магазина.

Номер ячейки в общем случае не тождественен номеру инструмента. Во время работы таблица постоянно изменяется, т.к. сменяемый инструмент устанавливается каждый раз в новую позицию.

## **4.4. Установление рабочей системы координат**

Существует несколько методов «привязки» координатной системы к заготовке. При классическом методе оператор станка использует плоскопараллельные концевые меры, калибры или индикатор (центроискатель). *Метод контакта* основан на касании режущим инструментом обрабатываемой детали (заготовки). *Автоматический метод* подразумевает использование специального щупа и инфракрасных датчиков, которые устанавливаются в качестве опции на современные обрабатывающие центры.

Классический метод является универсальным и может использоваться на любом станке с ЧПУ, поэтому именно его мы рассмотрим наиболее подробно. Так как «привязка» осуществляется в ручном режиме, то её точность невысока – порядка 0,02 мм. Метод достаточно прост и заключается в касании шпинделем или калибром плоскопараллельной концевой меры, щупа или листа бумаги, прижатых к поверхности заготовки.

После несложных вычислений текущие машинные координаты вручную заносятся в регистры рабочих смещений (G54…G59). Нахождение нулевой точки состоит их двух этапов: первый – по оси *Z*, второй – по осям *X* и *Y*.

## *4.4.1. Привязка системы координат инструмента к нулю детали по оси Z*

Все инструменты, установленные в магазине, естественно, имеют различную длину, т.е. их режущие кромки находятся в различных точках пространства. Операция, во время которой мы сообщаем станку, где именно находятся эти точки, называется привязкой инструмента.

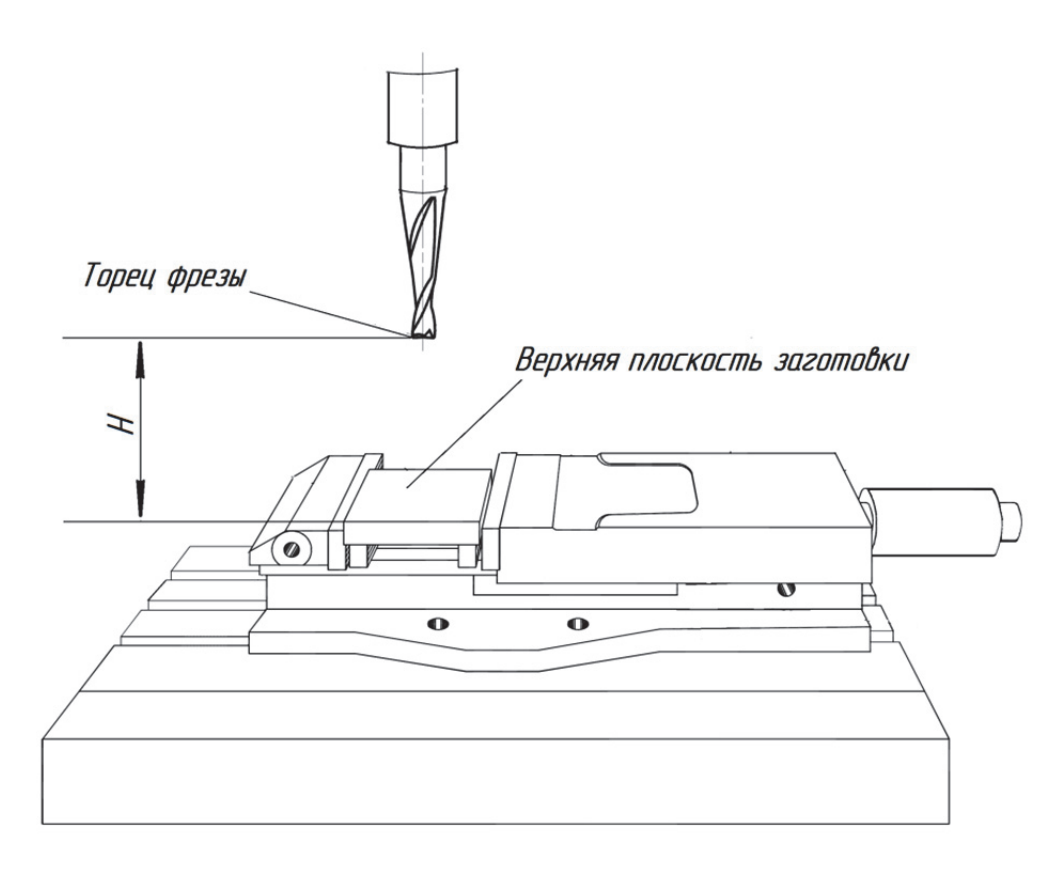

Рис. 4.3. Инструмент в исходном положении

Этот этап определяет расстояние от режущей кромки инструмента до верха детали (рис. 4.3). Другое название процедуры – коррекция на длину инструмента, она обозначается символом «Н» в строке программы станка. Расстояние для каждого инструмента заносится в таблицу коррекции на инструмент. Длина на инструмент измеряется от режущей кромки инструмента до верхней плоскости заготовки, когда ось *Z* находится в исходном положении.

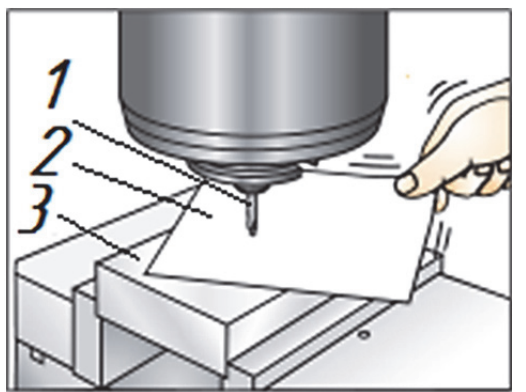

Рис. 4.4. Привязка инструмента к системе координат заготовки по оси *Z*: 1 – инструмент; 2 – лист бумаги; 3 – заготовка

Установить в шпиндель станка инструмент (рис. 4.4). Подвести торец инструмента (вершину режущей кромки инструмента) в режиме толчковой подачи к поверхности заготовки по оси *Z* на расстояние 8…10 мм. При помощи маховика или ручного генератора импульсов подвести торец шпинделя ещё ближе к заготовке, поместить между инструментом и заготовкой лист бумаги (щуп). Осторожно опустить инструмент как можно ближе к верху детали так, чтобы бумага оставалась не зажатой. Не смещая шпиндель, записать текущее значение положения инстру-

мента (высвечивается на дисплее) по оси *Z* в память станка по пути: клавиша «*Offset*» (коррекция) клавиша «*Page Up*» (предыдущая страница) до появления страницы с заголовком «*Coolant – Length – Radius*» (СОТС – длина – радиус) и выбрать инструмент  $\mathbb{N}^{\circ}$  1  $\rightarrow$  установить курсор (I) на «*Geometry***»** (геометрия) для инструмента № 1 → клавиша «**Tool Offset** *Meas*» (измерение коррекции на инструмент). При этом положение оси *Z*, показанное в левом нижнем углу дисплея пульта управления, будет помещено в позицию номера инструмента выполнить привязку следующего инструмента. Нажать «*Next Tool*» (следующий инструмент).

Значения коррекции можно ввести и вручную. Для этого надо выбрать соответствующую страницу коррекции, переместить курсор в нужный столбец, набрать число и нажать клавишу «*Write*» или F1. Клавиша F1 записывает введённое число в выбранный столбец. Клавиша «*Write*» (запись) прибавляет введённое значение к числу, находящемуся в выбранном столбце.

## *4.4.2. Привязка системы координат инструмента к нулю детали по оси Х и Y*

Для привязки инструмента по оси *Х* необходимо подвести вращающуюся фрезу слева (или справа) от заготовки, на медленной подаче коснуться заготовки цилиндрической частью до появления тонкой стружки (рис. 4.5) и определить положение заготовки по оси *Х*. Для этого, не отводя инструмент от заготовки, выполнить следующие действия: клавиша «*Offset*» (коррекция) для активизации области «*Work Zero Offset*» (коррекция начала координат детали); установить курсор в G54 столбец X; клавиша «*Part Zero Set*» (установка нуля детали) для ввода значения в столбец оси *X*; перевести курсор в столбец с адресом «X»; набрать на клавиатуре значение, равное радиусу фрезы, и нажать клавишу «*Enter*».

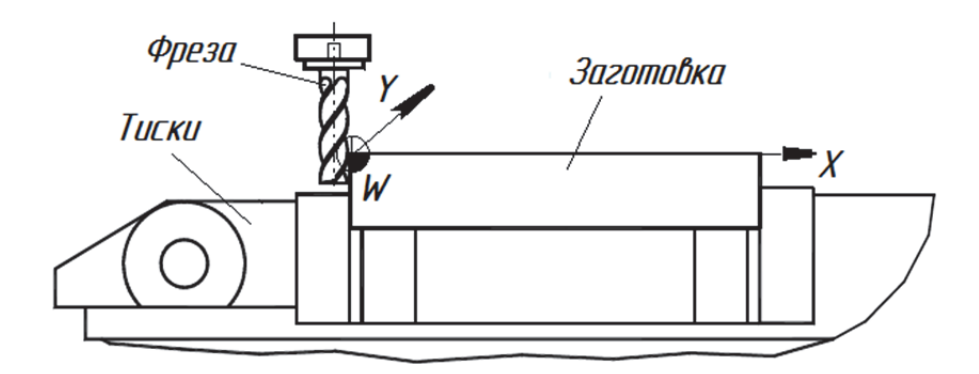

Рис. 4.5. Привязка инструмента к системе координат заготовки по оси *X*

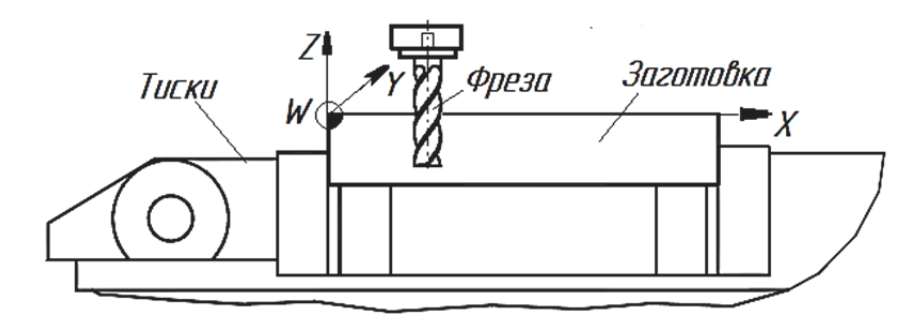

Рис. 4.6. Привязка инструмента к нулю детали по оси *Y*

Для привязки инструмента по оси *Y* подвести вращающуюся фрезу спереди от заготовки, коснуться заготовки цилиндрической частью до появления тонкой стружки (рис. 4.6) и определить положение заготовки по оси *Y*. Для этого, не отводя инструмент от заготовки, выполнить следующие действия: клавиша «*Offset*» (коррекция) для активизации области «*Work Zero Offset*» (коррекция начала координат детали) → установить курсор в G54 столбец Y → клавиша «*Part Zero Set*» (установка нуля детали) для ввода значения в столбец оси *Y* → перевести курсор в столбец с адресом «Y» → набрать на клавиатуре значение, равное радиусу фрезы, и нажать клавишу «*Enter*».

#### *4.4.3. Методика нахождения нулевой точки в центре отверстия*

Измерительно устройство с индикатором следует установить в шпиндель станка (рис. 4.7).

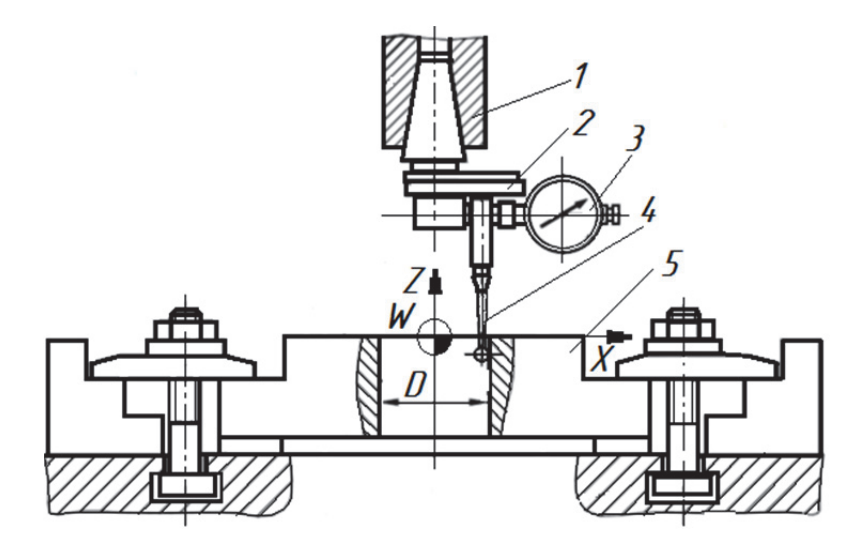

Рис. 4.7. Привязка инструмента к нулю детали в центре отверстия

К отверстию подвести измерительную оправку со щупом *4*, который нужно ввести в отверстие. Касаясь во взаимноперпендикулярных направлениях боковой стенки отверстия или обкатываясь по боковой стенке,

определить максимальное и минимальное отклонение индикатора. Затем, сдвигая стол на минимальной подаче, добиться одинаковых показаний индикатора и зафиксировать точное положение оси шпинделя *1* на дисплее по координатам стола как ось центрального отверстия. Записать машинные координаты по X и Y в соответствующие регистры рабочих смещений.

## *4.4.4. Измерение инструмента и детали*

Перед началом обработки оператор станка должен измерить длину и радиус каждого инструмента, использующегося в УП, и записать числовые значения в соответствующие регистры СЧПУ.

Существует несколько методов для измерения длины и радиуса режущего инструмента: метод касания заготовки, измерение вне станка при помощи специального измерительного устройства и автоматическое измерение на станке.

В настоящее время многие обрабатывающие центры оснащаются специальным датчиком касания (рис. 4.8). Обычно он расположен в углу рабочего стола и не мешает обработке. Измерение геометрических характеристик инструмента производится автоматически по специальной программе, заложенной в СЧПУ. Требуемый инструмент устанавливается в шпиндель и по команде оператора автоматически подводится к дат-

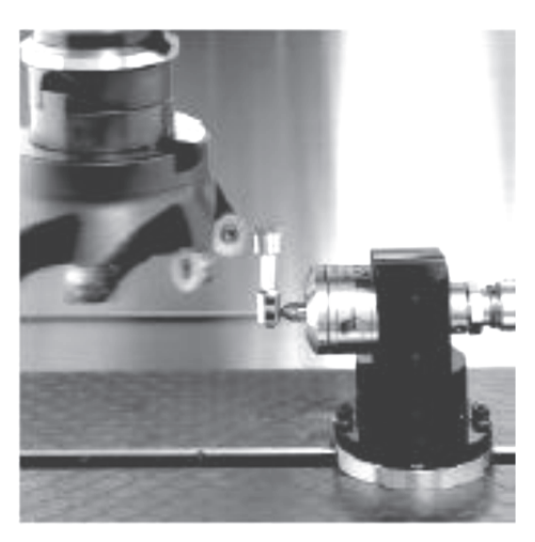

Рис. 4.8. Датчик Renishaw TS-27 для измерения длины и радиуса инструмента

чику. Сначала инструмент подводится к датчику касания сверху. Так как система знает координаты датчика и базовой точки шпинделя, то в момент касания она производит вычисление абсолютной длины инструмента. Затем инструмент касается датчика сбоку, и система определяет его радиус. Перед началом цикла автоматического измерения оператор должен внести в регистры системы примерные значения длины и радиуса инструмента (можно замерить обычной линейкой) во избежание столкновения с датчиком. После измерения полученные данные сразу попадают в соответствующие регистры СЧПУ.

Аналогичные системы существуют и в бесконтактном варианте, при этом измерение инструмента осуществляется при помощи лазера. На некоторых предприятиях для измерения инструментов используют специальный прибор (рис. 4.9). Инструмент устанавливают в гнездо, аналогичное конусу шпинделя станка, и подводят измерительный щуп к режущей кромке.

На небольшом дисплее отображаются длина и радиус. Оператор станка должен самостоятельно занести полученные значения в соответствующие регистры системы.

Для автоматического установления рабочей системы координат и измерения размеров деталей на станки с ЧПУ устанавливается специальная система, состоящая из измерительного щупа, который крепится в шпинделе аналогично инструменту, и инфракрасных датчиков, «висящих» на корпусе внутри рабочей зоны.

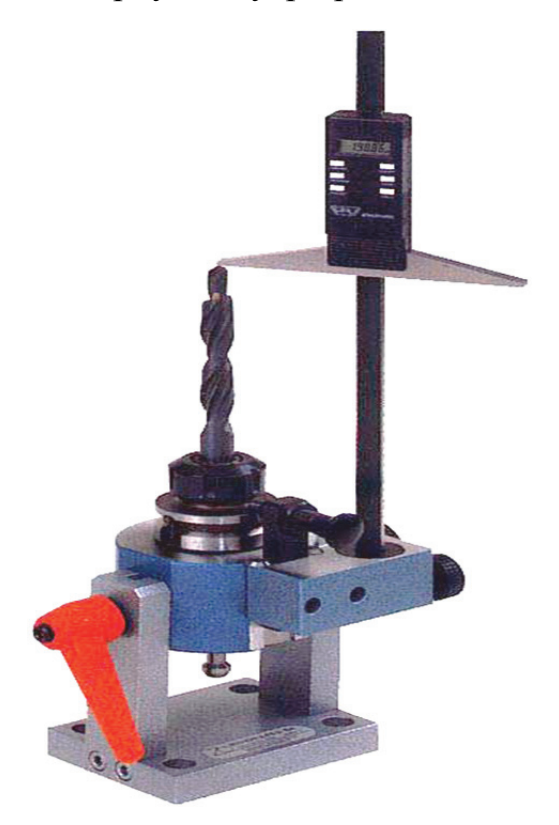

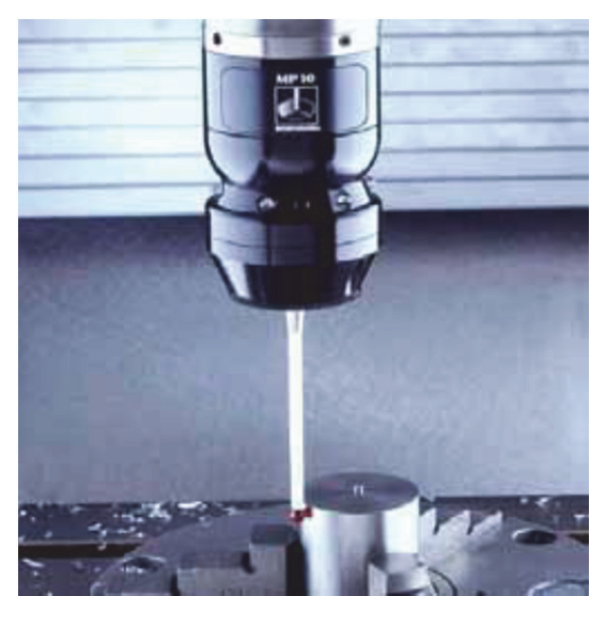

Рис. 4.9. Прибор для измерения инструмента вне станка

Рис. 4.10. Автоматическая измерительная головка

Оператор станка может подвести щуп к детали, по определённой команде он коснётся поверхности и определит её координаты (рис. 4.10). Можно, например, автоматически измерить диаметр обработанного отверстия и найти его центр. Инфракрасные датчики работают как приёмник – они получают сигнал от щупа в момент его касания поверхности детали и передают его в СЧПУ по инфракрасному или радиоканалу.

## **4.5. Проверка и оценка новой управляющей программы**

Весьма ответственным этапом работы является отладка новой УП, написанной вручную. Этим занимается или сам технолог-программист, или опытный наладчик (оператор) станков с ЧПУ. В ходе отладки УП проверяют её оптимальность по параметрам производительности, качества обработки, отсутствия вибрации, стойкости инструментов, приемлемого схода стружки. По результатам обработки пробной детали корректируют (редактируют) программу. Этот процесс в наибольшей степени требует глубоких теоретических знаний и творческого подхода.

При наличии у станков УЧПУ класса CNC возможен вывод траекторий при проверках УП на экран графического дисплея или малогабаритный графопостроитель. Особенно это удобно для станков с УЧПУ класса DNC, поскольку программа для управления станком может одновременно подаваться от центральной ЭВМ на станок и на любое контрольное устройство.

Управляющая программа, разработанная с помощью САПР или САП, как правило, не содержит грубых ошибок. Инструментальные средства многих САПР позволяют произвести проверку траектории движения инструмента с их графическим представлением на экране монитора компьютера. Кроме того, траекторию движения инструмента можно проверить на графопостроителе.

## **4.6. Порядок разработки и правила оформления технологической документации**

При разработке технологических процессов, операций и управляющих программ установлены правила оформления следующих документов (ГОСТ 3.1404-86):

- карты технологического процесса форма 1 и 1а;
- операционных карт формы 2, 3 и 2а;
- карты наладки инструмента– формы 4 и 4а;
- карты кодирования информации формы 5 и 5а;
- карты заказа на разработку УП формы 6 и 6а;
- ведомости обрабатываемых деталей на станках с ЧПУ формы 7 и 7а.

Два последних документа называются *вспомогательными*, все остальные – *основными*.

Применяя формы маршрутной карты (МК) для единичных и групповых технологических процессов, операций маршрутного описания, следует руководствоваться требованиями соответствующих стандартов ЕСТД, устанавливающих правила записи содержания операций, переходов и комплексного оформления документов.

Необходимые расчёты координат опорных точек, характеризующие движение рабочих органов оборудования, следует выполнять по форме *карты эскизов* с необходимым построением соответствующих таблиц и размещением в них номеров и координат начальных и опорных точек.

На *карте наладки* (КН), разработанной для станка с ЧПУ, конечное положение инструмента задаётся УП и не отображается на КН, а обязательным является детальное рассмотрение инструментов в исходном положении, т.е. в начале выполнения операций и инструментальных переходов.

*Карта кодирования информации* (ККИ) представляет собой запись разработанной УП для станков с ЧПУ или текст исходной для ЭВМ программы на языке системы автоматизированной подготовки программ. Оформляется на бланках (форма 5).

*Расчётно-технологическая карта* включает эскиз траектории движения инструмента (инструментов) с обязательным указанием и нумерацией опорных точек траектории. Схема движения инструментов выполняется в одной (токарная обработка) или двух проекциях, что позволяет в полной мере контролировать ход разработки программ. В таблицах на поле расчётно-технологической карты или на последующих листах записывают номера, координаты или приращения координат опорных точек. Если в операции применяется несколько инструментов, расчётно-технологическую карту целесообразно выполнять отдельно для каждого инструментального перехода.

## **5. НАЛАДКА И ЭКСПЛУАТАЦИЯ АВТОМАТИЗИРОВАННЫХ ПРОИЗВОДСТВ И ГИБКИХ ПРОИЗВОДСТВЕННЫХ СИСТЕМ**

## **5.1. Область применения и классификация**

Одной из наиболее распространённых и экономически эффективных форм автоматизации современного серийного машиностроительного производства являются гибкие производственные системы – обобщённое понятие, распространяемое на все организационные структуры и виды гибкого автоматизированного производства.

Производство на базе ГПС, в состав которого входят высокоавтоматизированное оборудование, электронно-вычислительная и управляющая техника, требует значительных первичных материальных затрат. Однако такие свойства ГПС, как гибкость (т.е. способность к быстрой переналадке на изготовление нового изделия), а также возможность применения новых принципов организации производства, обусловливающих значительный

рост производительности труда, способствуют более высокой эффективности ГПС по сравнению с традиционным производством.

Для решения различных технологических задач ГПС комплектуется оборудованием, состоящим:

1) из однотипных взаимозаменяемых многоцелевых станков с ЧПУ. Такие ГПС имеют максимальную гибкость, т.к. любая деталь может обрабатываться на любой рабочей позиции, и характеризуются простотой обслуживания и планирования загрузки станков. Однако стоимость их самая высокая;

2) функционально дополняющих друг друга специализированных станков с ЧПУ (фрезерных, расточных, сверлильных, токарных и др.). Они имеют ограниченные технологические возможности, характеризуются более сложным обслуживанием и планированием загрузки станков, но при этом стоимость таких ГПС самая низкая;

3) многоцелевых и специализированных станков с ЧПУ. Получили наибольшее распространение, их доля в мировом парке составляет 60...70 % общего количества изготовляемых ГПС.

Гибкие производственные системы для механической обработки, в основном, предназначены для изготовления корпусных деталей и деталей типа тел вращения. При обработке корпусных деталей технологическим оборудованием являются многоцелевые станки с ЧПУ. Отечественные ГПС для обработки корпусных деталей имеют индекс АСК (автоматизированная система обработки корпусных деталей). Автоматизированная система обработки корпусных деталей оснащена многоцелевыми (фрезерно-сверлильно-расточными) станками с ЧПУ, автоматизированной транспортно-накопительной системой и управляющей ЭВМ.

## **5.2. Структура гибкой производственной системы**

ГПС представляет собой систему с комплексно-автоматизированным производственным процессом, работа всех компонентов которой (технологического оборудования, транспортных средств, средств контроля и инструментообеспечения и др.) координируется как единое целое системой управления, обеспечивающей быстрое изменение программ функционирования технических средств системы при смене объекта производства (рис. 5.1).

*Технологическая система* представляет собой совокупность взаимосвязанных технологических машин (станков с ЧПУ, роботов, манипуляторов и др.), осуществляющих формообразование деталей в автоматическом режиме.

*Транспортная система* состоит из транспортных и накопительных устройств, осуществляющих межоперационное хранение и доставку заготовок, приспособлений, готовых деталей к основному технологическому оборудованию и автоматическому складу.

*Складская система* служит для хранения нормативного запаса заготовок, приспособлений и инструмента, выдачи их в производство, накопления и хранения готовых деталей.

*Система инструментообеспечения* осуществляет оперативную подготовку и хранение инструментальных наладок и приспособлений, а также контроль, учёт и доставку инструмента и оснастки к основному технологическому оборудованию.

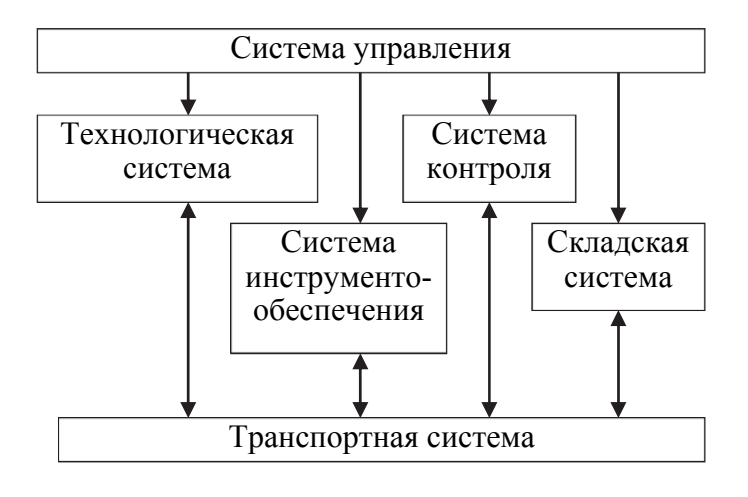

Рис. 5.1. Обобщённая схема ГПС:  $\rightarrow$  - информационные потоки;  $\leftrightarrow$  - материальные потоки

*Система контроля* осуществляет: контроль технических средств ГПС и деталей; диагностику работоспособности автоматического оборудования, входящего в состав технологической, транспортной, складской систем, системы инструментообеспечения.

*Система управления* состоит из средств вычислительной техники в виде управляющего вычислительного комплекса со средствами программного обеспечения и осуществляет: разработку оперативных заданий для станков и систем обслуживания (переработку, передачу и накопление информации, относящейся к согласованию перемещения в пространстве и времени заготовок, инструментов, оснастки и др.); учёт выполнения плановых заданий; управление технологическим и вспомогательным оборудованием (переработка, передача и накопление информации, относящейся к технологическим режимам обработки, маршрутам и др.).

В качестве обрабатывающего оборудования в автоматизированных производствах использованы широкоуниверсальные многоцелевые станки с ЧПУ, которые обладают свойствами стыковки с транспортными устройствами и ЭВМ системами управления более высокого уровня. Эти станки носят название гибких производственных модулей (ГПМ), а созданные с их использованием производства – гибкими автоматизированными производствами.

В зависимости от особенностей компоновки, технологического назначения, масштабов и некоторых других признаков гибкие автоматизированные производства называют: гибкими производственными системами; гибкими автоматизированными линиями (ГАЛ); гибкими автоматизированными участками (ГАУ); гибкими автоматизированными цехами (ГАЦ); гибкими автоматизированными заводами (ГАЗ).

ГПС представляет собой совокупность ГПМ и систем обеспечения их автоматической работы. Дополнительным свойством ГПС является возможность автоматизированной переналадки для обработки различных изделий. ГАЛ и ГАУ представляют собой разновидности ГПС; в первой оборудование расположено в последовательности выполнения технологических операций, а в ГАУ возможно изменение последовательности использования оборудования. ГАЦ и ГАЗ – совокупности нескольких ГПС, ГАЛ и ГАУ, объединённых общей системой управления. На рис. 5.2 показана структурная схема ГПС.

Рис. 5.2. Структурная схема ГПС:  $1 - \Gamma$ ПМ; 2 - автоматизированная моечная машина; 3 - автоматический контроль готовых изделий; 4 - транспортная подсистема; 5 - автоматический склад заготовок; 6 - автоматический склад инструментов; 7 - автоматический склад готовых деталей; 8 - автоматический склад приспособлений, 9 - участок настройки инструментов;  $10 -$  участок настройки приспособлений; 11- диспетчерское управление среднего уровня; 12 стружкоудаление; 13 – банк управляющих программ; 14 управление верхнего уровня

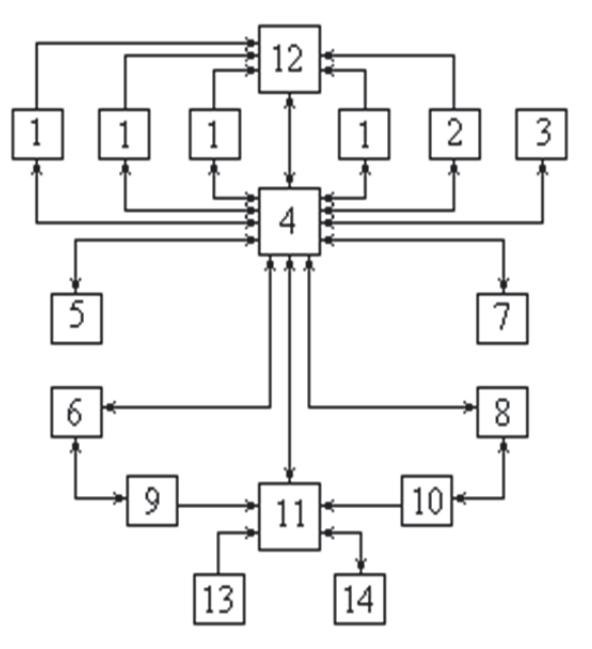

Оборудование *1*, *2* и *3* организационно и технологически увязано с другими компонентами системы, обеспечивающими решение задач автоматизации и взаимодействия: подготовки, транспортирования и складирования инструментов, приспособлений, заготовок, полуфабрикатов и готовых деталей *4*…*10*; удаления стружки *12*, управления *11*, *13*, *14.* 

Достоинства ГПС состоят в сокращении длительности цикла изготовления продукции: индивидуальные заказы выполняются в намеченные сроки по технологии и принципам серийного производства; реализуются все преимущества групповых методов производства; значительно сокращена численность обслуживающего персонала, вплоть до работы в третью

смену в «безлюдном» режиме и создания полностью автоматизированных производств.

Отмеченные особенности определяют сложность и своеобразие наладки ГПС.

#### **5.3. Гибкие производственные модули**

ГПМ могут функционировать как в составе ГПС, так и автономно. Гибкие производственные модули для токарной обработки представляют собой приспособленный к встройке в ГПС роботизированный технологический комплекс (РТК). На рис. 5.3 показан токарный РТК 16К20РФЗРМ132 с промышленным роботом (ПР) пристраиваемого типа М10П.62.01.

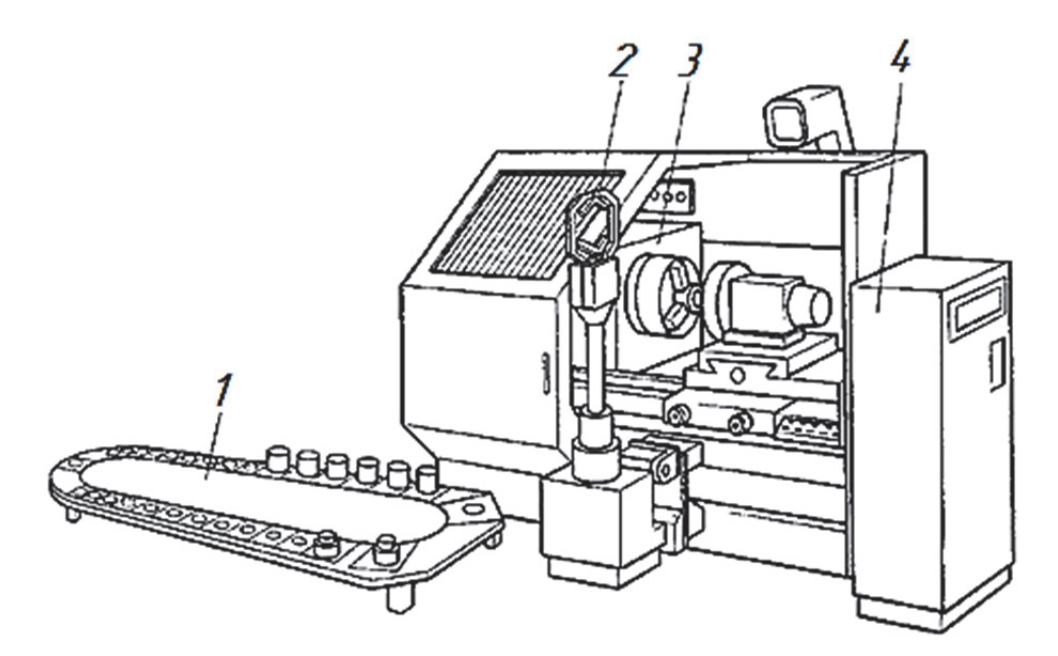

Рис. 5.3. Токарный РТК 16К20ФЗРМ232: 1 - магазин заготовок (тактовый стол); 2 – промышленный робот; 3 – станок с ЧПУ; 4 – устройство ЧПУ

Промышленные роботы для установки заготовки и снятия со станка обработанной детали применяют трёх исполнений: портальные (подвесные), напольного типа (отдельно стоящие) и пристраиваемые к станку. Каждое из исполнений имеет набор присущих ему положительных черт и свою область использования: портальные ПР отличаются наибольшей грузоподъёмностью, могут обслуживать несколько станков, не загромождают ту часть рабочего пространства, в которой действует наладчик во время настройки комплекса и наблюдения за его работой; отдельно стоящие ПР (рис. 5.4) наиболее универсальны, они обладают большим пространством обслуживания, исполнительным устройствам придано большое число (до 6…8) степеней подвижности; пристраиваемые ПР наименее металлоёмки, общая площадь РТК сокращается.

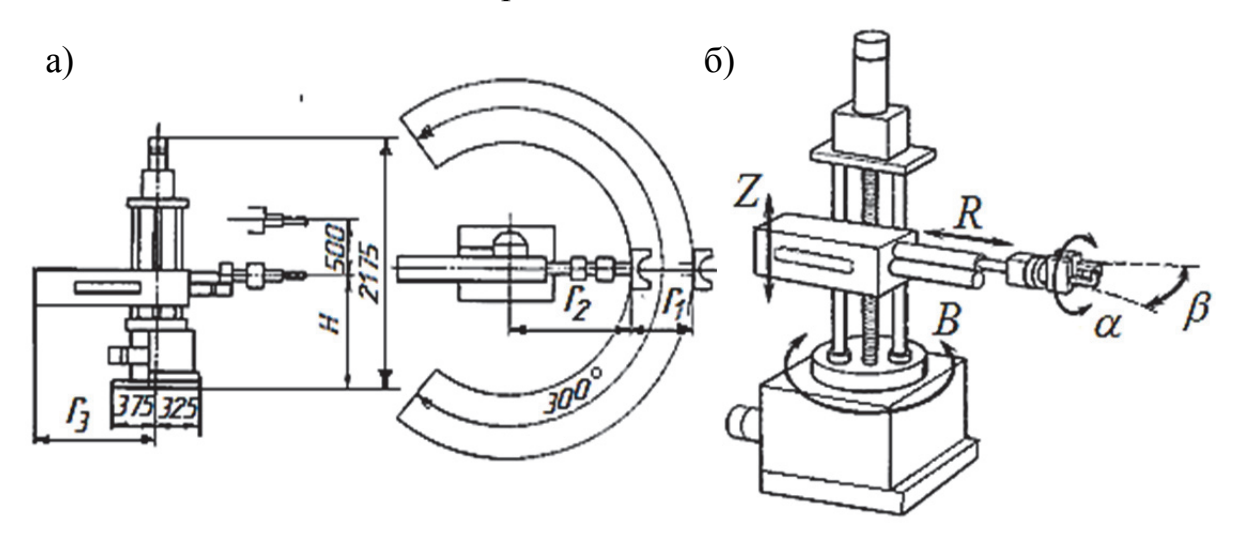

Рис. 5.4. Отдельно стоящий промышленный робот: а – исполнительные размеры; б – оси перемещений

Работа ПР синхронизирована с другими составными элементами РТК. Всё более широкое использование находит микропроцессорное управление ПР. В современных ПР реализованы режимы ручного управления, обучения, наладки и работы. В захватные устройства встраивают сенсорные датчики внешней информации: контактные (тактильные) и локаторные ближнего и дальнего действия. Датчики внутренней информации обеспечивают контроль скорости и положения рабочих органов ПР.

Заготовки в магазинах располагают в ориентированном положении. Имеется два вида магазинов заготовок: при первом заготовки располагают в нескольких, но определённых, местах, на неподвижной подставке в зоне действия ПР; для второго вида магазинов характерно поочерёдное перемещение заготовок в зону обслуживания захватного устройства робота в одно и то же место. Наиболее часто такой магазин сконструирован в виде *тактового стола*, имеющего подвижные платформы под заготовки.

ГПМ на базе станка сверлильно-фрезерно-расточной группы имеет в своем составе многоцелевой станок, снабжённый одно- или многопозиционным накопителем столов-спутников. Промышленные роботы для установки заготовок – снятия обработанных деталей в таких ГПМ используют редко.

Например, на рис. 5.5 показан ГПМ с линейным многопозиционным накопителем *4* столов-спутников; ГПМ имеет одну рабочую позицию *1* и две вспомогательные позиции *2* и *3*.

ГПМ на базе как сверлильно-фрезерно-расточных, так и токарных станков снабжены набором устройств, обеспечивающих автоматическое функционирование модуля:

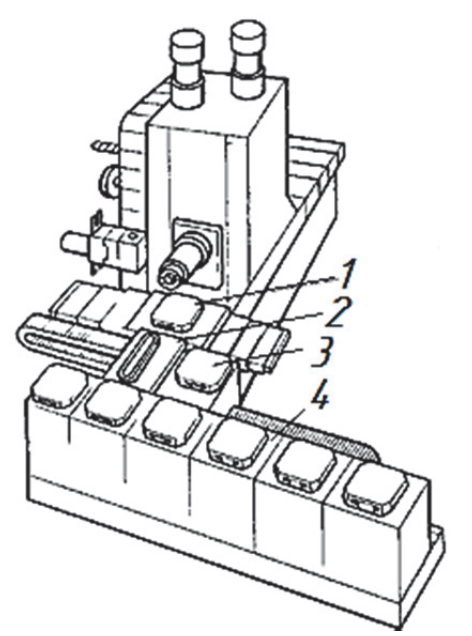

• смены зажимных приспособлений или их базирующих и крепёжных элементов;

 контроля состояния режущих инструментов и замены на дублёры выработавших ресурс или преждевременно износившихся;

 контроля и управления точностью обработки;

 адаптивного управления режимами резания;

 опознавания (идентификации) заготовок, приспособлений, инструментов и УП;

 обеспечения безопасных условий труда;

 диагностики состояния всех составных частей модуля; Рис. 5.5. ГПМ с линейным накопителем столов-спутников

 обмена с подсистемой управления ГПС сигналами и командами о выполненных и требуемых действиях.

Диагностическое устройство автоматически опрашивает с помощью специальных тестов механизмы и устройства станка, информирует об их состоянии обслуживающий персонал и системы управления ГПМ и ГПС с целью принятия решения по устранению нарушений и восстановлению нормального хода производственного процесса.

Система управления ГПМ способна воспринять от управления более высокого уровня через каналы связи содержание УП и значения вылетов вершин инструментов. В систему управления более высокого уровня модуль выдаёт сигналы о каждом цикле отработки УП, о передаче на определённую позицию накопителя из рабочей зоны стола-спутника, сообщения диагностического устройства о выходе станка из строя и причине неисправности.

### **5.4. Транспортные подсистемы гибких производственных систем**

Транспортные подсистемы (ТС) в ГПС решают задачи обеспечения ГПМ заготовками, приспособлениями и инструментами, а также удаления из рабочей зоны обработанных деталей, заменяемых при переналадках приспособлений и инструментов. Они реализуют связь между ГПМ и отделениями подготовки производства, накопительными станциями, центральным складом ГПС, моечной и контрольно-измерительной машинами. От надёжности работы транспортных устройств зависит зачастую надёжность работы всей ГПС, а технический уровень транспортной подсистемы во многом определяет технический уровень ГПС.

Перемещение грузов в ГПС осуществляет автоматизированное транспортное средство. Оно обладает способностью захватывать размещённый на накопительной станции транспортной подсистемы или накопителе станка груз, перемещать его в горизонтальной плоскости вдоль транспортной магистрали и отдавать на заданную подсистемой управления позицию ГПС. Чаще всего используют следующие виды транспортных средств: напольную безрельсовую или

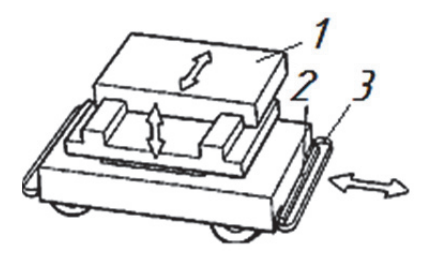

Рис. 5.6. Безрельсовая роботизированная транспортная тележка

рельсовую колёсную тележку, кран-штабелёр, роликовый конвейер, подвесной верхний рельсовый транспорт.

Выбор того или иного вида транспорта зависит от большого числа факторов: числа станков в ГПС, серийности производства, трудоёмкости операций, времени транспортирования, массы груза. Изображённая на рис. 5.6 безрельсовая тележка (робокар) имеет подъёмную в вертикальном направлении и смещаемую горизонтально в обе стороны относительно продольной оси тележки платформу *1*. Движения платформы необходимы для приёма-передачи груза.

С обеих сторон безрельсовая тележка (см. рис. 5.6) снабжена буферами *2* и вынесенными несколько вперёд гибкими щупами *3*. При наезде на препятствие даётся команда на экстренный останов, путь торможения тележки равен расстоянию между ощупывающим устройством и буфером. Электропитание исполнительные механизмы безрельсовой тележки получают от аккумуляторной батареи. На трассе может находиться несколько безрельсовых тележек. Этот вид транспорта обладает наибольшей гибкостью, т.к. допускает выбор маршрутов и свободу в расположении оборудования (не обязательно в линию).

При других конструктивных оформлениях платформа может быть неподвижной, но иметь механизм приёма-передачи груза между тележкой, накопителем и станком. Один из типовых вариантов такого механизма показан на рис. 5.7. Втулочно-роликовая цепь *4* натянута между ведущей *5* и ведомой *6* звёздочками. К одному из звеньев цепи прикреплён палец *3*. При движении цепи в районе одной из звёздочек *6* палец входит в паз захватного устройства *7* стола-спутника *8*, при дальнейшем движении цепи палец начинает смещать столспутник вдоль направляющих качения *2*, а в

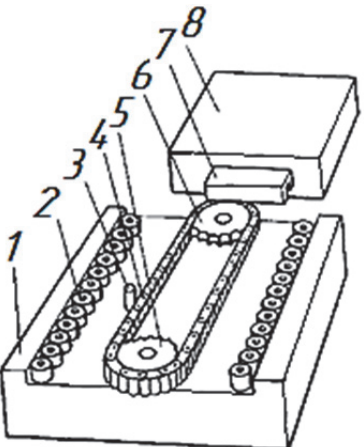

Рис. 5.7. Механизм перемещения стола-спутника

районе второй звёздочки *5* палец выходит из паза захватного устройства, освобождая стол-спутник, сместившийся на платформу *1* тележки.

Управляет работой тележки бортовая микроЭВМ (программируемый контроллер), которая получает задание от подсистемы управления ГПС, когда тележка находится в специальных исходных положениях. Радиус поворота тележки сравнительно невелик. Трасса движения тележки может быть весьма разветвлённой, она размечена с помощью нанесённой на полу участка белой линии или заложенного на небольшую глубину под полом токопровода. В первом случае тележка снабжена фотоэлектрической оптической системой, во втором – электромагнитной системой стабилизации курса.

Рельсовые напольные тележки, в отличие от безрельсовых, могут перемещаться только по прямолинейной единственной трассе вперёд и назад без поворотов. Передача энергии осуществляется либо шинными токоподводами (троллеями), либо кабелем, размещённым в кабельной цепи. Конструкции подъёмно-подвижных грузовых платформ и систем управления рельсовых и безрельсовых тележек во многом сходны.

Верхний подвесной транспорт реализуют на базе тельферной тележки, перемещающейся по монорельсу. Груз может представлять собой тару, поддон, кассету или лоток для заготовок и деталей, а также стол-спутник с закреплённым на нём зажимным приспособлением.

При эксплуатации напольных тележек необходимо следить за чистотой трассы, на которую может попасть стружка из зоны резания. Требуется периодическое регулирование положения конечных выключателей и взаимодействующих с ними флажков, определяющих точный останов тележки и грузовой платформы.

### **5.5. Складские накопительные подсистемы**

Автоматизированные складские накопительные подсистемы представляют собой обслуживаемые *краном-штабелёром* многоярусные одноили многорядные стеллажные секции, в ячейках которых грузы размещены в таре или на поддонах. Изображённый на рис. 5.8 склад имеет четырёхъярусную однорядную стеллажную секцию *5*. Кран-штабелёр *1* может обслуживать любую ячейку склада по указаниям от подсистемы управления номера ячейки.

Кран перемещается вдоль стеллажей склада, его каретка может подняться на любой ярус, а телескопическая платформа *3* грузозахватного устройства выдвигается в обе стороны, обслуживая ячейки стеллажной секции или позиции выдачи *8* и загрузки склада *10*. Если нужно взять груз из ячейки, то телескопическая платформа *3* крана-штабелёра оказывается чуть ниже днища тары *2* или поддона. Затем платформа приподнимает

груз, извлекает его из ячейки, кран-штабелёр транспортирует груз к позиции *8* выдачи из склада. Для сдачи груза платформа опускается немного вниз; тара (или поддон) ножками опирается на стеллажную конструкцию ячейки склада или позиции выдачи; платформа свободно выходит из-под днища.

За каждой тарой (поддоном) может быть закреплена своя ячейка склада. В этом случае модель склада имеет статическую характеристику. Чаще применяют более гибкую динамическую модель: тара уходит в свободную ближайшую ячейку, система управления запоминает каждое новое состояние склада. Иногда в целом динамическая модель имеет некоторые статические черты: в складе выделяют отдельные зоны для хранения приспособлений, инструментов, тар, поддонов.

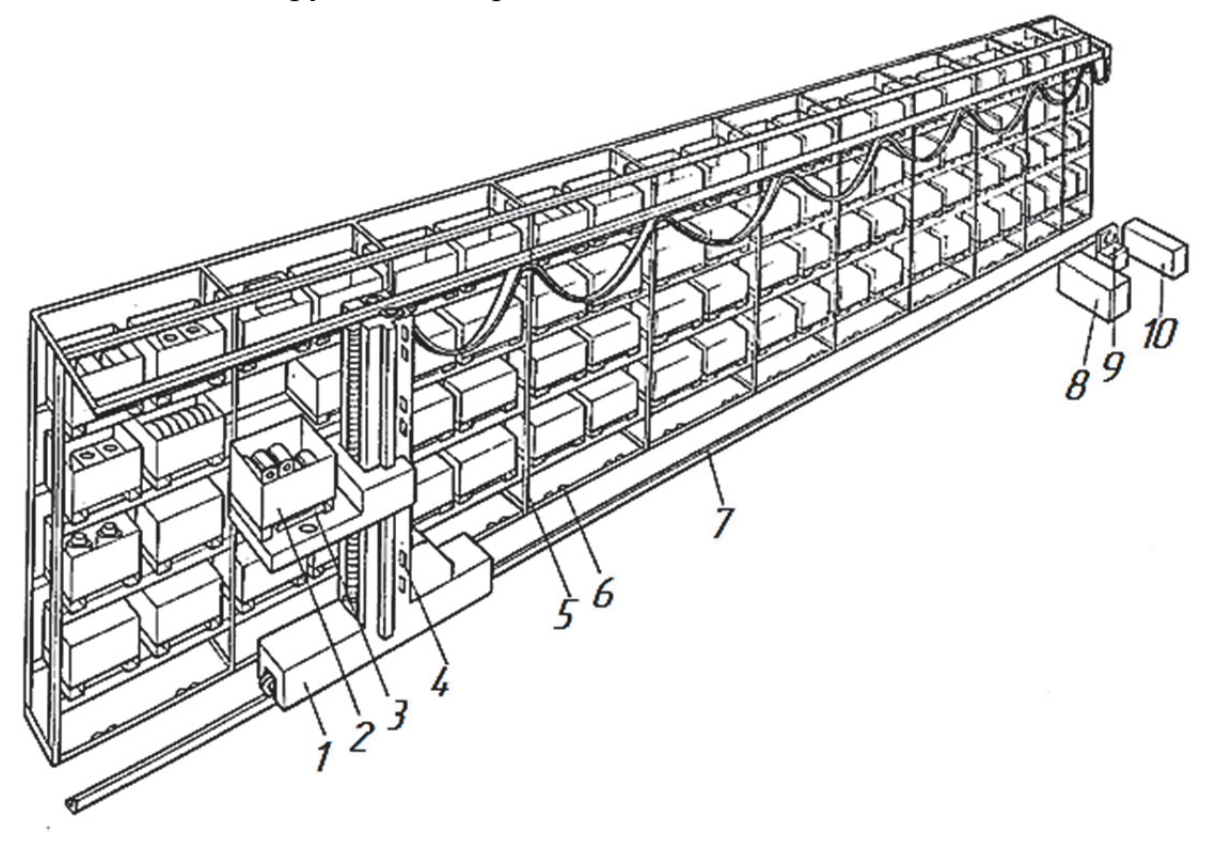

Рис. 5.8. Автоматизированный склад

Управление складом реализуют с помощью программируемого контроллера или микроЭВМ. На складе (см. рис. 5.8) в районе позиций загрузки-выдачи помещён видеотерминал *9*, через который в подсистему управления вводят информацию о грузовых единицах, поступивших для загрузки в склад. При монтаже автоматизированного склада выверяют прямолинейность трассы *7* движения крана-штабелёра по рельсовому пути. Стеллажные секции должны быть выверены в вертикальном и горизонтальном направлениях, ярусы стеллажной секции должны быть параллельны трассе движения штабелёра.

Каждой ячейке стеллажной секции принадлежат два флажка *6*, взаимодействующие с конечным выключателем штабелёра: один для останова при движении вправо, другой для останова при движении влево. Штабелёр должен остановиться так, чтобы платформа его грузозахватного устройства оказалась по оси симметрии ячейки. Точный останов платформы штабелёра по высоте склада обеспечивают флажки *4*, размещённые на стойке штабелёра.

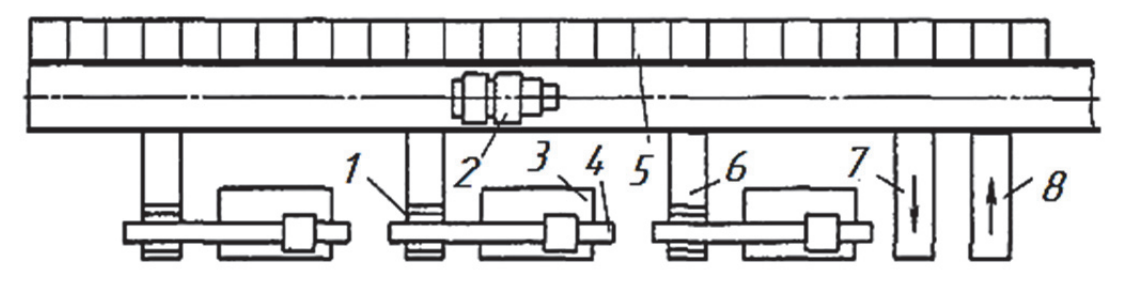

Рис. 5.9. Планировка автоматизированной транспортно-складской системы в ГПС для токарной обработки

В некоторых ГПС склад совмещает в себе функции складской и транспортной подсистем. На рис. 5.9 изображена планировка части ГПС, в которой токарные станки *3* для многоцелевой обработки расположены вдоль однорядного многоярусного склада *5*. Кран-штабелёр *2*, смещаясь по трассе, извлекает из соответствующих ячеек склада *5* и устанавливает на рабочие позиции *6* кассеты *1* с уложенными в них заготовками. Кассеты автоматически сдвигаются в зону действия портального промышленного робота *4.* Склад снабжён позициями загрузки *8* и выдачи *7*.

### **5.6. Cтружкоудаление**

Стружку из рабочей зоны ГПМ удаляют различными методами: смывом, отсосом, перемещением с помощью подвижных элементов конвейеров. Конические отверстия шпинделей и рабочие поверхности кулачков зажимных патронов обдувают струей сжатого воздуха.

Стружка от каждого ГПМ попадает через специальный канал на смонтированный в углублении пола стружечный конвейер ГПС. Применяют конвейеры нескольких типов: винтовые, скребковые, цепные, шаговые.

В винтовом конвейере (рис. 5.10) перемещающим стружку устройством является набор из двух уложенных рядом в бронированном канале шнеков *4* и *5*, имеющих противоположную направленность винтовой линии и вращающихся от привода *1* в разные стороны таким образом, чтобы стружка смещалась вниз в зону между шнеками и металлическим поддоном *7* и удалялась в продольном направлении. Стружка от станков *2* 

попадает на шнеки через окна *3* в станине, далее в конце конвейера – в заглублённый сборник *6.* 

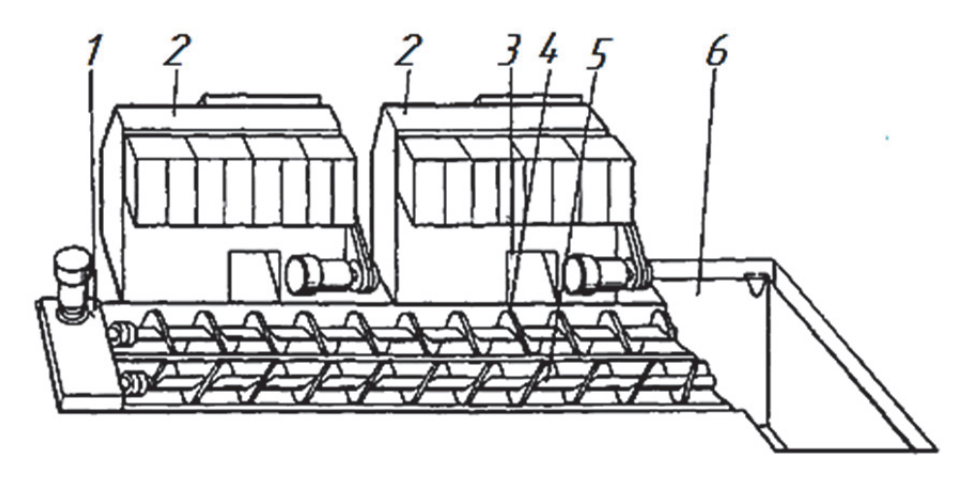

Рис. 5.10. Винтовой стружкоуборочный конвейер

В скребковом цепном конвейере (рис. 5.11) между двумя парами ведущих *1* и ведомых *3* звездочек натянуты две (левая и правая) пластинчатые цепи *6* и *9*, к которым жёстко прикреплены скребки *5*. Ролики *10*  цепей катятся по уголкам *7*, прикреплённым к жёлобу *8.* При движении цепи скребки в нижнем положении перемещают вдоль жёлоба *8* поступающую от станков *2* стружку. Жёлоб сверху прикрыт крышкой *4*.

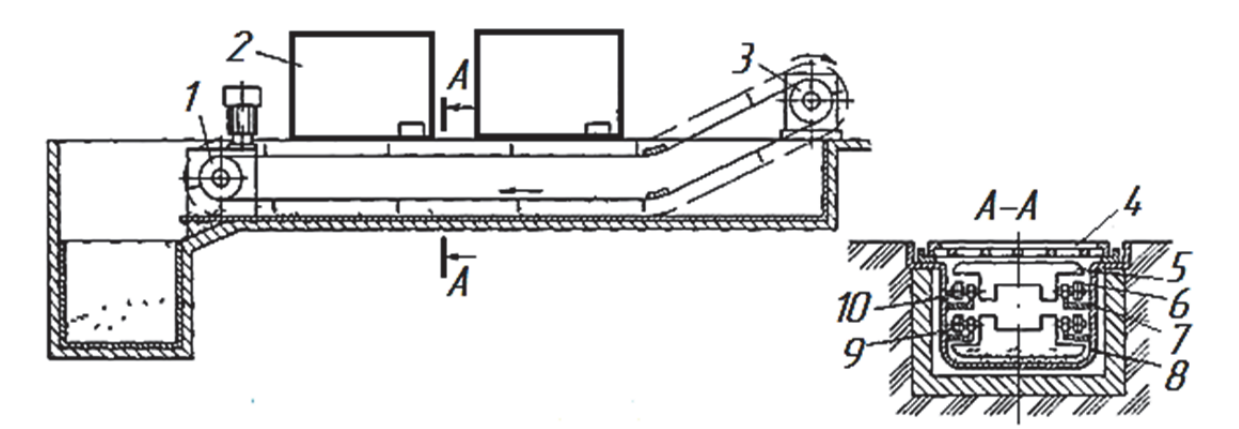

Рис. 5.11. Скребковый стружкоуборочный конвейер

#### **5.7. Подсистемы управления**

Автоматическую взаимосвязанную работу всех компонентов ГПС обеспечивает управление на базе вычислительных машин, соединённых в единую многоуровневую иерархическую систему. Нижний уровень предназначен для непосредственного управления ГПМ, транспортной системой, автоматизированным складом, моечной машиной и другими элементами ГПС. Техническими средствами нижнего уровня могут быть различные устройства ЧПУ, программируемые контроллеры и микроЭВМ.

Они выдают информацию непосредственно в момент совершения события (в реальном режиме времени) в параллельном коде. Это обстоятельство, в частности, является одной из причин появления между нижним и верхним уровнями управления промежуточного среднего уровня, т.к. ЭВМ верхнего уровня может не иметь достаточного числа входов для параллельного приёма информации. В этом случае средний уровень управления концентрирует и преобразовывает параллельную информацию нижнего уровня в последовательную и передаёт её в ЭВМ верхнего уровня. Работая в реальном режиме времени, средний уровень решает задачи диспетчерского управления, включая ввод и вывод УП и корректоров инструментов.

Верхний уровень управления использует более мощные вычислительные машины. Совместно с комплектом дополнительных устройств верхний уровень реализует решение задач оперативно-календарного планирования, учёта хода производства, формирования сопроводительных технологических документов (карт наладок, ведомостей инструментов и приспособлений), хранения управляющих программ. В ряде случаев на верхний уровень управления ГПС возлагается решение задач САПР, автоматизированных систем управления производством (АСУП) и технологическими поцессами (АСУ ТП). При более высокой степени организации АСУ ГПС входит составной частью в АСУ предприятия, стыкуется с ней физически как с более высоким уровнем управления. При такой организации решение задач проектирования, планирования в масштабах предприятия и разработки УП целесообразно передать на этот уровень предприятия, оснащённый более мощной вычислительной техникой и координирующий работу всех ГПС предприятия.

Подсистему управления ГПС (АСУ ГПС) можно расчленить на ряд составных подсистем:

 подсистема планирования – реализует месячное, недельное и сменно-суточное планирования; формирует и корректирует соответствующую информацию, которую выдаёт в виде документов для пользования персоналом ГПС и в пакетном режиме по кабелям связи из машин верхнего уровня в ЭВМ среднего уровня;

 подсистема оперативного управления – воспринимает информацию о вводе в работу новой партии деталей, координирует работу технологического оборудования ГПС;

 подсистема технологической подготовки производства – выдаёт задания на своевременную доставку заготовок на склад ГПС, подготовку крепёжных приспособлений, режущих и вспомогательных инструментов; передаёт управляющие программы;

 подсистема учёта – обобщает сведения о ходе производства, работе оборудования, наличии в ГПС необходимых ресурсов;

 подсистема диагностики – выполняет диагностирование технического состояния оборудования и средств обеспечения ГПС;

 подсистема контроля – занята контролем качества продукции техническими средствами ГПС (контрольно-измерительными машинами, измерительными головками ГПМ) и управлением качеством путём принятия соответствующих решений.

АСУ ГПС образована средствами технического, программного, информационного и организационного обеспечения.

*Техническое обеспечение* реализуют комплексом технических средств (КТС), который состоит из устройств вычислительной и организационной техники, средств передачи и отображения данных: устройств ЧПУ; программируемых контроллеров; процессоров ЭВМ; оперативнозапоминающих и передающих информацию устройств; устройств внешней памяти на жёстких и гибких магнитных дисках, а также на магнитной ленте; устройств печати; расширителей интерфейса; алфавитно-цифровых терминалов; устройств связи ЭВМ с объектами и др.

*Программное обеспечение* определяется программами работы всех компонентов ГПС на машинных носителях и текстами этих программ.

*Информационное обеспечение* образуется, во-первых, базой данных, отражённых в документах и на машинных носителях, включающих в себя описание заготовок, готовых деталей, технологической оснастки, маршрутов обработки, трудозатрат; во-вторых, программно-математическим обеспечением работ вычислительной техники.

*Организационное обеспечение* определяется методическими и руководящими материалами, положениями, штатным расписанием, инструкциями и квалификационными требованиями к обслуживающему персоналу.

### **5.8. Гибкие производственные системы**

Рассмотрим в качестве примера планировку ГПС для обработки корпусных деталей (рис. 5.12).

Три ГПМ *8* на базе четырёхкоординатных многоцелевых станков с одной стороны состыкованы с транспортной подсистемой заготовок *12*, а с противоположной – с транспортной подсистемой инструментов *7*. С транспортной подсистемой заготовок состыкована также автоматизированная моечная машина *9.* 

Задание для работы ГПС диспетчер вводит в ЭВМ *1* через видеотерминал *14.* Одновременно на позициях *15* и *17* ввода заготовок в ГПС и вывода из системы с помощью консольного крана *16* устанавливают на стол-спутник зажимное приспособление и заготовку. Роботизированная

тележка *13* автоматически перевозит по рельсовому пути *12* стол-спутник к станку и передаёт его на одну из двух позиций ожидания станка, а в случае их занятости – на свободную позицию ожидания линейного накопителя *11.* 

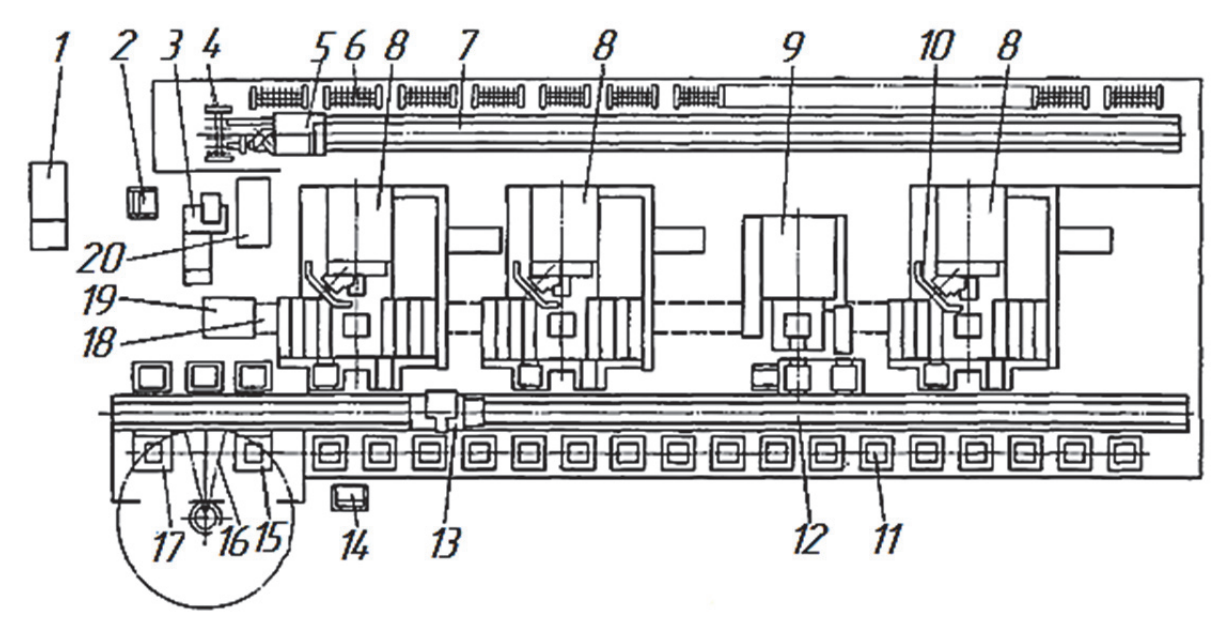

Рис. 5.12. Планировка ГПС для обработки корпусных деталей

После обработки заготовки стол-спутник от станка с помощью роботизированной тележки автоматически доставляется к позиции ожидания моечной машины *9.* Передняя стенка моечной машины поворачивается вокруг размещённой в её нижней части оси до горизонтального положения, в котором она образует платформу для приёма на себя стола-спутника с позиции ожидания. После этого передняя стенка поворачивается до вертикального положения и закреплённые на ней стол-спутник, крепёжное приспособление и деталь оказываются внутри герметически закрытой полости моечной машины. Мойку осуществляют сильными струями жидкости, направленными на объект с пяти сторон, насос подачи жидкости развивает давление 2000 кПа.

Стол-спутник с обработанной деталью после мойки автоматически транспортируется на одну из позиций ввода-вывода ГПС, а в случае их занятости – на любую свободную позицию ожидания *11* линейного накопителя, на которой он будет находиться до освобождения позиций вводавывода (*15* или *17*)*.* Верхняя платформа роботизированной транспортной тележки смещает стол-спутник в поперечном направлении на позиции ожидания станков, моечной машины или линейного накопителя.

Привод продольного перемещения транспортной тележки реализуется с помощью высокомоментного двигателя, на ротор которого насажено зубчатое колесо, и зубчатой рейки, закреплённой вдоль рельсового пути.

В состав инструментальной системы входят автоматизированный прибор *3* для настройки инструментов на размер, видеотерминал *2* ввода инструментов в ГПС, приёмный стеллаж инструментов *4*, робот *5* для транспортирования инструментов к магазинам станков и к ячейкам стеллажей *6* инструментального склада. Робот захватывает инструменты за хвостовики инструментальных оправок и устанавливает в ячейки стеллажей и магазинов таким образом, что оправки удерживаются боковыми поверхностями буртика с конической поверхностью под захват автоматической рукой станка.

Особенность наладки инструментальной системы, как и других систем ГПС, – подготовка к последующей автоматической работе без участия оператора.

Оператор инструментальной секции устанавливает инструмент в шпиндель оптического прибора *3* для настройки на размер, набирает на пульте его код, наводит перекрестие экрана проектора на вершину режущего инструмента и нажимает клавишу готовности. По этому сигналу координаты вылета инструмента запоминаются системой управления ГПС. Оператор переносит инструмент в приёмный стеллаж инструментов *4*, каждая ячейка которого имеет световую индикацию о поступлении в неё инструмента. Сигнал поступает в подсистему управления ГПС, которая далее будет следить за этим инструментом, где бы он ни находился – в ячейках стеллажей *6* или в ячейках инструментальных магазинов станков.

Если в ходе работы в инструментальном магазине одного из станков не окажется необходимого инструмента, то он будет доставлен инструментальным роботом из стеллажа *6* или даже из магазина другого станка. Таким образом, у инструментальной подсистемы ГПС образован единый накопитель, составленный из инструментальных магазинов всех станков, стеллажей *6* инструментального склада и приёмного стеллажа *4.*

Адаптивное управление реализовано с помощью мониторной системы. В шпиндельный узел каждого станка встроен датчик нагрузки, возникающей при резании. Устройство адаптивного управления станка поддерживает постоянство сил при резании, увеличивая или уменьшая значение подачи при изменении условий обработки. Допустимые пределы увеличения-уменьшения подачи устанавливает наладчик. Второе назначение адаптивного управления – автоматическая замена затупившегося до выработки заданного ресурса инструмента инструментом-дублером.

При обработке первой детали партии устройство адаптивного управления производит автоматическую запись нагрузок на шпиндельный узел, которые принимаются за исходные. Наладчик устанавливает допустимый предел повышения нагрузок, например не более чем в 1,5 раза, это значение он вводит в параметрической форме в память УЧПУ. Манипулятор *10*  (см. рис. 5.12) станка автоматически удаляет в магазин затупившийся инструмент, вызывающий недопустимо большую нагрузку на шпиндель, затем инструментальный робот *5* эвакуирует его в приемный стеллаж *4.*  Отношение значения фактической нагрузки на шпиндель к исходной и отношение фактической подачи к заданной в УП отражаются на экране мониторной системы.

В стороне от рабочей зоны к станине станка прикреплён кронштейн, на котором закреплён датчик положения инструментов. После каждой смены и по окончании отработки инструмент своей вершиной касается датчика. При касании до работы происходит проверка положения вершины инструмента, при касании после работы – контроль целостности инструмента. Станки снабжены системой автоматического управления точностью обработки. По командам УП манипулятор станка извлекает из магазина и устанавливает в шпиндель измерительную головку. Перед началом обработки головка обмеряет положение зажимного приспособления или закреплённой в нём заготовки, и в устройстве ЧПУ вырабатываются команды на доворот стола и привязку координатной системы программы к координатной системе станка.

Централизованная подача СОТС ко всем трём станкам осуществляется от насосной установки *20.* Для сбора стружки от станков в ёмкость *19*  предусмотрен скребковый конвейер *18*, находящийся в районе станков ниже уровня пола, а в районе ёмкости поднимающийся на необходимую высоту.

### **ЗАКЛЮЧЕНИЕ**

Создание ГАП – путь к повышению производительности труда на предприятиях как единичного, так мелкосерийного и среднесерийного типов производства. При организации ГАП кроме учёта типа производства необходимо разрабатывать групповые технологические процессы на выпускаемые предприятием изделия. При этом требуется проводить технико-экономическое обоснование внедрения средств автоматизации в производственные процессы и анализировать организационно-техническую структуру предприятия. По результатам указанного анализа намечаются соответствующие этапы реорганизации производства и выделяются уровни организационной структуры ГАП. Одновременно с этим решаются вопросы, касающиеся состава оборудования исполнительной системы и системы управления создаваемого ГАП.

К перспективам развития ГАП относится дальнейшее совершенствование его связи с системами автоматизированной подготовки производства, а также с автоматизированными системами управления предприятием, научными исследованиями, контролем и испытаниями объектов. Данное направление ведёт к развитию комплексной автоматизации промышленности. При этом высокий темп научно-технического прогресса диктует необходимость постоянного повышения уровня профессиональных знаний работающих с техникой людей.

# **БИБЛИОГРАФИЧЕСКИЙ СПИСОК**

1. Локтева, С. Е. Станки с программным управлением и промышленные роботы : учеб. для машиностроительных техникумов / С. Е. Локтева. – М. : Машиностроение, 1986. – 320 с.

2. Гжиров, Р. И. Программирование обработки на станках с ЧПУ : справ. / Р. И. Гжиров, П. П. Серебреницкий. – Л. : Машиностроение, Ленингр. отд-ние, 1990. – 588 с.

3. Шарин, Ю. С. Обработка деталей на станках с ЧПУ / Ю. С. Шарин. – М. : Машиностроение, 1983. – 117 с.

4. Руденко, П. А. Проектирование технологических процессов в машиностроении / П. А. Руденко. – Киев : Вища школа, 1985. – 255 с.

5. Марголит, Р. Б. Эксплуатация и наладка станков с программным управлением и промышленных роботов : учеб. пособие для машиностроительных техникумов / Р. Б. Марголит. – М. : Машиностроение, 1991. – 272 с.

6. Сосонкин, В. Л. Системы числового программного управления : учеб. пособие / В. Л. Сосонкин, Г. М. Мартинов. – М. : Логос, 2005. – 296 с.

7. Ловыгин, А. А. Современный станок с ЧПУ и CAD/CAM-система / А. А. Ловыгин, Л. В. Теверовский. – М. : ДМК Пресс, 2012. – 279 с.

8. Пронин, А. И. Технологические основы гибких автоматизированных производств : учеб. пособие / А. И. Пронин. – Комсомольск-на-Амуре : Комсомольский-на-Амуре гос. техн. ун-т, 2008. – 100 с.

9. Должиков, В. П. Основы программирования и наладки станков с ЧПУ : учеб. пособие / В. П. Должиков. – 2-е изд., перераб. и доп. – Томск : Изд-во Томского политехн. ун-та, 2011. – 143 с.

10. Андреев, Г. И. Обработка на станках с ЧПУ: система ЧПУ Fanuc, система ЧПУ Mitsubishi / Г. И. Андреев, А. Е. Голубев, Д. Ю. Кряжев. – СПб. : Инкери, 2010. – 144 с.

11. Справочник технолога-машиностроителя / под ред. А. Г. Косиловой, Р. К. Мещерякова. – М. : Машиностроение, 1985. – Т. 1-2.

12. Технология машиностроения. Основы технологии машиностроения : учеб. для вузов / В. М. Бурцев, А. С. Васильев, А. М. Дальский [и др.] ; под ред. А. М. Дальского. – М. : Изд-во МГТУ, 1998. – Т. 1-2.

13. Борисон, М. А. Современные системы ЧПУ и их эксплуатация : учеб. для начального профессионального образования / М. А. Борисон ; под ред. М. А. Черпакова. – 2-е изд., стер. – М. : Академия, 2008. – 192 с.

14. Фрезерная обработка на станках с ЧПУ. Устройство ЧПУ Fanuc: методические указания к выполнению лабораторных работ по дисциплине «Технологические основы гибких автоматизированных производств» / сост. А. И. Пронин. – Комсомольск-на-Амуре : ФГБОУ ВПО «КнАГТУ»,  $2014. - 38$  c.

15. Токарная обработка на станках с ЧПУ. Устройство ЧПУ Fanuc: методические указания к выполнению лабораторных работ по дисциплине «Технологические основы гибких автоматизированных производств» / сост. А. И. Пронин. – Комсомольск-на-Амуре : ФГБОУ ВПО «КнАГТУ»,  $2014. - 35$  c.

16. Пронин, А. И. Особенности применения сверхтвёрдых материалов и режущей керамики при токарной обработке труднообрабатываемых материалов / А. И. Пронин, Б. Я. Мокрицкий, С. В. Виноградов // Учёные записки Комсомольского-на-Амуре государственного технического университета. Науки о природе и технике. – 2010. – № II-1(2). – С. 88-92.

*Учебное издание*

**Пронин** Александр Иннокентьевич

# **ТЕХНОЛОГИЧЕСКИЕ ОСНОВЫ ГИБКИХ АВТОМАТИЗИРОВАННЫХ ПРОИЗВОДСТВ**

Учебное пособие

Научный редактор – профессор, доктор технических наук О. Ю. Еренков

Редактор Т. Н. Карпова

Подписано в печать 25.05.2015. Формат 60  $\times$  84 1/16. Бумага 65 г/м<sup>2</sup>. Ризограф EZ570E. Усл. печ. л. 8,12. Уч.-изд. л. 7,85. Тираж 75 экз. Заказ 27089.

Редакционно-издательский отдел Федерального государственного бюджетного образовательного учреждения высшего профессионального образования «Комсомольский-на-Амуре государственный технический университет» 681013, г. Комсомольск-на-Амуре, пр. Ленина, 27.

Полиграфическая лаборатория Федерального государственного бюджетного образовательного учреждения высшего профессионального образования «Комсомольский-на-Амуре государственный технический университет» 681013, г. Комсомольск-на-Амуре, пр. Ленина, 27.